# Package 'GWASTools'

October 9, 2013

<span id="page-0-0"></span>Version 1.6.5

Type Package

Title Tools for Genome Wide Association Studies

- Description Classes for storing very large GWAS data sets and annotation, and functions for GWAS data cleaning and analysis.
- Author Stephanie M. Gogarten, Cathy Laurie, Tushar Bhangale, Matthew P. Conomos, Cecelia Laurie, Caitlin McHugh, Ian Painter, Xiuwen Zheng, Jess Shen, Rohit Swarnkar

Maintainer Stephanie M. Gogarten <sdmorris@u.washington.edu>

Depends Biobase, ncdf, gdsfmt, sandwich

Imports methods, DBI, RSQLite, GWASExactHW, DNAcopy, survival, lmtest,quantsmooth

Suggests GWASdata, BiocGenerics, RUnit, SNPRelate, snpStats,VariantAnnotation

License Artistic-2.0

LazyData yes

biocViews SNP, GeneticVariability, QualityControl, Microarray

Collate utils.R AllGenerics.R AllClasses.R genotypeToCharacter.R Methods-ScanAnnotationDataFrame.R Methods-SnpAnnotationDataFrame.R Methods-ScanAnnotationSQLite.R Methods-SnpAnnotationSQLite.R Methods-NcdfReader.R Methods-NcdfGenotypeReader.R Methods-NcdfIntensityReader.R Methods-GdsReader.R Methods-GdsGenotypeReader.R Methods-MatrixGenotypeReader.R Methods-GenotypeData.R Methods-IntensityData.R ncdfAddData.R ncdfAddIntensity.R ncdfCheckIntensity.R ncdfCheckGenotype.R ncdfCreate.R ncdfSubset.R ncdfSubsetCheck.R BAFfromClusterMeans.R BAFfromGenotypes.R sdByScanChromWindow.R medianSdOverAutosomes.R meanSdByChromWindow.R findBAFvariance.R anomSegmentBAF.R anomFilterBAF.R anomDetectBAF.R LOHfind.R LOHselectAnoms.R anomDetectLOH.R anomSegStats.R anomStatsPlot.R

anomIdentifyLowQuality.R ncdfSetMissingGenotypes.R alleleFrequency.R apartSnpSelection.R assocTestCPH.R assocTestFisherExact.R assocTestRegression.R batchChisqTest.R batchFisherTest.R chromIntensityPlot.R duplicateDiscordance.R plinkUtils.R snpStats.R duplicateDiscordanceAcrossDatasets.R duplicateDiscordanceProbability.R genoClusterPlot.R genoClusterPlotByBatch.R gwasExactHW.R hetByScanChrom.R hetBySnpSex.R intensityOutliersPlot.R manhattanPlot.R mendelErr.R meanIntensityByScanChrom.R missingGenotypeByScanChrom.R missingGenotypeBySnpSex.R pseudoautoIntensityPlot.R qqPlot.R qualityScoreByScan.R qualityScoreBySnp.R snpCorrelationPlot.R ibdAreasDraw.R ibdAssignRelatedness.R ibdPlot.R findRelationsMeanVar.R pedigreeCheck.R pedigreeClean.R pedigreeDeleteDuplicates.R pedigreeFindDuplicates.R pedigreePairwiseRelatedness.R pedigreeMaxUnrelated.R convertNcdfGds.R convertVcfGds.R ncdfImputedDosage.R simulateGenotypeMatrix.R simulateIntensityMatrix.R

## R topics documented:

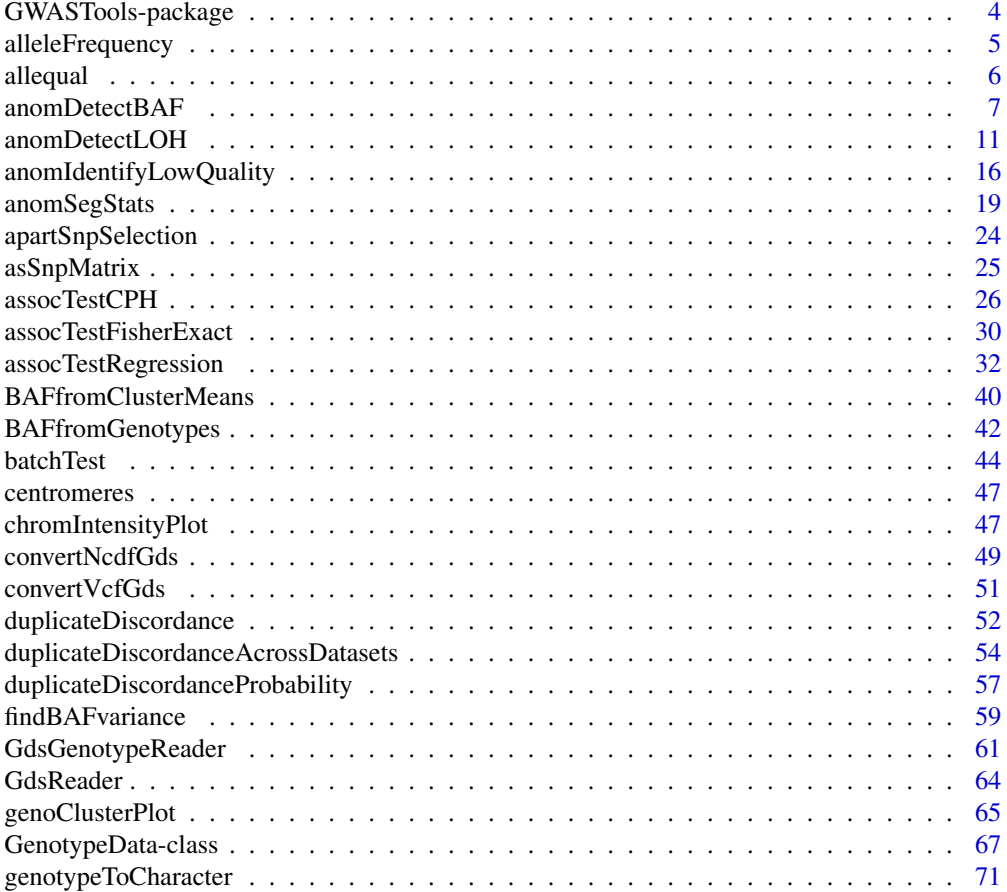

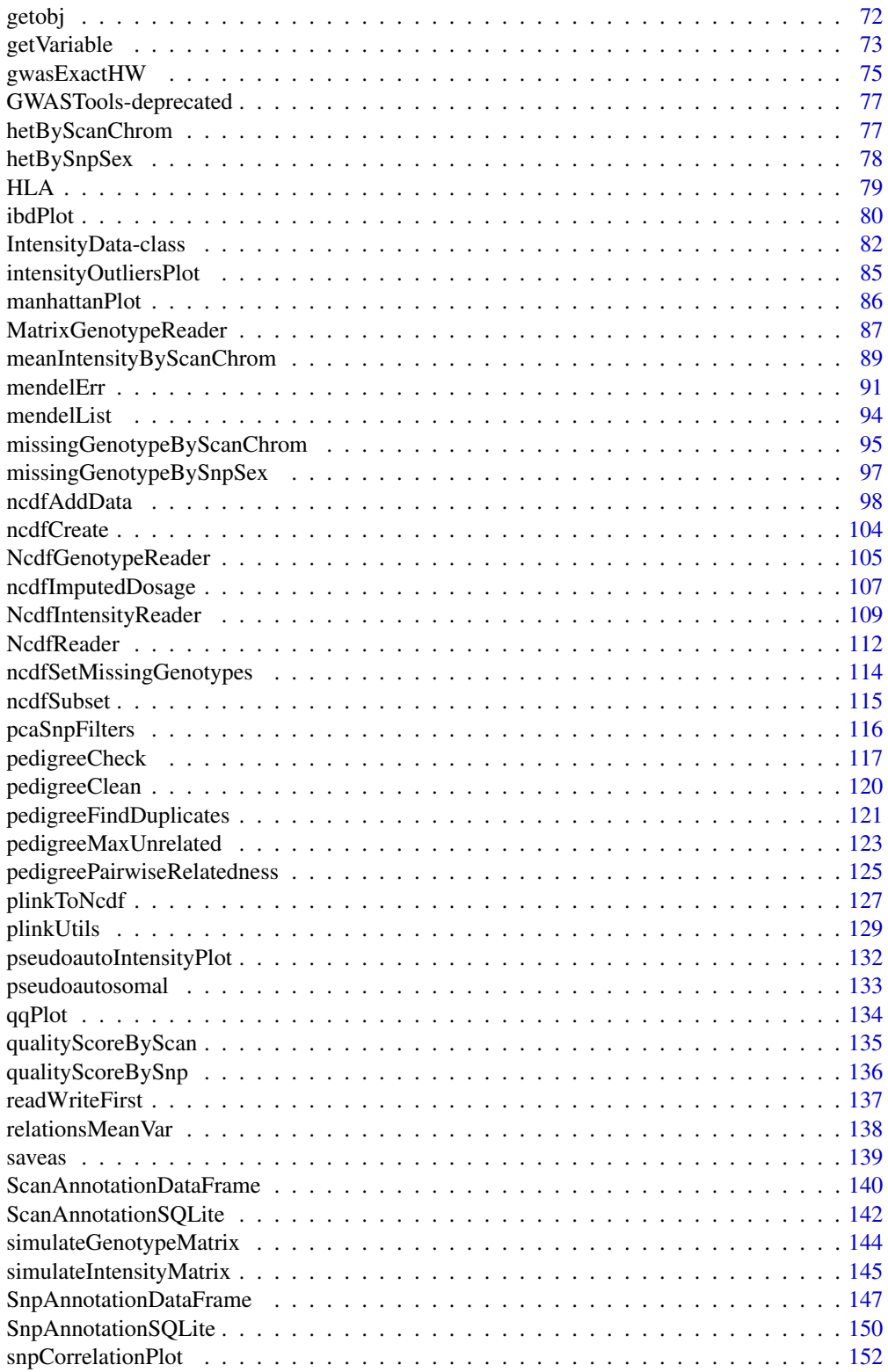

GWASTools-package *Tools for Genome Wide Association Studies*

#### Description

This package contains tools for facilitating cleaning (quality control and quality assurance) and analysis of GWAS data.

#### Details

GWASTools provides a set of classes for storing data and annotation from Genome Wide Association studies, and a set of functions for data cleaning and analysis that operate on those classes.

Genotype and intensity data are stored in NetCDF files, so it is possible to analyze data sets that are too large to be contained in memory. The [NcdfReader](#page-111-1) class provides a generic interface to the NetCDF files (utilizing the [ncdf](#page-0-0) package), and the [NcdfGenotypeReader](#page-104-1) and [NcdfIntensityReader](#page-108-1) classes provide specific methods to access genotype and intensity data.

Two sets of classes for annotation are provided. [SnpAnnotationDataFrame](#page-146-1) and [ScanAnnotationDataFrame](#page-139-1) extend [AnnotatedDataFrame](#page-0-0) and provide in-memory containers for SNP and scan annotation and metadata. [SnpAnnotationSQLite](#page-149-1) and [ScanAnnotationSQLite](#page-141-1) provide interfaces to SNP and scan annotation and metadata stored in SQLite databases.

The [GenotypeData](#page-66-1) and [IntensityData](#page-81-1) classes combine genotype or intensity data with SNP and scan annotation, ensuring that the data in the NetCDF files is consistent with annotation through unique SNP and scan IDs. A majority of the functions in the GWASTools package take [GenotypeData](#page-66-1) and/or [IntensityData](#page-81-1) objects as arguments.

### Author(s)

Stephanie M. Gogarten, Cathy Laurie, Tushar Bhangale, Matthew P. Conomos, Cecelia Laurie, Caitlin McHugh, Ian Painter, Xiuwen Zheng, Jess Shen, Rohit Swarnkar

Maintainer: Stephanie M. Gogarten <sdmorris@u.washington.edu>

#### References

Laurie, C. C., Doheny, K. F., Mirel, D. B., Pugh, E. W., Bierut, L. J., Bhangale, T., Boehm, F., Caporaso, N. E., Cornelis, M. C., Edenberg, H. J., Gabriel, S. B., Harris, E. L., Hu, F. B., Jacobs, K. B., Kraft, P., Landi, M. T., Lumley, T., Manolio, T. A., McHugh, C., Painter, I., Paschall, J., Rice, J. P., Rice, K. M., Zheng, X., and Weir, B. S., for the GENEVA Investigators (2010), Quality control and quality assurance in genotypic data for genome-wide association studies. Genetic Epidemiology, 34: 591-602. doi: 10.1002/gepi.20516

#### <span id="page-3-0"></span>**Index** 2008 **[154](#page-153-0)**

<span id="page-4-0"></span>alleleFrequency *Allelic frequency*

### Description

Calculates the frequency of the A allele over the specifed scans.

### Usage

```
alleleFrequency(genoData, scan.exclude,
                verbose = TRUE)
```
#### Arguments

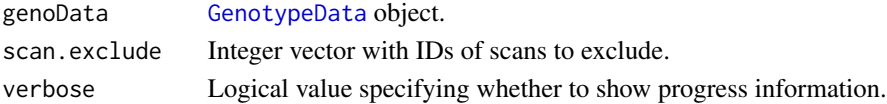

### Details

Counts male heterozygotes on the X and Y chromosomes as missing values, and any genotype for females on the Y chromosome as missing values. A "sex" variable must be present in the scan annotation slot of genoData.

### Value

A matrix of allelic frequencies with snps as rows and 4 columns ("M" for males, "F" for females, "all" for all scans, "MAF" for minor allele frequency over all scans).

#### Author(s)

Cathy Laurie

#### See Also

[GenotypeData](#page-66-1)

#### Examples

```
library(GWASdata)
file <- system.file("extdata", "affy_geno.nc", package="GWASdata")
nc <- NcdfGenotypeReader(file)
```

```
# need scan annotation with sex
data(affyScanADF)
genoData <- GenotypeData(nc, scanAnnot=affyScanADF)
```

```
afreq <- alleleFrequency(genoData, scan.exclude=(affyScanADF$race != "CEU"))
close(genoData)
```
<span id="page-5-0"></span>

### Description

allequal tests if two objects have all the same elements, including whether they have NAs in the same place.

#### Usage

allequal(x, y)

### Arguments

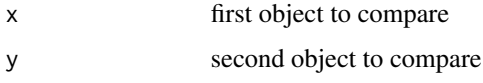

### Details

Unlike  $all(x == y)$ , allequal will return FALSE if either object is NULL. Does not check class types, so allequal will return TRUE in some cases where identical will return FALSE (e.g. if two objects are identical when coerced to the same class). allequal always retuns a logical value, so it can be used safely in if expressions.

### Value

Returns TRUE if x and y exist and all elements are equal, FALSE if some elements are unequal. If there are NA values, returns TRUE if is.na(x) == is.na(y) and all other elements are equal. Returns FALSE if is.na(x) != is.na(y). Retuns FALSE if x or y (but not both) is NULL.

### Author(s)

Stephanie Gogarten

### See Also

[identical](#page-0-0), [all](#page-0-0), [all.equal](#page-0-0)

### Examples

```
x \leq -c(1, 2, NA, 4); y \leq -c(1, 2, NA, 4);allequal(x, y) ## TRUE
allequal(1, as.integer(1)) ## TRUE
allequal(1, "1") ## TRUE
```
<span id="page-6-1"></span><span id="page-6-0"></span>

#### Description

anomSegmentBAF for each sample and chromosome, breaks the chromosome up into segments marked by change points of a metric based on B Allele Frequency (BAF) values.

anomFilterBAF selects segments which are likely to be anomalous.

anomDetectBAF is a wrapper to run anomSegmentBAF and anomFilterBAF in one step.

#### Usage

```
anomSegmentBAF(intenData, genoData, scan.ids, chrom.ids, snp.ids,
  smooth = 50, min.width = 5, nperm = 10000, alpha = 0.001,
  verbose = TRUE)
```

```
anomFilterBAF(intenData, genoData, segments, snp.ids, centromere,
  low.qual.ids = NULL, num.mark.thresh = 15, long.num.mark.thresh = 200,
  sd.reg = 2, sd.long = 1, low.frac.used = 0.1, run.size = 10,
  inter.size = 2, low.frac.used.num.maxk = 30, very.lower.c.used = 0.01,
  low.qual.frac.num.max = 150, Irr.cut = -2, ct.thresh = 10,frac.thresh = 0.1, verbose=TRUE)
```

```
anomDetectBAF(intenData, genoData, scan.ids, chrom.ids, snp.ids,
 centromere, low.qual.ids = NULL, ...)
```
### Arguments

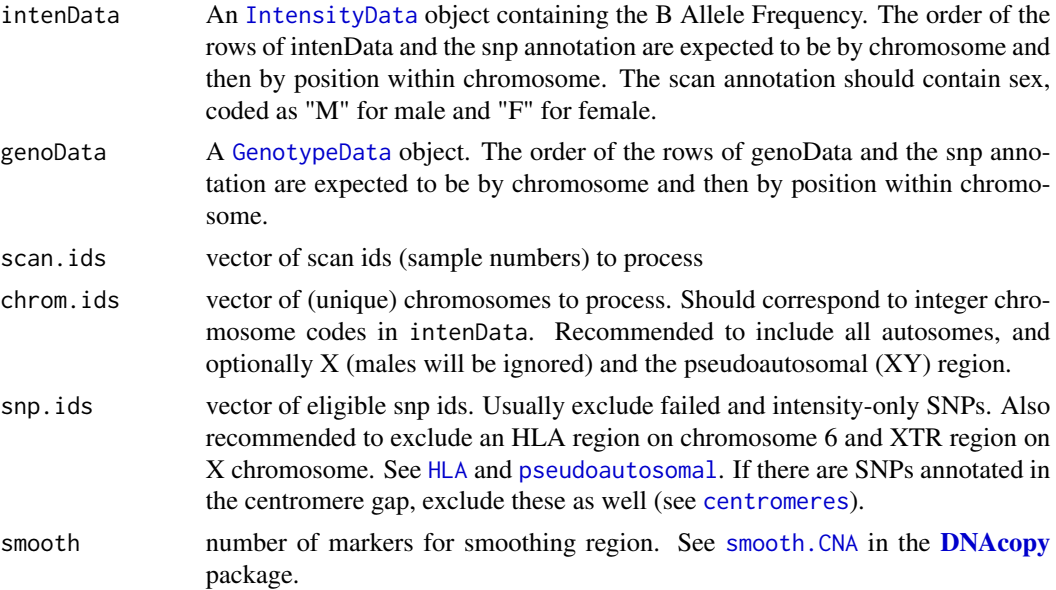

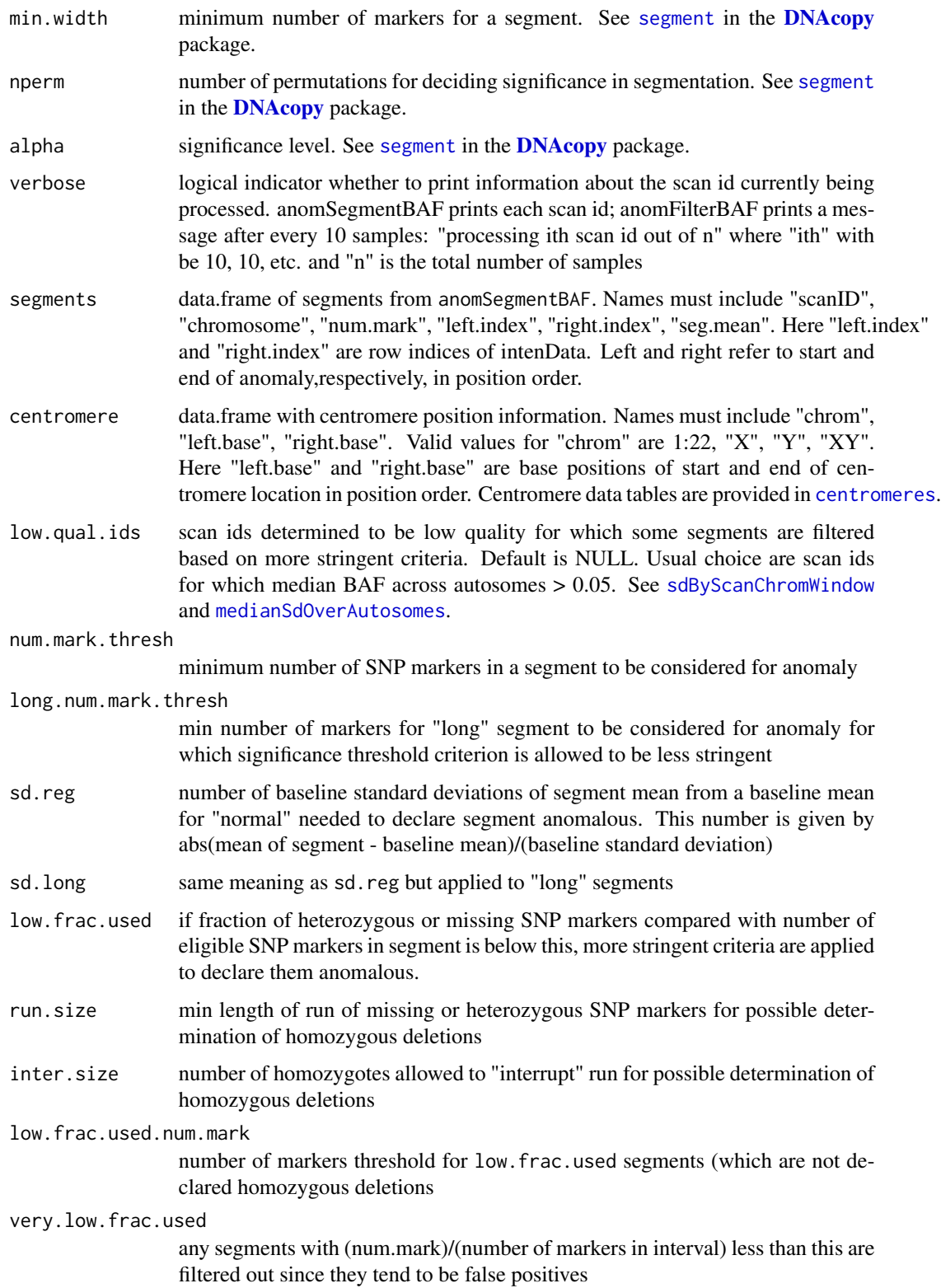

### anomDetectBAF 9

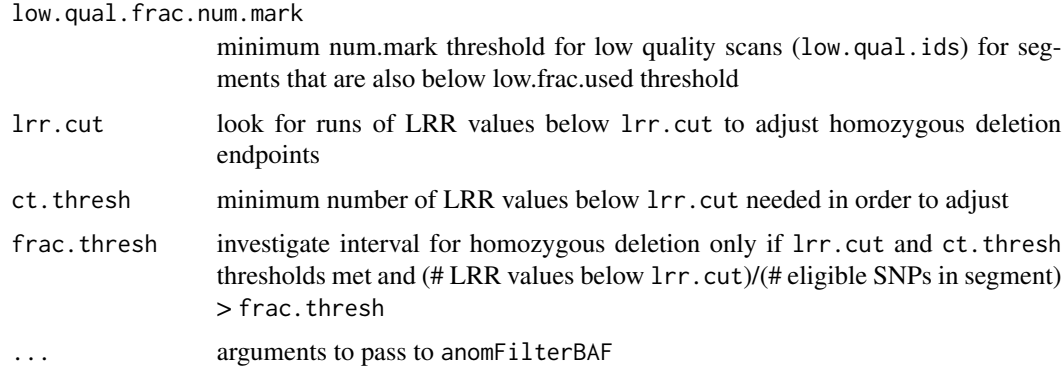

#### Details

anomSegmentBAF uses the function [segment](#page-0-0) from the DNAcopy package to perform circular binary segmentation on a metric based on BAF values. The metric for a given sample/chromosome is sqrt(min(BAF,1-BAF,abs(BAF-median(BAF))) where the median is across BAF values on the chromosome. Only BAF values for heterozygous or missing SNPs are used.

anomFilterBAF determines anomalous segments based on a combination of thresholds for number of SNP markers in the segment and on deviation from a "normal" baseline. (See num.mark.thresh,long.num.mark.thresh, sd.reg, and sd.long.) The "normal" baseline metric mean and standard deviation are found across all autosomes not segmented by anomSegmentBAF. This is why it is recommended to include all autosomes for the argument chrom.ids to ensure a more accurate baseline.

Some initial filtering is done, including possible merging of consecutive segments meeting sd.reg threshold along with other criteria (such as not spanning the centromere) and adjustment for accurate break points for possible homozygous deletions (see lrr.cut, ct.thresh, frac.thresh, run.size, and inter.size). Male samples for X chromosome are not processed.

More stringent criteria are applied to some segments (see low.frac.used,low.frac.used.num.mark, very.low.frac.used, low.qual.ids, and low.qual.frac.num.mark).

anomDetectBAF runs anomSegmentBAF with default values and then runs anomFilterBAF. Additional parameters for anomFilterBAF may be passed as arguments.

#### Value

anomSegmentBAF returns a data.frame with the following elements: Left and right refer to start and end of anomaly, respectively, in position order.

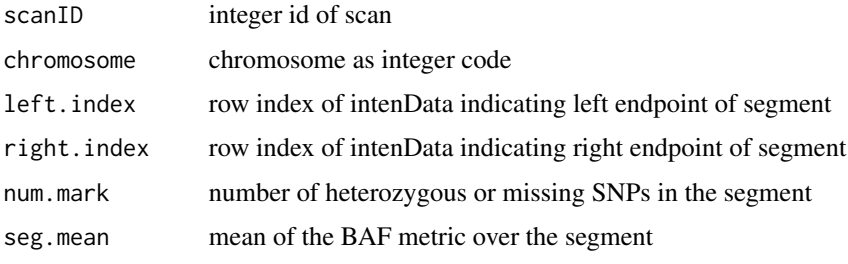

anomFilterBAF and anomDetectBAF return a list with the following elements:

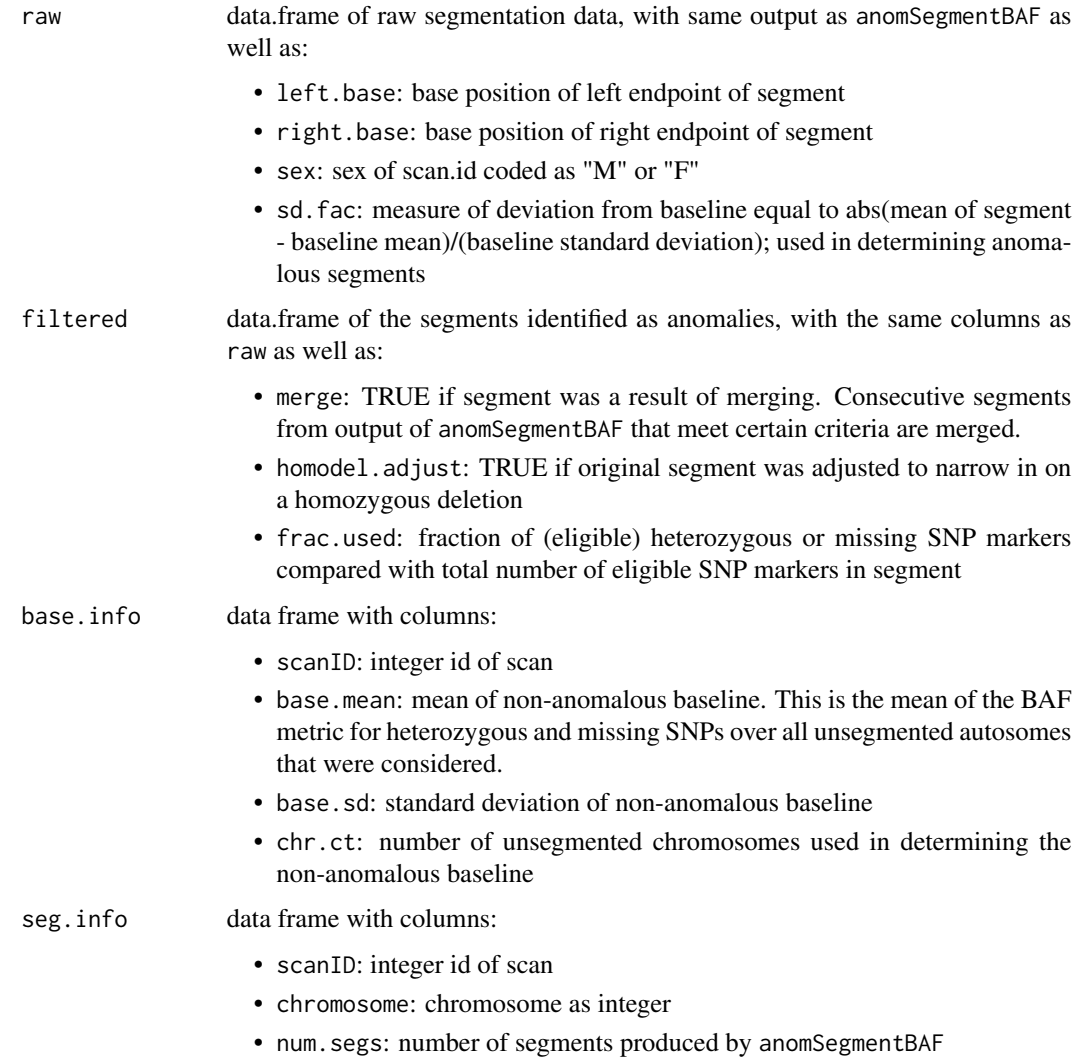

#### Note

It is recommended to include all autosomes as input. This ensures a more accurate determination of baseline information.

### Author(s)

Cecelia Laurie

### References

See references in [segment](#page-0-0) in the package **[DNAcopy](#page-0-0)**. The BAF metric used is modified from Itsara,A., *et.al* (2009) Population Analysis of Large Copy Number Variants and Hotspots of Human Genetic Disease. *American Journal of Human Genetics*, 84, 148–161.

#### <span id="page-10-0"></span>anomDetectLOH 11

#### See Also

[segment](#page-0-0) and smooth. CNA in the package **[DNAcopy](#page-0-0)**, also [findBAFvariance](#page-58-2), [anomDetectLOH](#page-10-1)

#### Examples

```
library(GWASdata)
data(illuminaScanADF)
data(illuminaSnpADF)
blfile <- system.file("extdata", "illumina_bl.nc", package="GWASdata")
blnc <- NcdfIntensityReader(blfile)
blData <- IntensityData(blnc, scanAnnot=illuminaScanADF, snpAnnot=illuminaSnpADF)
genofile <- system.file("extdata", "illumina_geno.nc", package="GWASdata")
genonc <- NcdfGenotypeReader(genofile)
genoData <- GenotypeData(genonc, scanAnnot=illuminaScanADF, snpAnnot=illuminaSnpADF)
# segment BAF
scan.ids <- illuminaScanADF$scanID[1:2]
chrom.ids <- unique(illuminaSnpADF$chromosome)
snp.ids <- illuminaSnpADF$snpID[illuminaSnpADF$missing.n1 < 1]
seg <- anomSegmentBAF(blData, genoData, scan.ids=scan.ids,
                      chrom.ids=chrom.ids, snp.ids=snp.ids)
# filter segments to detect anomalies
data(centromeres.hg18)
filt <- anomFilterBAF(blData, genoData, segments=seg, snp.ids=snp.ids,
                      centromere=centromeres.hg18)
# alternatively, run both steps at once
anom <- anomDetectBAF(blData, genoData, scan.ids=scan.ids, chrom.ids=chrom.ids,
                      snp.ids=snp.ids, centromere=centromeres.hg18)
```
<span id="page-10-1"></span>anomDetectLOH *LOH Method for Chromosome Anomaly Detection*

#### **Description**

anomDetectLOH breaks a chromosome up into segments of homozygous runs of SNP markers determined by change points in Log R Ratio and selects segments which are likely to be anomalous.

### Usage

```
anomDetectLOH(intenData, genoData, scan.ids, chrom.ids, snp.ids,
 known.anoms, smooth = 50, min.width = 5, nperm = 10000, alpha = 0.001,
 run.size = 50, inter.size = 4, homodel.min.num = 10, homodel.thresh = 10,
 small.num = 20, small.thresh = 2.25, medium.num = 50, medium.thresh = 2,
 long.num = 100, long.thresh = 1.5, small.na.thresh = 2.5,
 length.factor = 5, merge.fac = 0.85, min.lrr.num = 20, verbose = TRUE)
```
### Arguments

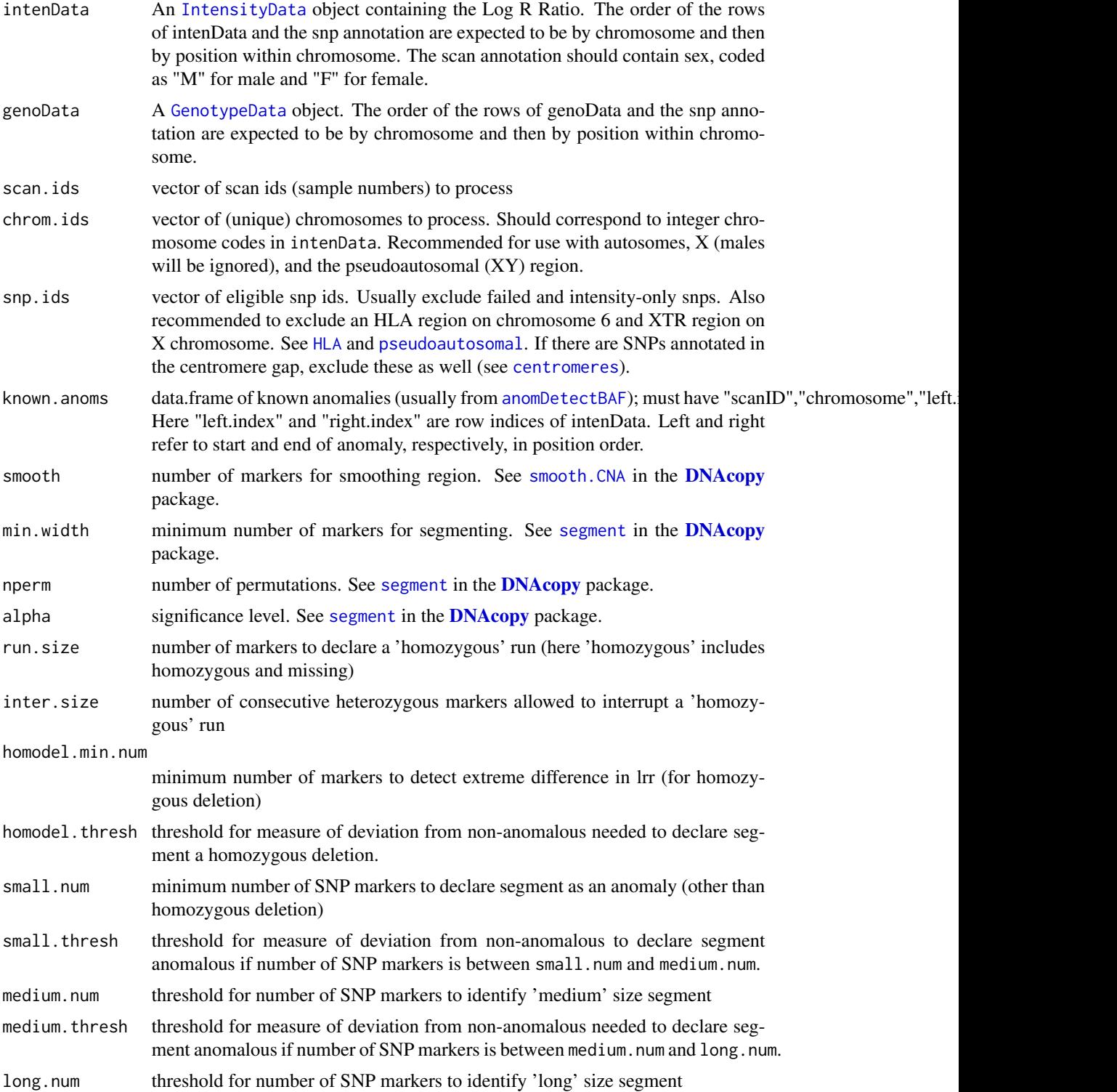

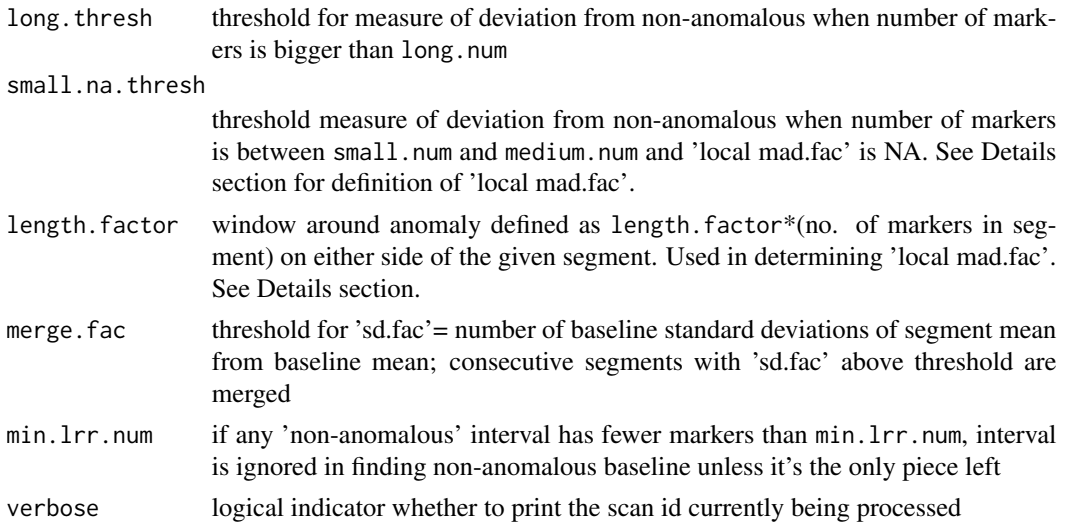

### Details

Detection of anomalies with loss of heterozygosity accompanied by change in Log R Ratio. Male samples for X chromosome are not processed.

Circular binary segmentation (CBS) (using the R-package **[DNAcopy](#page-0-0)**) is applied to LRR values and, in parallel, runs of homozygous or missing genotypes of a certain minimal size (run.size) (and allowing for some interruptions by no more than inter.size heterozygous SNPs ) are identified. Intervals from known.anoms are excluded from the identification of runs. After some possible merging of consecutive CBS segments (based on satisfying a threshold merge.fac for deviation from non-anomalous baseline), the homozygous runs are intersected with the segments from CBS.

Determination of anomalous segments is based on a combination of number-of-marker thresholds and deviation from a non-anomalous baseline. Segments are declared anomalous if deviation from non-anomalous is above corresponding thresholds. (See small.num, small.thresh, medium.num,medium.thresh, long.num,long.thresh,and small.na.thresh.) Non-anomalous median and MAD are defined for each sample-chromosome combination. Intervals from known, anoms and the homozygous runs identified are excluded; remaining regions are the non-anomalous baseline.

Deviation from non-anomalous is measured by a combination of a chromosome-wide 'mad.fac' and a 'local mad.fac' (both the average and the minimum of these two measures are used). Here 'mad.fac' is (segment median-non-anomalous median)/(non-anomalous MAD) and 'local mad.fac' is the same definition except the non-anomalous median and MAD are computed over a window including the segment (see length.factor). Median and MADare found for eligible LRR values.

### Value

A list with the following elements:

raw raw homozygous run data, not including any regions present in known.anoms. A data.frame with the following columns: Left and right refer to start and end of anomaly, respectively, in position order.

• left.index: row index of intenData indicating left endpoint of segment

- right.index: row index of intenData indicating right endpoint of segment
- left.base: base position of left endpoint of segment
- right.base: base position of right endpoint of segment
- scanID: integer id of scan
- chromosome: chromosome as integer code

raw.adjusted data.frame of runs after merging and intersecting with CBS segments, with the following columns: Left and right refer to start and end of anomaly, respectively, in position order.

- scanID: integer id of scan
- chromosome: chromosome as integer code
- left.index: row index of intenData indicating left endpoint of segment
- right.index: row index of intenData indicating right endpoint of segment
- left.base: base position of left endpoint of segment
- right.base: base position of right endpoint of segment
- num.mark: number of eligible SNP markers in segment
- seg.median: median of eligible LRR values in segment
- seg.mean: mean of eligible LRR values in segment
- mad.fac: measure of deviation from non-anomalous baseline, equal to abs(median of segment - baseline median)/(baseline MAD); used in determining anomalous segments
- sd.fac: measure of deviation from non-anomalous baseline, equal to abs(mean of segment - baseline mean)/(baseline standard deviation); used in determining whether to merge
- local: measure of deviation from non-anomalous baseline used equal to abs(median of segment - local baseline median)/(local baseline MAD); local baseline consists of eligible LRR values in a window around segment; used in determining anomalous segments
- num.segs: number of segments found by CBS for the given chromosome
- chrom.nonanom.mad: MAD of eligible LRR values in non-anomalous regions across the chromosome
- chrom.nonanom.median: median of eligible LRR values in non-anomalous regions across the chromosome
- chrom.nonanom.mean: mean of eligible LRR values in non-anomalous regions across the chromosome
- chrom.nonanom.sd: standard deviation of eligible LRR values in nonanomalous regions across the chromosome
- sex: sex of the scan id coded as "M" or "F"
- filtered data.frame of the segments identified as anomalies. Columns are the same as in raw.adjusted.
- 

base.info data.frame with columns:

- chrom.nonanom.mad: MAD of eligible LRR values in non-anomalous regions across the chromosome
- chrom.nonanom.median: median of eligible LRR values in non-anomalous regions across the chromosome

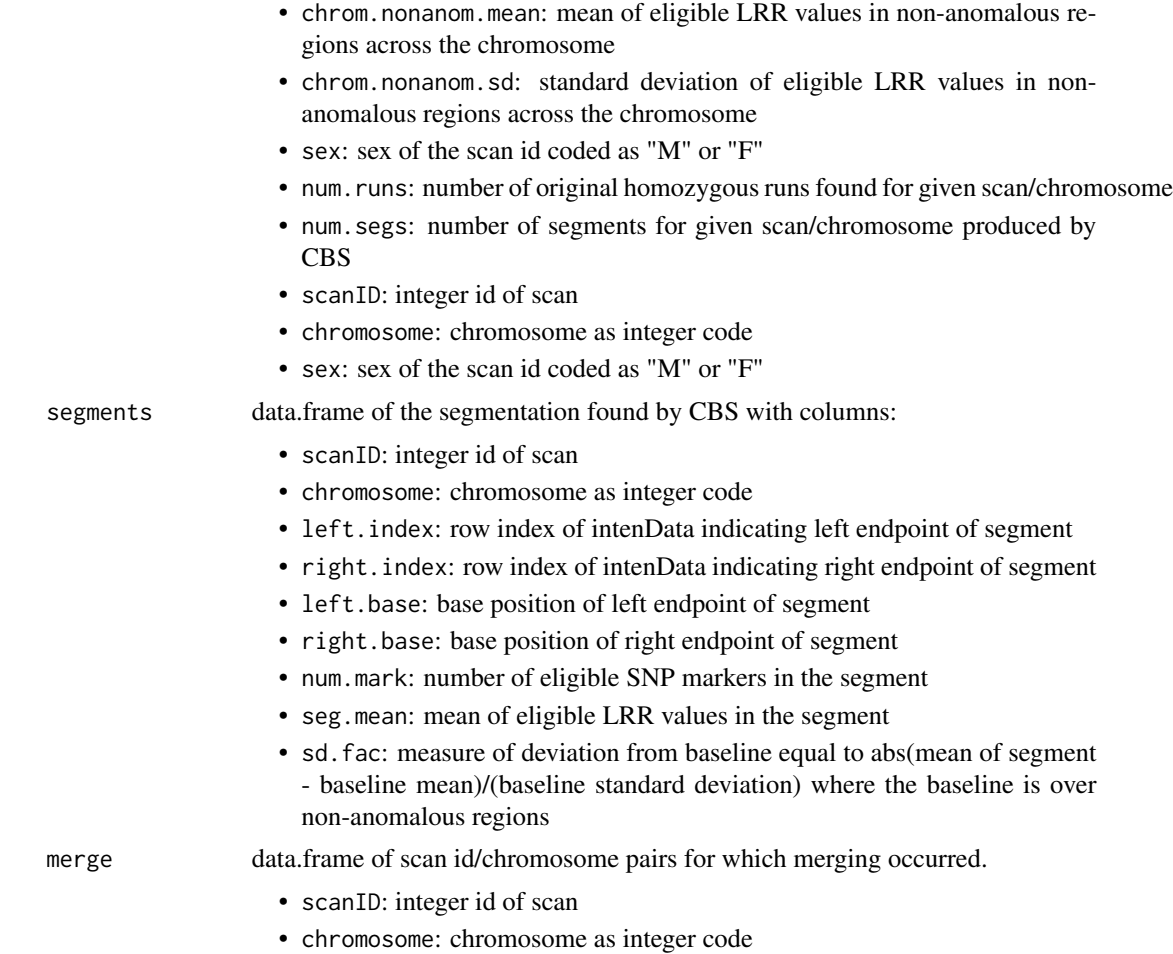

### Author(s)

Cecelia Laurie

### References

See references in [segment](#page-0-0) in the package [DNAcopy](#page-0-0).

### See Also

[segment](#page-0-0) and smooth. CNA in the package [DNAcopy](#page-0-0), also [findBAFvariance](#page-58-2), [anomDetectLOH](#page-10-1)

### Examples

```
library(GWASdata)
data(illuminaScanADF)
data(illuminaSnpADF)
blfile <- system.file("extdata", "illumina_bl.nc", package="GWASdata")
```

```
blnc <- NcdfIntensityReader(blfile)
blData <- IntensityData(blnc, scanAnnot=illuminaScanADF, snpAnnot=illuminaSnpADF)
genofile <- system.file("extdata", "illumina_geno.nc", package="GWASdata")
genonc <- NcdfGenotypeReader(genofile)
genoData <- GenotypeData(genonc, scanAnnot=illuminaScanADF, snpAnnot=illuminaSnpADF)
scan.ids <- illuminaScanADF$scanID[1:2]
chrom.ids <- unique(illuminaSnpADF$chromosome)
snp.ids <- illuminaSnpADF$snpID[illuminaSnpADF$missing.n1 < 1]
# example for known.anoms, would get this from anomDetectBAF
known.anoms <- data.frame("scanID"=scan.ids[1],"chromosome"=21,
  "left.index"=100,"right.index"=200)
LOH.anom <- anomDetectLOH(blData, genoData, scan.ids=scan.ids,
  chrom.ids=chrom.ids, snp.ids=snp.ids, known.anoms=known.anoms)
```
anomIdentifyLowQuality

*Identify low quality samples*

### Description

Identify low quality samples for which false positive rate for anomaly detection is likely to be high. Measures of noise (high variance) and high segmentation are used.

#### Usage

```
anomIdentifyLowQuality(snp.annot, med.sd, seg.info,
  sd.thresh, sng.seg.thresh, auto.seg.thresh)
```
### Arguments

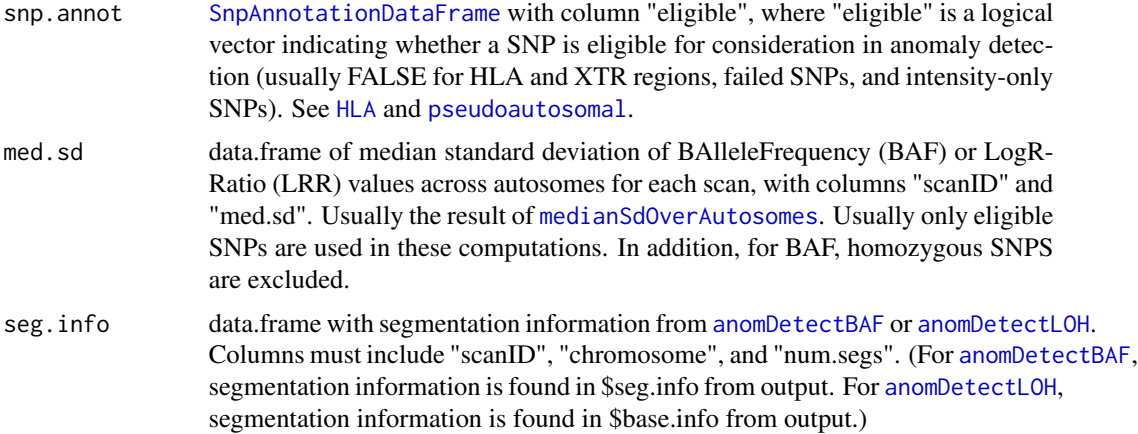

<span id="page-15-0"></span>

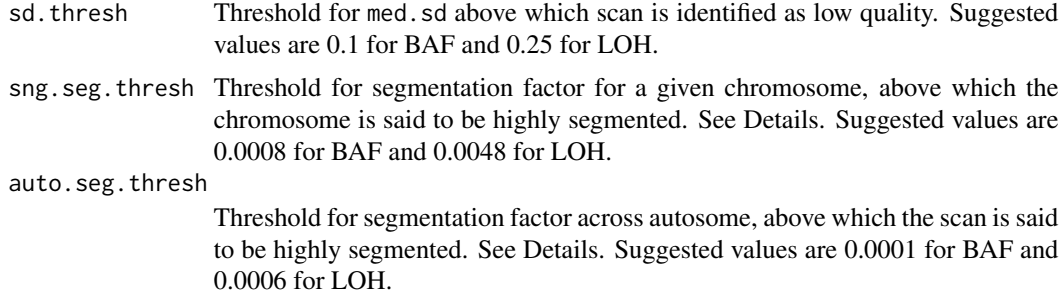

### Details

Low quality samples are determined separately with regard to each of the two methods of segmentation, [anomDetectBAF](#page-6-1) and [anomDetectLOH](#page-10-1). BAF anomalies (respectively LOH anomalies) found for samples identified as low quality for BAF (respectively LOH) tend to have a high false positive rate.

A scan is identified as low quality due to high variance (noise), i.e. if med.sd is above a certain threshold sd.thresh.

High segmentation is often an indication of artifactual patterns in the B Allele Frequency (BAF) or Log R Ratio values (LRR) that are not always captured by high variance. Here segmentation information is determined by [anomDetectBAF](#page-6-1) or [anomDetectLOH](#page-10-1) which use circular binary seg-mentation implemented by the R-package [DNAcopy](#page-0-0). The measure for high segmentation is a "segmentation factor" = (number of segments)/(number of eligible SNPS). A single chromosome segmentation factor uses information for one chromosome. A segmentation factor across autosomes uses the total number of segments and eligible SNPs across all autosomes. See med.sd, sd.thresh, sng.seg.thresh, and auto.seg.thresh.

### Value

A data.frame with the following columns:

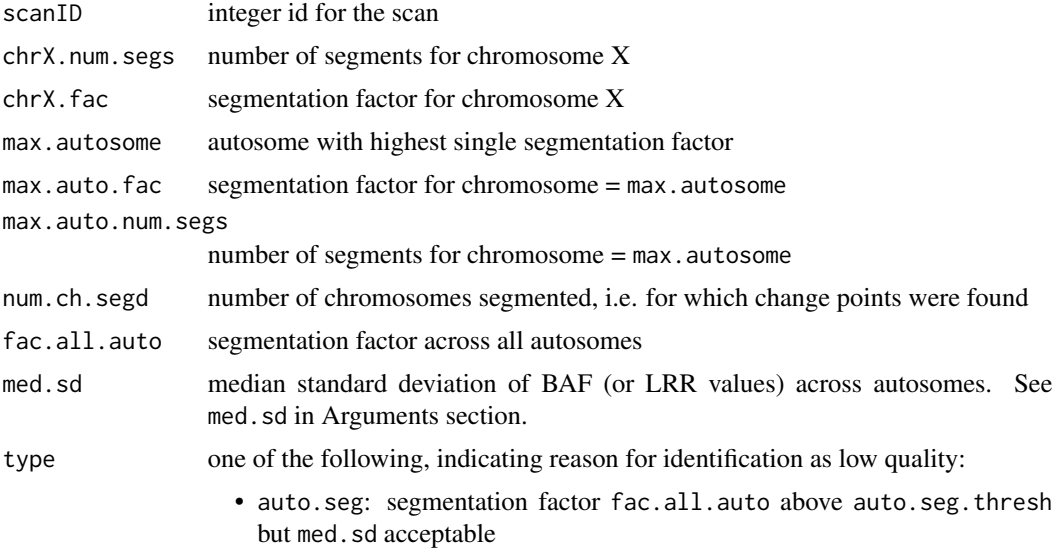

- sd: standard deviation factor med.sd above sd.thresh but fac.all.auto acceptable
- both.sd.seg: both high variance and high segmentation factors, fac.all.auto and med.sd, are above respective thresholds
- sng.seg: segmentation factor max.auto.fac is above sng.seg.thresh but other measures acceptable
- sng.seg.X: segmentation factor chrX.fac is above sng.seg.thresh but other measures acceptable

### Author(s)

Cecelia Laurie

### See Also

[findBAFvariance](#page-58-2), [anomDetectBAF](#page-6-1), [anomDetectLOH](#page-10-1)

#### Examples

```
library(GWASdata)
data(illuminaScanADF, illuminaSnpADF)
```

```
blfile <- system.file("extdata", "illumina_bl.nc", package="GWASdata")
blnc <- NcdfIntensityReader(blfile)
blData <- IntensityData(blnc, scanAnnot=illuminaScanADF, snpAnnot=illuminaSnpADF)
```

```
genofile <- system.file("extdata", "illumina_geno.nc", package="GWASdata")
genonc <- NcdfGenotypeReader(genofile)
genoData <- GenotypeData(genonc, scanAnnot=illuminaScanADF, snpAnnot=illuminaSnpADF)
```

```
# initial scan for low quality with median SD
baf.sd <- sdByScanChromWindow(blData, genoData)
med.baf.sd <- medianSdOverAutosomes(baf.sd)
low.qual.ids <- med.baf.sd$scanID[med.baf.sd$med.sd > 0.05]
```

```
# segment and filter BAF
scan.ids <- illuminaScanADF$scanID[1:2]
chrom.ids <- unique(illuminaSnpADF$chromosome)
snp.ids <- illuminaSnpADF$snpID[illuminaSnpADF$missing.n1 < 1]
data(centromeres.hg18)
anom <- anomDetectBAF(blData, genoData, scan.ids=scan.ids, chrom.ids=chrom.ids,
 snp.ids=snp.ids, centromere=centromeres.hg18, low.qual.ids=low.qual.ids)
# further screen for low quality scans
snp.annot <- illuminaSnpADF
snp.annot$eligible <- snp.annot$missing.n1 < 1
```

```
low.qual <- anomIdentifyLowQuality(snp.annot, med.baf.sd, anom$seg.info,
```

```
sd.thresh=0.1, sng.seg.thresh=0.0008, auto.seg.thresh=0.0001)
```
close(blData) close(genoData)

<span id="page-18-0"></span>

### Description

Calculate LRR and BAF statistics for anomalous segments and plot results

### Usage

```
anomSegStats(intenData, genoData, snp.ids, anom, centromere,
 lrr.cut = -2, verbose = TRUE)
anomStatsPlot(intenData, genoData, anom.stats, snp.ineligible,
 plot.ineligible = FALSE, centromere = NULL,
 brackets = c("none", "bases", "markers"), brkpt.pt = 10,whole.chrom = FALSE, win = 5, win.calc = FALSE, win.fixed = 1,
 zoom = c("both", "left", "right"), main = NULL, info = NULL,
  ideogram = TRUE, ideo.zoom = FALSE, ideo.rect = TRUE,
```
mult.anom = FALSE,  $cex = 0.5$ ,  $cex.leg = 1.5$ , ...)

### Arguments

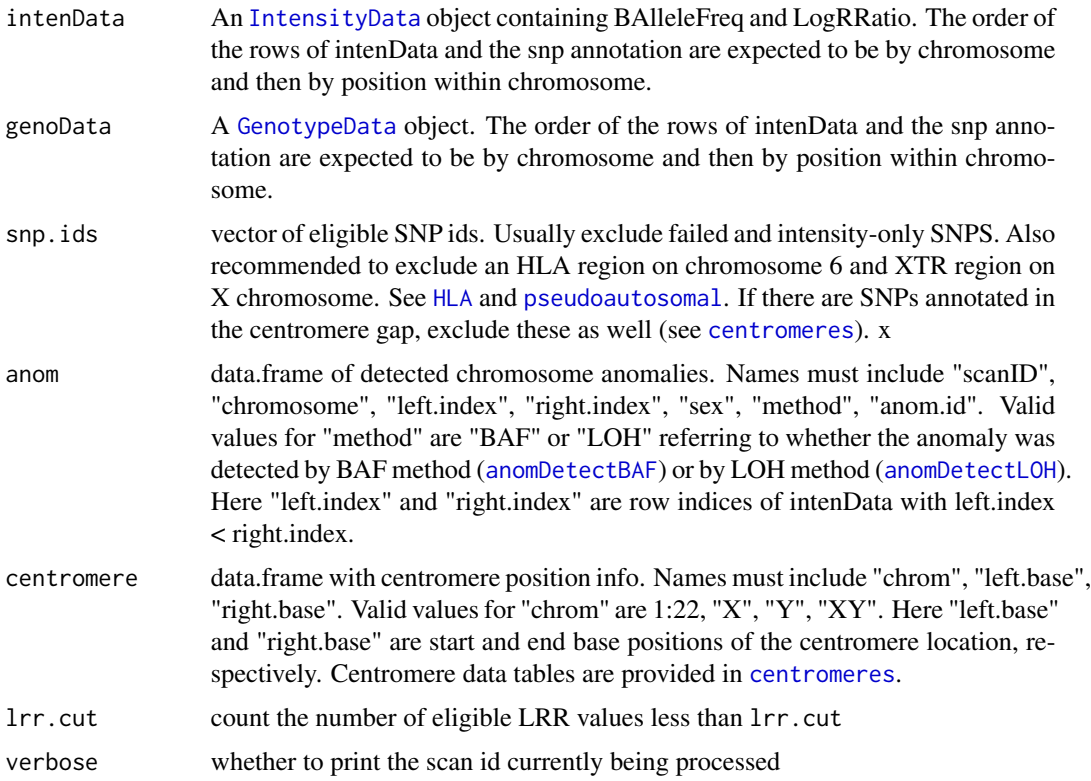

20 anomSegStats

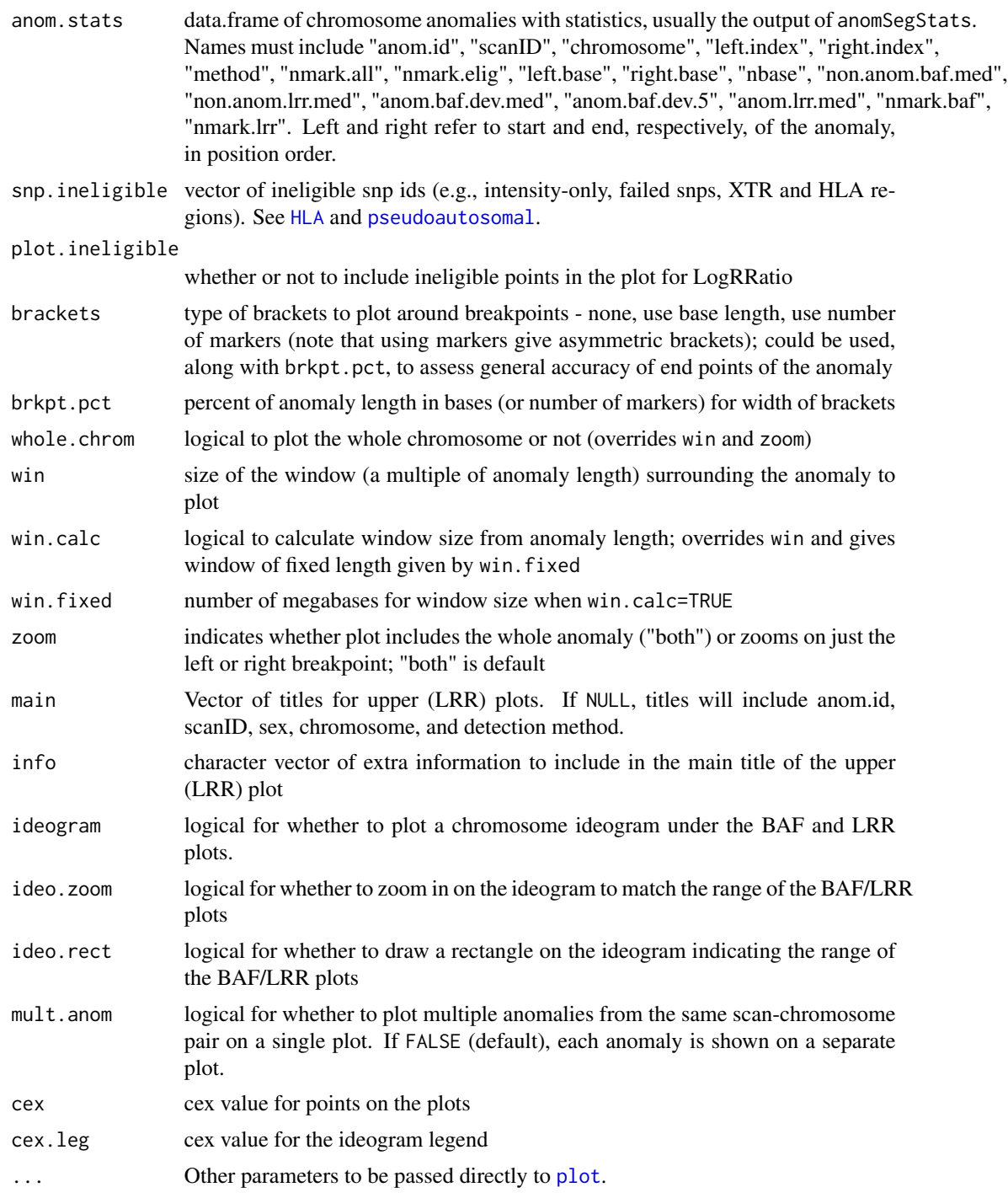

### Details

anomSegStats computes various statistics of the input anomalies. Some of these are basic statistics for the characteristics of the anomaly and for measuring deviation of LRR or BAF from expected.

### anomSegStats 21

Other statistics are used in downstrean quality control analysis, including detecting terminal anomalies and investigating centromere-spanning anomalies.

anomStatsPlot produces separate png images of each anomaly in anom.stats. Each image consists of an upper plot of LogRRatio values and a lower plot of BAlleleFrequency values for a zoomed region around the anomaly or whole chromosome (depending up parameter choices). Each plot has vertical lines demarcating the anomaly and horizontal lines displaying certain statistics from anomSegStats. The upper plot title includes sample number and chromosome. Further plot annotation describes which anomaly statistics are represented.

### Value

anomSegStats produces a data.frame with the variables for anom plus the following columns: Left and right refer to position order with left < right.

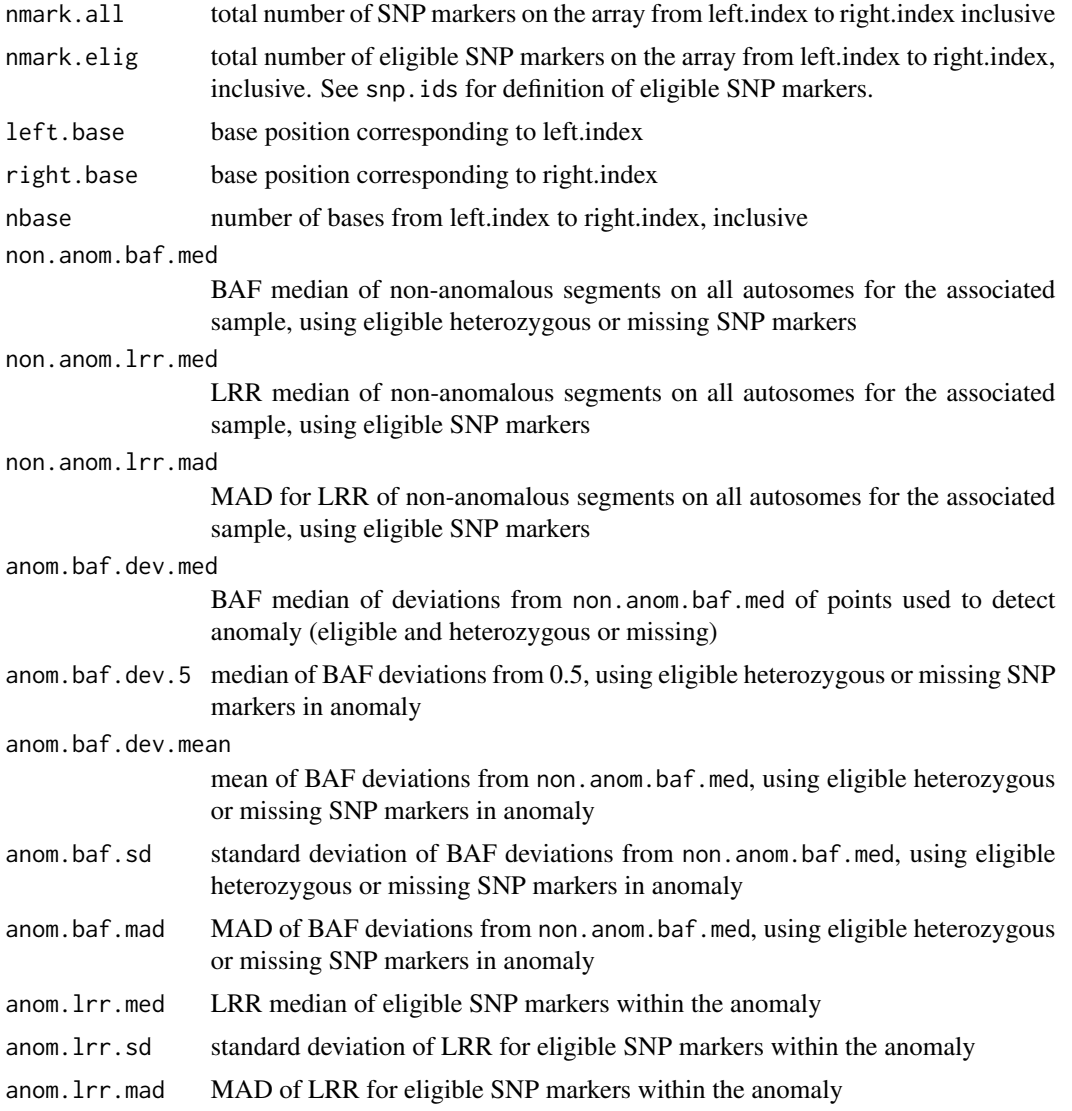

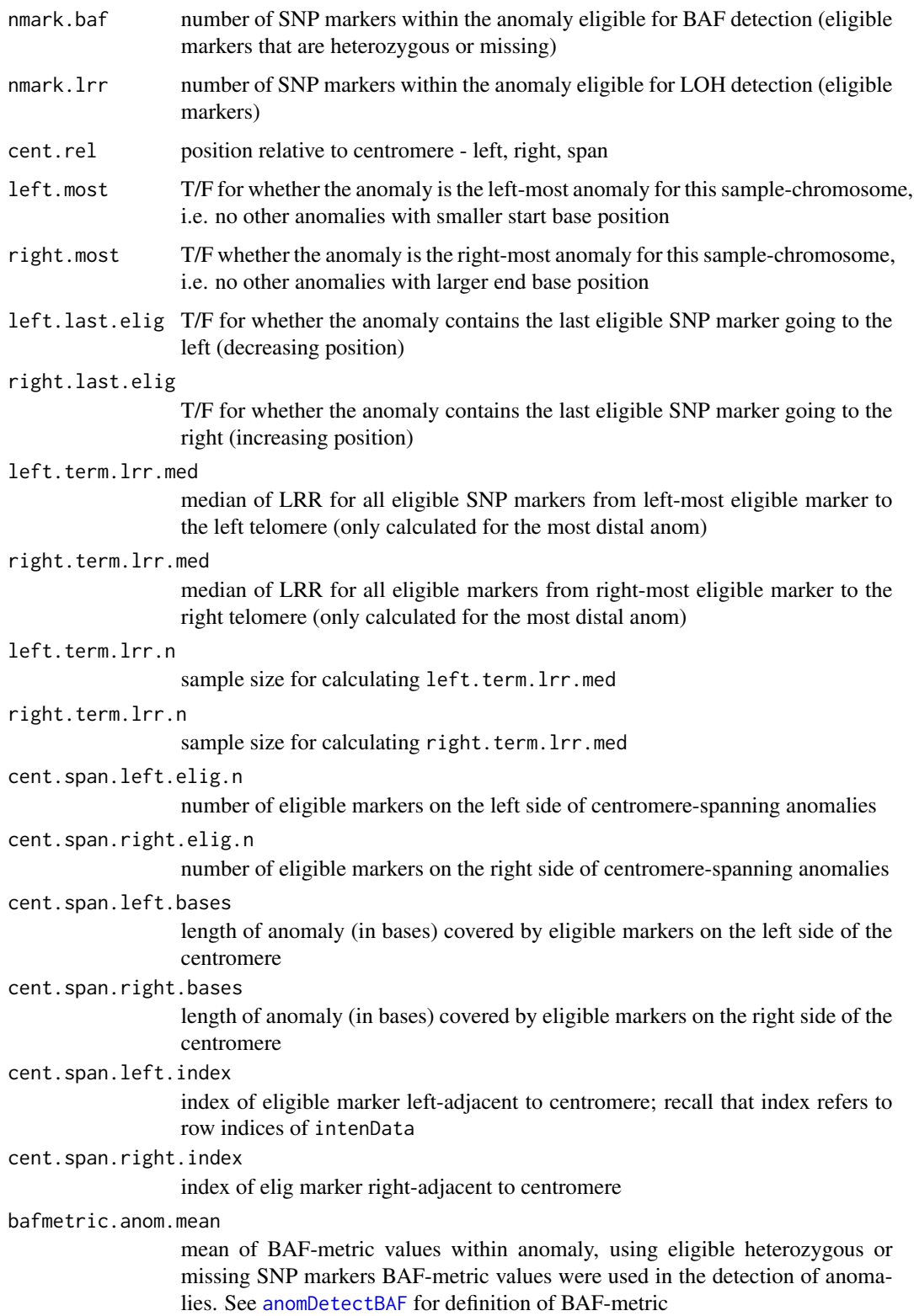

### anomSegStats 23

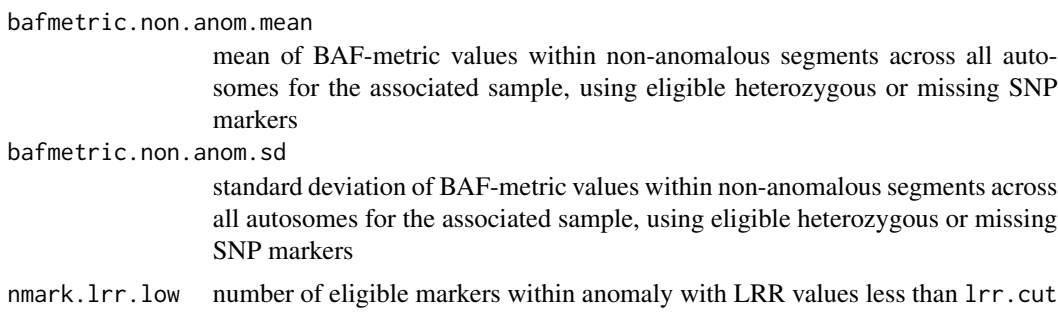

### Note

The non-anomalous statistics are computed over all autosomes for the sample associated with an anomaly. Therefore the accuracy of these statistics relies on the input anomaly data.frame including all autosomal anomalies for a given sample.

### Author(s)

Cathy Laurie

#### See Also

[anomDetectBAF](#page-6-1), [anomDetectLOH](#page-10-1)

#### Examples

```
library(GWASdata)
data(illuminaScanADF)
data(illuminaSnpADF)
blfile <- system.file("extdata", "illumina_bl.nc", package="GWASdata")
blnc <- NcdfIntensityReader(blfile)
blData <- IntensityData(blnc, scanAnnot=illuminaScanADF, snpAnnot=illuminaSnpADF)
genofile <- system.file("extdata", "illumina_geno.nc", package="GWASdata")
genonc <- NcdfGenotypeReader(genofile)
genoData <- GenotypeData(genonc, scanAnnot=illuminaScanADF, snpAnnot=illuminaSnpADF)
scan.ids <- illuminaScanADF$scanID[1:2]
chrom.ids <- unique(illuminaSnpADF$chromosome)
snp.ids <- illuminaSnpADF$snpID[illuminaSnpADF$missing.n1 < 1]
snp.failed <- illuminaSnpADF$snpID[illuminaSnpADF$missing.n1 == 1]
# example results from anomDetectBAF
baf.anoms <- data.frame("scanID"=rep(scan.ids[1],2), "chromosome"=rep(21,2),
  "left.index"=c(100,300), "right.index"=c(200,400), sex=rep("M",2),
 method=rep("BAF",2), anom.id=1:2, stringsAsFactors=FALSE)
# example results from anomDetectLOH
loh.anoms <- data.frame("scanID"=scan.ids[2],"chromosome"=22,
  "left.index"=400,"right.index"=500, sex="F", method="LOH",
```

```
anom.id=3, stringsAsFactors=FALSE)
anoms <- rbind(baf.anoms, loh.anoms)
data(centromeres.hg18)
stats <- anomSegStats(blData, genoData, snp.ids=snp.ids, anom=anoms,
 centromere=centromeres.hg18)
anomStatsPlot(blData, genoData, anom.stats=stats,
 snp.ineligible=snp.failed, centromere=centromeres.hg18)
close(blData)
close(genoData)
```
apartSnpSelection *Random selection of SNPs*

### Description

Randomly selects SNPs for which each pair is at least as far apart as the specified basepair distance.

### Usage

```
apartSnpSelection(chromosome, position, min.dist = 1e+05,
                  init.set = NULL, max.n. chromosomes = -1,verbose = TRUE)
```
#### Arguments

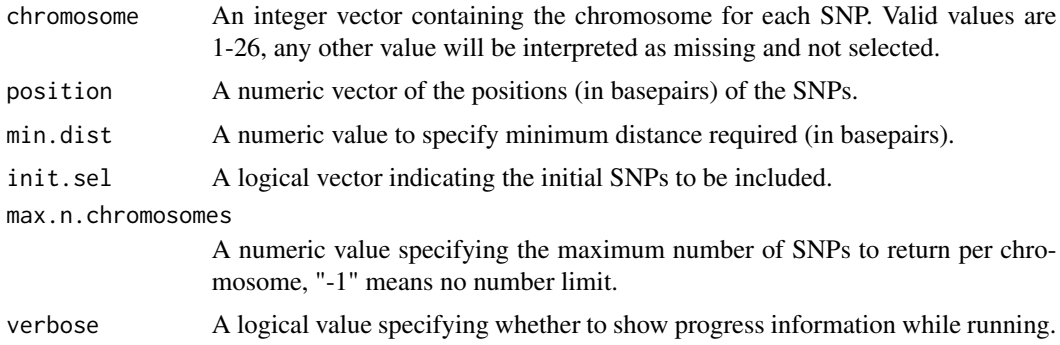

### Details

apartSnpSelection selects SNPs randomly with the condition that they are at least as far apart as min.dist in basepairs. The starting set of SNPs can be specified with init.sel.

### Value

A logical vector indicating which SNPs were selected.

### <span id="page-24-0"></span>asSnpMatrix 25

### Author(s)

Xiuwen Zheng

#### Examples

```
library(GWASdata)
data(affy_snp_annot)
pool <- affy_snp_annot$chromosome < 23
rsnp <- apartSnpSelection(affy_snp_annot$chromosome, affy_snp_annot$position,
                          min.dist=15000, init.sel=pool)
```
asSnpMatrix *Utilities for snpStats*

#### Description

asSnpMatrix converts a [GenotypeData](#page-66-1) object to a [SnpMatrix-class](#page-0-0) object.

### Usage

```
asSnpMatrix(genoData, snpNames="snpID", scanNames="scanID",
           snp=c(1,-1), scan=c(1,-1))
```
### Arguments

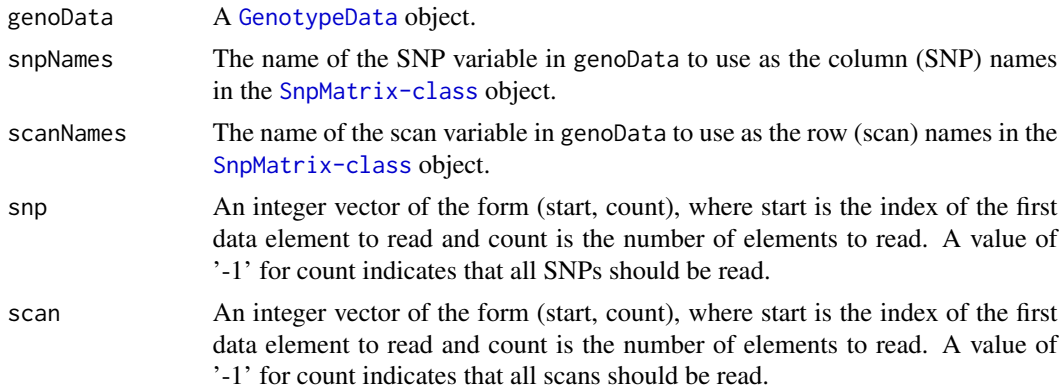

### Details

The default is to extract all SNPs and scans from genoData, but for a large dataset this may exceed R's memory limit. Alternatively, snp and scan may be used to specify (start, count) of SNPs and scans to extract from genoData.

In the SnpMatrix object, genotypes are stored as  $0 = \text{missing}$ ,  $1 = "A/A", 2 = "A/B"$  or "B/A", and  $3 = "B/B"$ . (In a GenotypeData object,  $0 = "B/B"$ ,  $1 = "A/B"$  or " $B/A"$ , and  $2 = "A/A"$ .) Columns are SNPs with names snpNames and rows are scans with names scanNames (the transpose of the GenotypeData object).

### Value

A [SnpMatrix-class](#page-0-0) object.

### Author(s)

Stephanie Gogarten

### See Also

[SnpMatrix-class](#page-0-0), [GenotypeData](#page-66-1)

### Examples

```
library(snpStats)
library(GWASdata)
file <- system.file("extdata", "affy_geno.nc", package="GWASdata")
nc <- NcdfGenotypeReader(file)
data(affySnpADF)
data(affyScanADF)
genoData <- GenotypeData(nc, snpAnnot=affySnpADF, scanAnnot=affyScanADF)
snpmat <- asSnpMatrix(genoData, snpNames="rsID", scanNames="scanID")
snpmat
as(snpmat[1:5, 1:5], "character")
summary(snpmat)
# only chromosome 21
chr <- getChromosome(genoData)
c21 <- which(chr == 21)
snpmat <- asSnpMatrix(genoData, snpNames="rsID", scanNames="scanID",
                      snp=c(c21[1], length(c21)))
snpmat
```
assocTestCPH *Cox proportional hazards*

### Description

Fits Cox proportional hazards model

### Usage

```
assocTestCPH(genoData, event, time.to.event,
             covars, factor.covars = NULL,
             scan.chromosome.filter = NULL,
             scan.exclude = NULL,
             maf.filter = FALSE,
             GxE = NULL, strata.vars = NULL,
             chromosome.set = NULL, block.size = 5000,
             verbose = TRUE,
             outfile = NULL)
```
<span id="page-25-0"></span>

### assocTestCPH 27

### Arguments

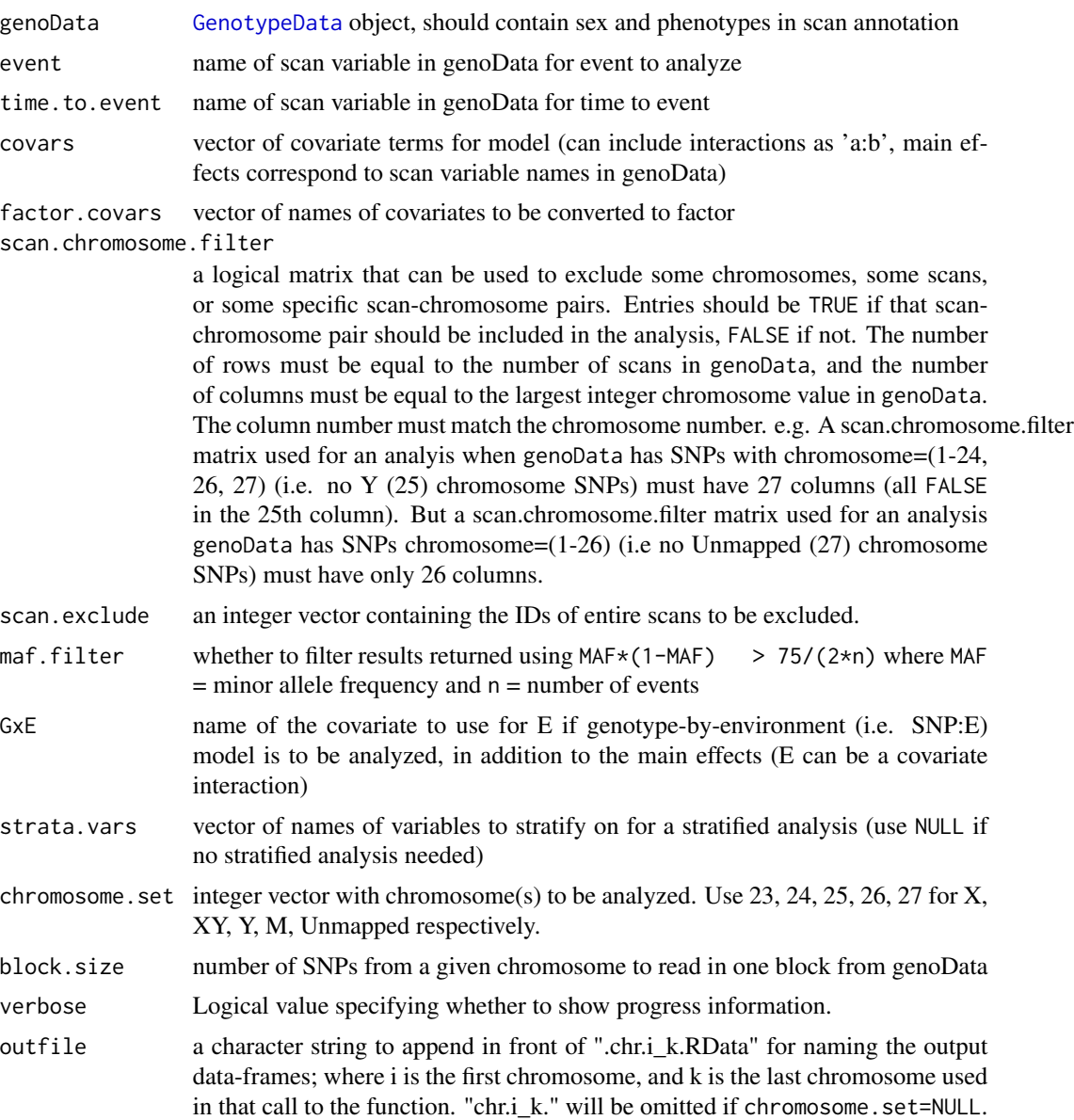

### Details

This function performs Cox proportional hazards regression of a survival object (using the [Surv](#page-0-0) function) on SNP genotype and other covariates. It uses the [coxph](#page-0-0) function from the R [survival](#page-0-0) library.

Individual samples can be included or excluded from the analysis using the scan.exclude parameter. Individual chromosomes can be included or excluded by specifying the indices of the chromosomes to be included in the chromosome.set parameter. Specific chromosomes for specific samples can be included or excluded using the scan.chromosome.filter parameter.

Both scan.chromosome.filter and scan.exclude may be used together. If a scan is excluded in EITHER, then it will be excluded from the analysis, but it does NOT need to be excluded in both. This design allows for easy filtering of anomalous scan-chromosome pairs using the scan.chromosome.filter matrix, but still allows easy exclusion of a specific group of scans (e.g. males or Caucasians) using scan.exclude.

The argument maf. filter indicates whether to filter results returned using  $2 \times \text{MAF} \times (1-\text{MAF}) \times n > 75$ where  $MAF =$  minor allele frequency and  $n =$  number of events. This filter was suggested by Ken Rice and Thomas Lumley, who found that without this requirement, at threshold levels of significance for genome-wide studies, Cox regression p-values based on standard asymptotic approximations can be notably anti-conservative.

### Value

If outfile=NULL (default), all results are returned as a data.frame. If outfile is specified, no data is returned but the function saves a data.frame with the naming convention as described by the argument outfile. Columns for the main effects model are:

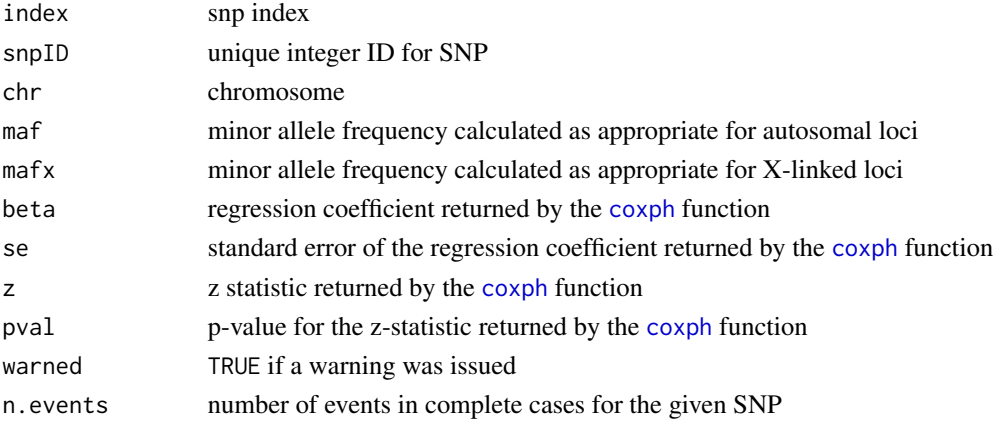

If GxE is not NULL, another data.frame is returned with the results of the genotype-by-environment model. If outfile=NULL, the function returns a list with names (main, GxE); otherwise the GxE data.frame is saved as a separate output file. Columns are:

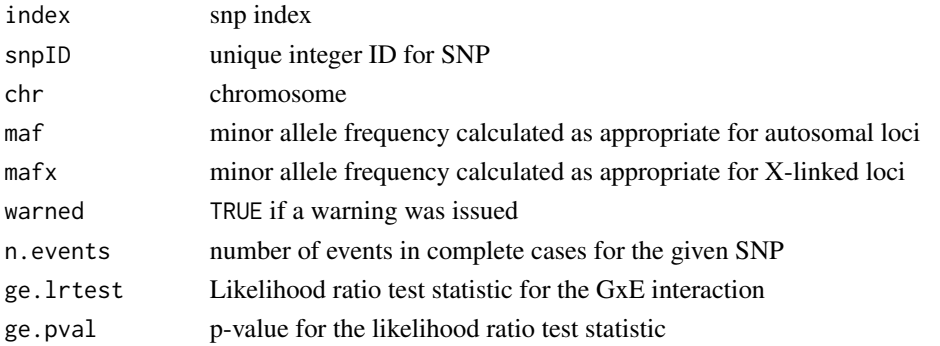

### Warnings:

If outfile is not NULL, another file will be saved with the name "outfile.chr.i\_k.warnings.RData" that contains any warnings generated by the function.

### assocTestCPH 29

### Author(s)

Cathy Laurie

### See Also

[GenotypeData](#page-66-1), [coxph](#page-0-0)

#### Examples

```
# an example of a scan chromosome matrix
# desiged to eliminate duplicated individuals
# and scans with missing values of sex
library(GWASdata)
data(affyScanADF)
samp.chr.matrix <- matrix(TRUE,nrow(affyScanADF),26)
dup <- duplicated(affyScanADF$subjectID)
samp.chr.matrix[dup | is.na(affyScanADF$sex),] <- FALSE
samp.chr.matrix[affyScanADF$sex=="F", 25] <- FALSE
# additionally, exclude YRI subjects
scan.exclude <- affyScanADF$scanID[affyScanADF$race == "YRI"]
# create some variables for the scans
affyScanADF$age <- rnorm(nrow(affyScanADF),mean=40, sd=10)
affyScanADF$event <- rbinom(nrow(affyScanADF),1,0.4)
affyScanADF$ttoe <- rnorm(nrow(affyScanADF),mean=100,sd=10)
# create data object
ncfile <- system.file("extdata", "affy_geno.nc", package="GWASdata")
nc <- NcdfGenotypeReader(ncfile)
genoData <- GenotypeData(nc, scanAnnot=affyScanADF)
# variables
event <- "event"
time.to.event <- "ttoe"
covars <- c("sex", "age")
factor.covars <- "sex"
chr.set <- 21
res <- assocTestCPH(genoData,
  event="event", time.to.event="ttoe",
  covars=c("sex", "age"), factor.covars="sex",
  scan.chromosome.filter=samp.chr.matrix,
  scan.exclude=scan.exclude,
  chromosome.set=chr.set)
close(genoData)
```
<span id="page-29-0"></span>assocTestFisherExact *Association tests*

### **Description**

This function performs Fisher's Exact Test using allele counts for cases and controls. It takes the output from [assocTestRegression](#page-31-1) as its input.

#### Usage

assocTestFisherExact(dat, outfile = NULL)

#### Arguments

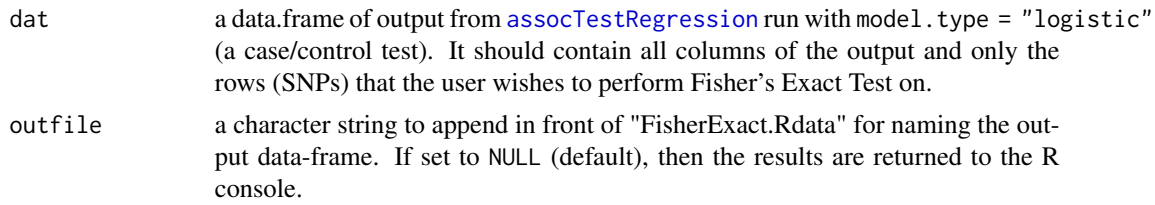

### Details

This function performs a basic Fisher's Exact Test to test for differences in allele frequencies between cases and controls; it compares the "A" and "B" allele frequencies between cases and controls.

This function uses the output from [assocTestRegression](#page-31-1) run with model.type = "logistic" as its input. It uses the output genotype counts for cases and controls, converts them to allele counts and performs the Fisher's Exact Test to calculate an allelic odds ratio (the odds of being a case for the minor allele compared to the major allele), a 95% confidence interval, and a p-value.

One suggested use of this function is to perform significance tests on SNPs that are monomorphic in either cases or controls, as a standard logistic regression test is not well-defined in this case. The [assocTestRegression](#page-31-1) function will return an error for these SNPs; see its help page for more detail.

#### Value

If outfile=NULL (default), all results are returned as a data.frame. If outfile is specified, no data is returned but the function saves a data-frame with the naming convention as described by the variable outfile.

The first five columns of the data-frame are taken from dat:

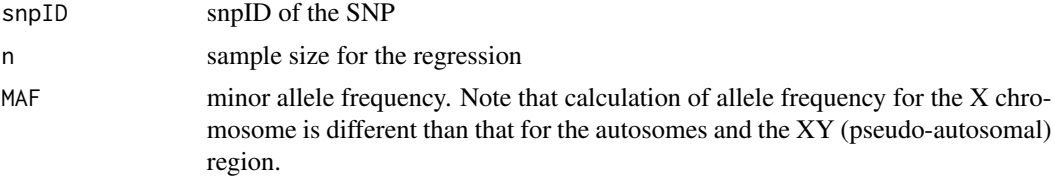

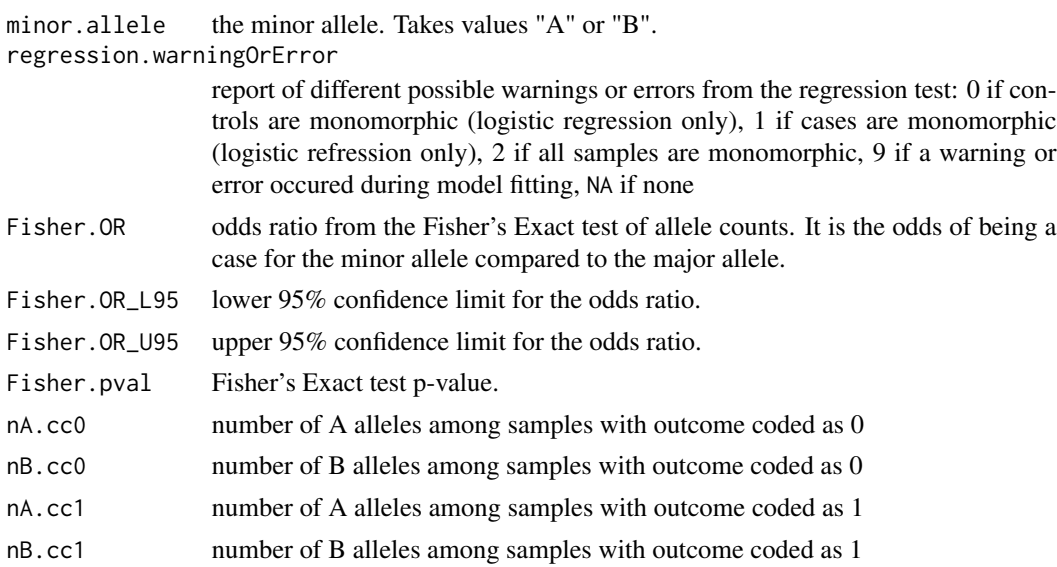

### Author(s)

Matthew P. Conomos

### See Also

[assocTestRegression](#page-31-1)

### Examples

# The following example would take the output from association tests run on chromosome 22 using assocTestRegression # and perform the Fisher's Exact Test on those that were monomorphic in either the cases or the controls.

```
# The output would be saved as "chr22test.FisherExact.RData"
```

```
# run assocTestRegression
library(GWASdata)
data(affyScanADF)
ncfile <- system.file("extdata", "affy_geno.nc", package="GWASdata")
nc <- NcdfGenotypeReader(ncfile)
genoData <- GenotypeData(nc, scanAnnot=affyScanADF)
mydat <- assocTestRegression(genoData, outcome="status",
  model.type="logistic", chromosome.set=22)
# subset rows of those SNPs that are monomorphic in cases or controls; keep all columns
mono.dat <- mydat[which(mydat$model.1.additive.warningOrError == 0 |
                        mydat$model.1.additive.warningOrError ==1),]
# perform the Fisher's Exact Test
assocTestFisherExact(dat = mono.dat, outfile = "chr22test")
# load the output
outfile <- "chr22test.FisherExact.RData"
fisher.res <- getobj(outfile)
```
<span id="page-31-0"></span>head(fisher.res) unlink(outfile)

<span id="page-31-1"></span>assocTestRegression *Association tests*

### Description

This function performs regression based and likelihood ratio based association tests for both genotype main effects as well as interaction effects. It also computes genotype counts for association tests.

#### Usage

```
assocTestRegression(genoData, outcome, model.type,
                   covar.list = NULL, ivar.list = NULL,
                   gene.action.list = NULL, dosage = FALSE,
                   scan.chromosome.filter = NULL,
                   scan.exclude = NULL, CI = 0.95,
                   robust = FALSE, LRtest = TRUE,
                    chromosome.set = NULL, block.set = NULL,
                   block.size = 5000, verbose = TRUE,
                    outfile = NULL)
```
### Arguments

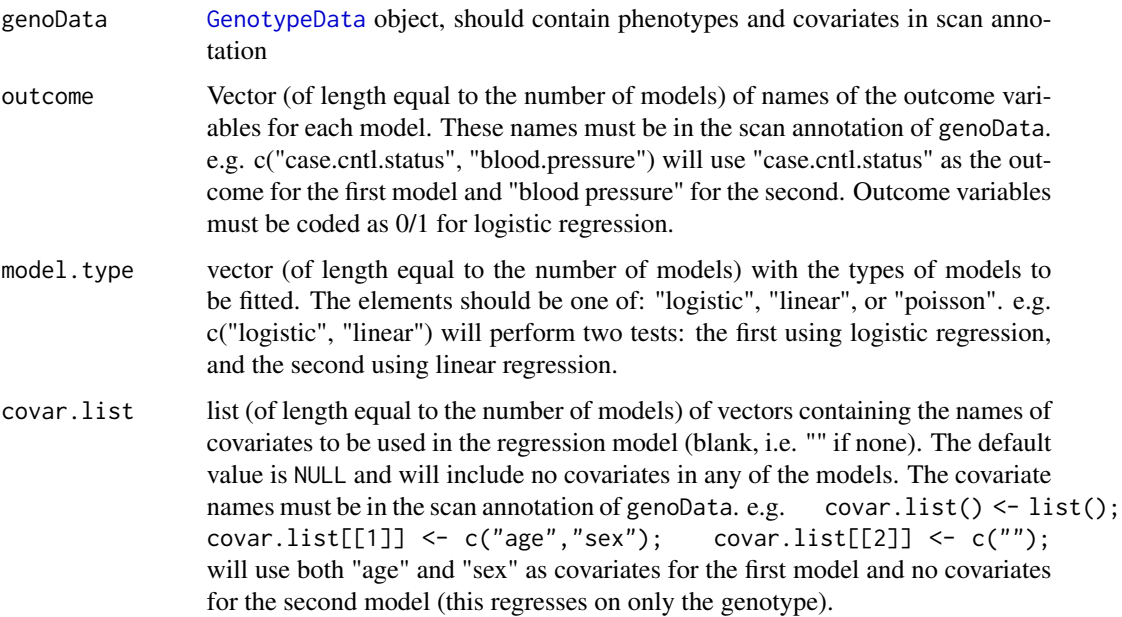

ivar. list list (of length equal to the number of models) of vectors containing the names of covariates for which to include an interaction with genotype (blank, i.e. "" if none). The default value is NULL and will include no interactions in any of the models. The covariate names must be in the scan annotation of genoData. e.g. ivar.list() <- list(); ivar.list[[1]] <-  $c("sex");$ ivar.list[[2]] <- c(""); will include a genotype\*"sex" interaction term for the first model and no interactions for the second model.

gene.action.list

a list (of length equal to the number of models) of vectors containing the types of gene action models to be used in the corresponding regression model. Valid options are "additive", "dominant", and "recessive", referring to how the minor allele is treated, as well as "dominance". "additive" coding sets the marker variable for homozygous minor allele samples = 2, heterozygous samples =  $1$ , and homozygous major allele samples  $= 0$ . "dominant" coding sets the marker variable for homozygous minor allele samples  $= 2$ , heterozygous samples  $= 2$ , and homozygous major allele samples  $= 0$ . "recessive" coding sets the marker variable for homozygous minor allele samples  $= 2$ , heterozygous samples  $= 0$ , and homozygous major allele samples  $= 0$ . "dominance" coding sets the marker variable for homozygous minor allele samples = major allele frequency, heterozygous samples  $= 0$ , and homozygous major allele samples  $=$  minor allele frequency. This coding eliminates the additive component of variance for the marker variable, leaving only the dominance component of variance. The default value is NULL, which assumes only an "additive" gene action model for every test. e.g. gene.action.list() <- list(); gene.action.list[[1]] <- c("additive"); gene.action.list[[2]] <- c("dominant", "recessive"); will run the first model using "additive" gene action, and will run the second model using both "dominant" and "recessive" gene actions.

dosage logical for whether or not the genotype values are imputed dosages. The default value is FALSE for true genotype calls. When using imputed dosages, the gene.action must be additive, and genotype counts will not be calculated.

scan.chromosome.filter

a logical matrix that can be used to exclude some chromosomes, some scans, or some specific scan-chromosome pairs. Entries should be TRUE if that scanchromosome pair should be included in the analysis, FALSE if not. The number of rows must be equal to the number of scans in genoData, and the number of columns must be equal to the largest integer chromosome value in genoData. The column number must match the chromosome number. e.g. A scan.chromosome.filter matrix used for an analyis when genoData has SNPs with chromosome=(1-24, 26, 27) (i.e. no Y (25) chromosome SNPs) must have 27 columns (all FALSE in the 25th column). But a scan.chromosome.filter matrix used for an analysis genoData has SNPs chromosome=(1-26) (i.e no Unmapped (27) chromosome SNPs) must have only 26 columns.

scan.exclude an integer vector containing the IDs of entire scans to be excluded.

CI sets the confidence level for the confidence interval calculations. Confidence intervals are computed at every SNP; for the odds ratio when using logistic regression, for the linear trend parameter when using linear regression, and for the rate ratio when using Poisson regression. The default value is 0.95 (i.e. a 95% confidence interval). The confidence level must be between 0 and 1.

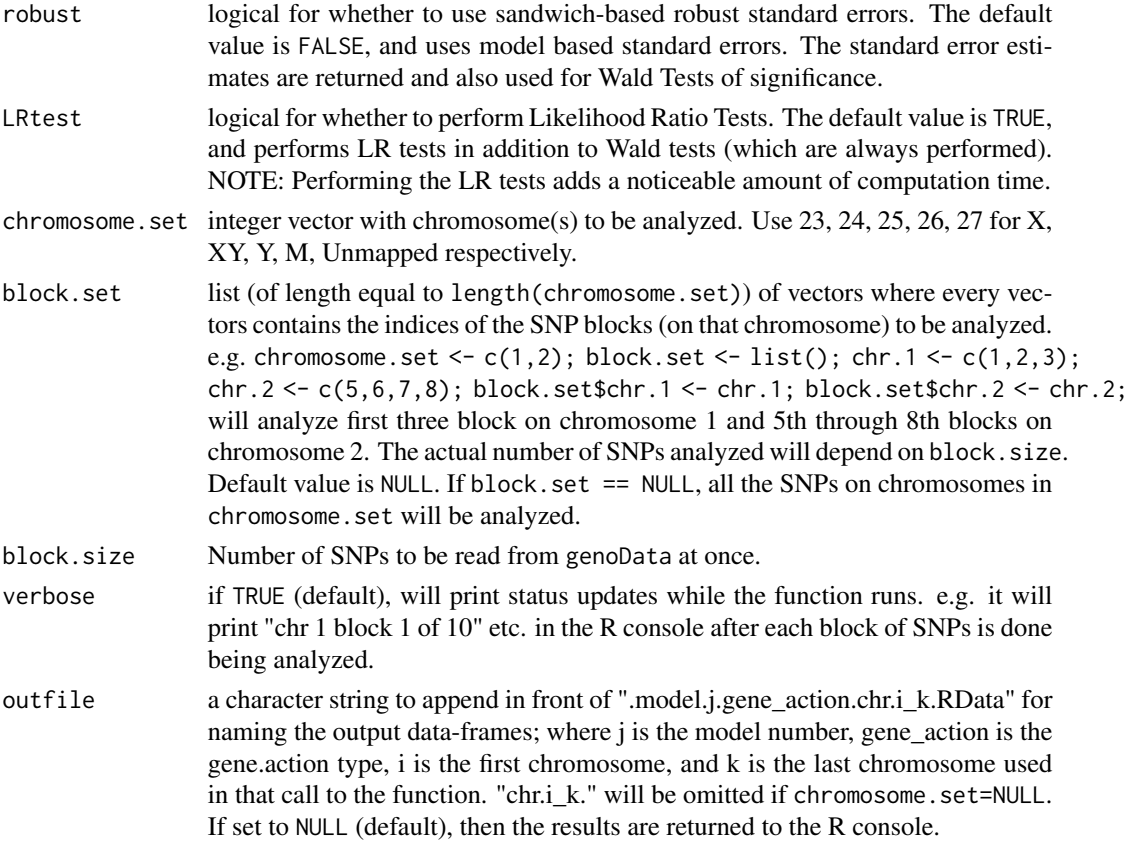

### Details

When using models without interaction terms, the association tests compare the model including the covariates and genotype value to the model including only the covariates (a test of genotype effect). When using a model with interaction terms, the association tests compare the model including all the interactions, the covariates, and the genotype value to the model with only the covariates and genotype value (jointly testing for all the interaction effects). All tests and p-values are always computed using Wald tests with p-values computed from Chi-Squared distribtuions. The option of using either sandwich based robust standard errors (which make no model assumptions) or using model based standard errors for the confidence intervals and Wald tests is specified by the robust parameter. The option of also performing equivalent Likelihood Ratio tests is available and is specified by the LRtest parameter.

Three types of regression models are available: "logistic", "linear", or "poisson". Multiple models can be run at the same time by putting multiple arguments in the outcome, model.type, covar.list, ivar.list, and gene.action.list parameters. For each model, available gene action models are "additive", "dominant", "recessive", and "dominance." See above for the correct usage of each of these.

For logistic regression models, if the SNP is monomorphic in either cases or controls, then the slope parameter is not well-defined. In this situation, an error message will be returned (see model.N.gene\_action.warningOrError in the Value section below for details), and the regression of this SNP will not be performed. If a test of significance is still desired for these SNPs, we

#### assocTestRegression 35

suggest performing either a Fisher's Exact Test using the assocTestFisherExact function provided in GWASTools or performing a trend test (using model.type = "linear" in this function).

Individual samples can be included or excluded from the analysis using the scan.exclude parameter. Individual chromosomes can be included or excluded by specifying the indices of the chromosomes to be included in the chromosome.set parameter. Specific chromosomes for specific samples can be included or excluded using the scan.chromosome.filter parameter. The inclusion or exclusion of specific blocks of SNP's on each chromosome can be specified using the block.set parameter. Note that the actual SNP's included or excluded will change according to the value of block.size.

Both scan.chromosome.filter and scan.exclude may be used together. If a scan is excluded in EITHER, then it will be excluded from the analysis, but it does NOT need to be excluded in both. This design allows for easy filtering of anomalous scan-chromosome pairs using the scan.chromosome.filter matrix, but still allows easy exclusion of a specific group of scans (e.g. males or Caucasians) using scan.exclude.

This function allows for the usage of imputed dosages in place of genotypes in the additive model.

#### Value

If outfile=NULL (default), all results are returned as a single data.frame. If outfile is specified, no data is returned but the function saves a data-frame for each model gene-action pair, with the naming convention as described by the variable outfile.

The first column of each data-frame is:

snpID snpID (from genoData) of the SNP

After these first three columns, for every model gene-action pair there are the following columns: Here, "model.M" is the name assigned to the test where  $M = 1, 2,...$ , length(model.type), and "gene\_action" is the gene-action type of the test (one of "additive", "dominant", "recessive", or "dominance").

model.M.n sample size for the regression

For tests that use linear regression (will be NA if using imputed dosages for genotypes):

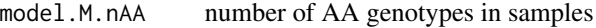

- model.M.nAB number of AB genotypes in samples
- model.M.nBB number of BB genotypes in samples

For tests that use logistic regression (will be NA if using imputed dosages for genotypes):

model.M.nAA.cc0

number of AA genotypes in samples with outcome coded as 0

model.M.nAB.cc0

number of AB genotypes in samples with outcome coded as 0

model.M.nBB.cc0

number of BB genotypes in samples with outcome coded as 0

model.M.nAA.cc1

number of AA genotypes in samples with outcome coded as 1

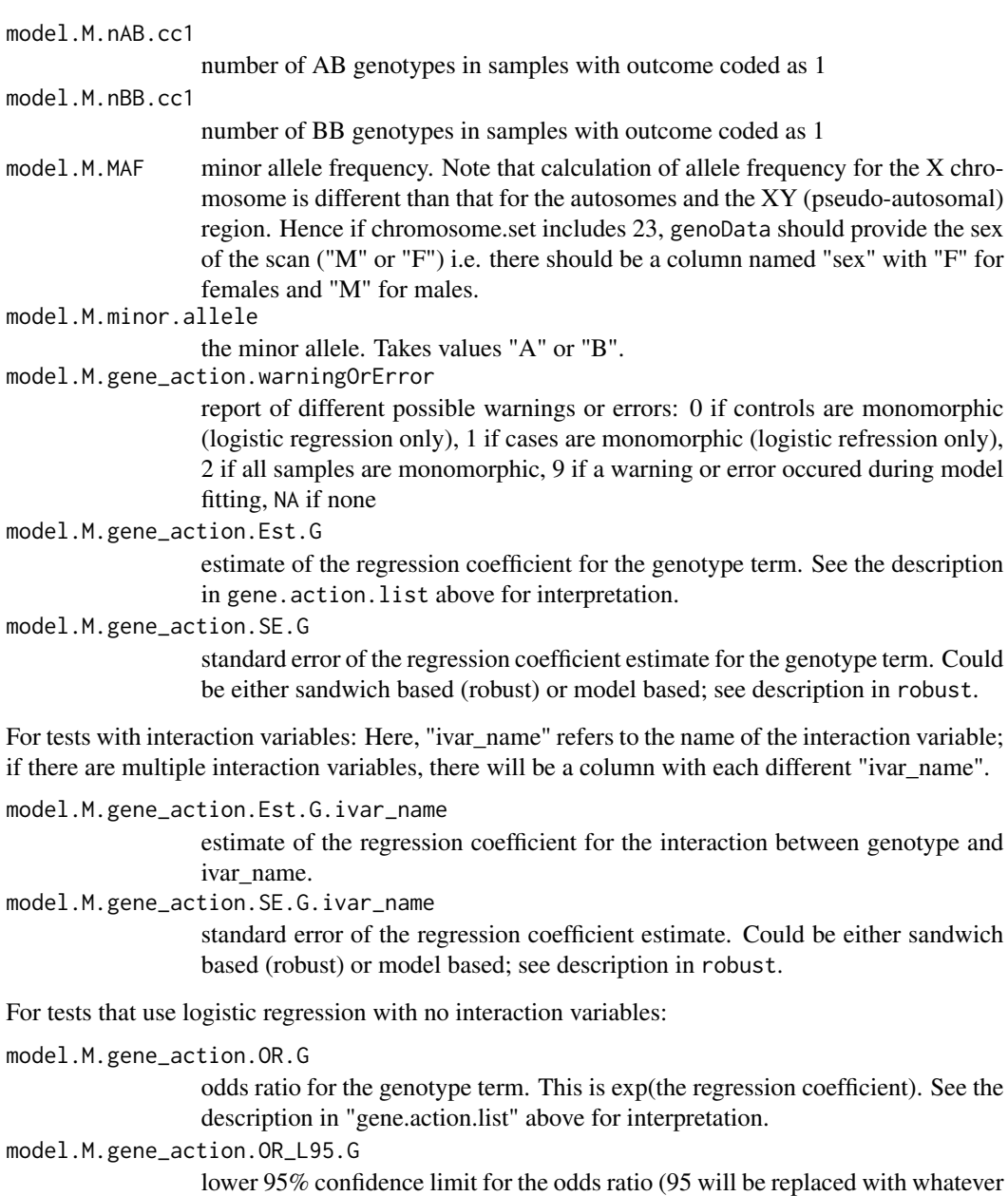

confidence level is chosen in CI).

model.M.gene\_action.OR\_U95.G

upper 95% confidence limit for the odds ratio (95 will be replaced with whatever confidence level is chosen in CI).

For tests that use logistic regression and interaction variables:

model.M.gene\_action.OR.G.ivar\_name

odds ratio for the genotype\*ivar\_name interaction term. This is exp(the interaction regression coefficient). A separate odds ratio is calculated for each interaction term. See the description in "gene.action.list" above for interpretation.
model.M.gene\_action.OR\_L95.G.ivar\_name

lower 95% confidence limit for the odds ratio (95 will be replaced with whatever confidence level is chosen in CI).

model.M.gene\_action.OR\_U95.G.ivar\_name

upper 95% confidence limit for the odds ratio (95 will be replaced with whatever confidence level is chosen in CI).

For tests that use linear regression with no interaction variables:

```
model.M.gene_action.L95.G
```
lower 95% confidence limit for the genotype coefficient (95 will be replaced with whatever confidence level is chosen in CI).

model.M.gene\_action.U95.G

upper 95% confidence limit for the genotype coefficient (95 will be replaced with whatever confidence level is chosen in CI).

For tests that use linear regression and interaction variables:

```
model.M.gene_action.L95.G.ivar_name
```
lower 95% confidence limit for the genotype\*ivar\_name interaction coefficient (95 will be replaced with whatever confidence level is chosen in CI).

model.M.gene\_action.U95.G.ivar\_name

upper 95% confidence limit for the genotype\*ivar\_name interaction coefficient (95 will be replaced with whatever confidence level is chosen in CI).

For tests that use Poisson regression with no interaction variables:

model.M.gene\_action.RR.G

rate ratio for the genotype term. This is exp(the regression coefficient). See the description in "gene.action.list" above for interpretation.

model.M.gene\_action.RR\_L95.G

lower 95% confidence limit for the rate ratio (95 will be replaced with whatever confidence level is chosen in CI).

model.M.gene\_action.RR\_U95.G

upper 95% confidence limit for the rate ratio (95 will be replaced with whatever confidence level is chosen in CI).

For tests that use Poisson regression and interaction variables:

model.M.gene\_action.RR.G.ivar\_name

rate ratio for the genotype\*ivar\_name interaction term. This is exp(the interaction regression coefficient). A separate odds ratio is calculated for each interaction term. See the description in "gene.action.list" above for interpretation.

model.M.gene\_action.RR\_L95.G.ivar\_name

lower 95% confidence limit for the rate ratio (95 will be replaced with whatever confidence level is chosen in CI).

model.M.gene\_action.RR\_U95.G.ivar\_name

upper 95% confidence limit for the rate ratio (95 will be replaced with whatever confidence level is chosen in CI).

For tests with no interaction variables:

model.M.gene\_action.Wald.Stat.G

value of the Wald test statistic for testing the genotype parameter

model.M.gene\_action.Wald.pval.G

Wald test p-value, calculated from a Chi-Squared distribution. This can be calculated using either sandwich based robust standard errors or model based standard errors (see robust).

For tests with interaction variables:

```
model.M.gene_action.Wald.Stat.GxE
```
value of the Wald test statistic for jointly testing all genotype interaction parameters

model.M.gene\_action.Wald.pval.GxE

Wald test p-value for jointly testing all genotype interaction parameters, calculated from a Chi-Squared distribution. This can be calculated using either sandwich based robust standard errors or model based standard errors (see robust).

If LRtest = TRUE, for tests with no interaction variables:

model.M.gene\_action.LR.Stat.G

value of the Likelihood Ratio test statistic for testing the genotype parameter

model.M.gene\_action.LR.pval.G Likelihood Ratio test p-value.

If LRtest = TRUE, for tests with interaction variables:

model.M.gene\_action.LR.Stat.GxE

value of the Likelihood Ratio test statistic for jointly testing all genotype interaction parameters

model.M.gene\_action.LR.pval.GxE

Likelihood Ratio test p-value for jointly testing all genotype interaction parameters.

### Attributes:

There is also an attribute for each output data-frame called "model" that shows the model used for the test. This can be viewed with the following R command: attr(mod.res, "model") where mod.res is the output data-frame from the function. The attr() command will return something like: model.1.additive "case.cntl.status  $\sim$  age  $+$  sex, logistic regression, additive gene action"

There is another attribute called "SE" that shows if Robust or Model Based standard errors were used for the test. This can be viewed with the following R command: attr(mod.res, "SE") where mod.res is the output data-frame from the function.

#### Warnings:

Another file will be saved with the name "outfile.chr.i\_k.warnings.RData" that contains any warnings generated by the function. An example of what would be contained in this file: Warning messages: 1: Model 1 , Y chromosome tests are confounded with sex and should be run separately without sex in the model 2: Model 2 , Y chromosome tests are confounded with sex and should be run separately without sex in the model

### Author(s)

Matthew P. Conomos, Tushar Bhangale

### See Also

[GenotypeData](#page-66-0), [lm](#page-0-0), [glm](#page-0-0), [vcov](#page-0-0), [vcovHC](#page-0-0), [lrtest](#page-0-0)

#### Examples

# The following example would perform 3 tests (from 2 models): # the first a logistic regression of case.cntl.status on genotype, age, and sex, including an interaction term betwe # the second a linear regression of blood pressure on genotype using dominant gene action, # and the third, a linear regression of blood pressure on genotype again, but this time using recessive gene action. # This test would only use chromosome 21. # It would perform both robust Wald tests using sandwich based robust standard errors as well as Likelihood Ratio tes # an example of a scan chromosome matrix # desiged to eliminate duplicated individuals

```
# and scans with missing values of sex
library(GWASdata)
data(affy_scan_annot)
scanAnnot <- ScanAnnotationDataFrame(affy_scan_annot)
samp.chr.matrix <- matrix(TRUE,nrow(scanAnnot),26)
dup <- duplicated(scanAnnot$subjectID)
samp.chr.matrix[dup | is.na(scanAnnot$sex),] <- FALSE
```

```
# additionally, exclude YRI subjects
scan.exclude <- scanAnnot$scanID[scanAnnot$race == "YRI"]
```

```
# create some variables for the scans
scanAnnot$sex <- as.factor(scanAnnot$sex)
scanAnnot$age <- rnorm(nrow(scanAnnot),mean=40, sd=10)
scanAnnot$case.cntl.status <- rbinom(nrow(scanAnnot),1,0.4)
scanAnnot$blood.pressure[scanAnnot$case.cntl.status==1] <- rnorm(sum(scanAnnot$case.cntl.status==1),mean=100,sd=10)
scanAnnot$blood.pressure[scanAnnot$case.cntl.status==0] <- rnorm(sum(scanAnnot$case.cntl.status==0),mean=90,sd=5)
```

```
# create data object
ncfile <- system.file("extdata", "affy_geno.nc", package="GWASdata")
nc <- NcdfGenotypeReader(ncfile)
genoData <- GenotypeData(nc, scanAnnot=scanAnnot)
```

```
# set regression variables and models
outcome <- c("case.cntl.status","blood.pressure")
```

```
covar.list <- list()
covar.list[[1]] <- c("age","sex")
covar.list[[2]] <- c("")
```

```
ivar, list \leftarrow list();
ivar.list[[1]] <- c("sex");
ivar.list[[2]] <- c("");
```
model.type <- c("logistic","linear")

```
gene.action.list <- list()
gene.action.list[[1]] <- c("additive")
```

```
gene.action.list[[2]] <- c("dominant", "recessive")
chr.set <- 21
outfile <- tempfile()
assocTestRegression(genoData,
                    outcome = outcome,
model.type = model.type,
                    covar.list = covar.list,
                    ivar.list = ivar.list,
                    gene.action.list = gene.action.list,
                    scan.chromosome.filter = samp.chr.matrix,
                    scan.exclude = scan.exclude,
                    CI = 0.95,
                    robust = TRUE,
LRtest = TRUE.
                    chromosome.set = chr.set,
                    outfile = outfile)
model1 <- getobj(paste(outfile, ".model.1.additive.chr.21_21.RData", sep=""))
model2 <- getobj(paste(outfile, ".model.2.dominant.chr.21_21.RData", sep=""))
model3 <- getobj(paste(outfile, ".model.2.recessive.chr.21_21.RData", sep=""))
close(genoData)
unlink(paste(outfile, "*", sep=""))
# In order to run the test on all chromosomes, it is suggested to run the function in parallel.
# To run the function in parallel the following unix can be used:
# R --vanilla --args 21 22 < assoc.analysis.r >logfile.txt &
# where the file assoc.analysis.r will include commands similar to this example
# where chromosome.set and/or block.set can be passed to R using --args
# Here, tests on chromosomes 21 and 22 are performed; these could be replaced by any set of chromosomes
# these values are retrieved in R by putting a
# chr.set <- as.numeric(commandArgs(trailingOnly=TRUE))
# command in assoc.analysis.r
```
<span id="page-39-0"></span>BAFfromClusterMeans *B Allele Frequency & Log R Ratio Calculation*

#### **Description**

This function calculates the B allele frequency and the log R ratio values from the mean R and theta values for each cluster. The values are written to a netCDF file which is assumed to exist with proper variables and size.

#### Usage

```
BAFfromClusterMeans(intenData, bl.ncdf.filename,
                    clusterMeanVars = c("tAA","tAB","tBB","rAA","rAB","rBB"),
                    verbose = TRUE)
```
#### **Arguments**

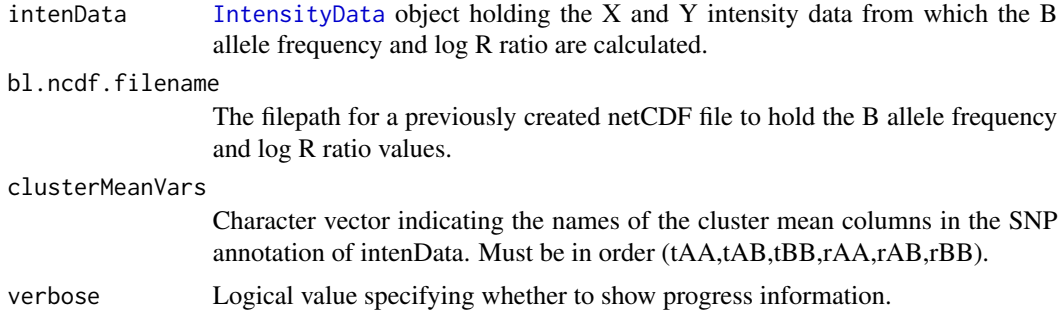

## Details

Because this function can take a considerable amount of time and space, sufficient attention should be given to the value used for block.size. The file specified by bl.ncdf.filename is assumed to have variables 'BAlleleFreq' and 'LogRRatio' to which the proper values are written.

# Value

The netCDF file stored in the bl.ncdf.filename path is populated with values of B allele frequency and the log R ratio at the completion of this function.

# Author(s)

Stephanie Gogarten, Caitlin McHugh

#### References

Peiffer D.A., Le J.M., Steemers F.J., Chang W., Jenniges T., and et al. High-resolution genomic profiling of chromosomal aberrations using infinium whole-genome genotyping. Genome Research, 16:1136-1148, 2006.

# See Also

[IntensityData](#page-81-0), [BAFfromClusterMeans](#page-39-0)

```
# create IntensityData object from netCDF
library(GWASdata)
xyfile <- system.file("extdata", "illumina_qxy.nc", package="GWASdata")
xyNC <- NcdfIntensityReader(xyfile)
data(illuminaSnpADF)
xyData <- IntensityData(xyNC, snpAnnot=illuminaSnpADF)
nsamp <- nscan(xyData)
# create netCDF file to hold BAF/LRR data
blfile <- tempfile()
```

```
# calculate BAF and LRR
BAFfromClusterMeans(xyData, blfile, verbose=FALSE)
# read output
blNC <- NcdfIntensityReader(blfile)
blData <- IntensityData(blNC)
baf <- getBAlleleFreq(blData)
lrr <- getLogRRatio(blData)
close(xyNC)
close(blNC)
```
file.remove(blfile)

<span id="page-41-0"></span>BAFfromGenotypes *B Allele Frequency & Log R Ratio Calculation*

#### Description

This function calculates the B allele frequency and the log R ratio values for samples by either plate or by study. The values are written to a netCDF file which is assumed to exist with proper variables and size.

#### Usage

BAFfromGenotypes(intenData, genoData,

bl.ncdf.filename, min.n.genotypes = 2, call.method = c("by.plate", "by.study"), plate.name = "plate", block.size = 5000, verbose = TRUE)

## Arguments

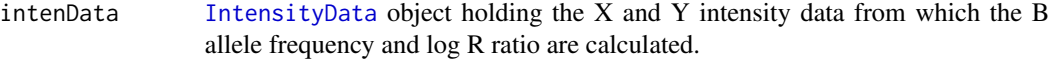

genoData [GenotypeData](#page-66-0) object.

bl.ncdf.filename

The filepath for a previously created netCDF file to hold the B allele frequency and log R ratio values.

## min.n.genotypes

The minimum number of samples for each genotype at any SNP in order to have non-missing B allele freqency and log R ratio. Setting this parameter to 2 or a similar value is recommended.

call.method If call.method is 'by.plate', the B allele frequency and log R ratio are calculated for samples delineated by plates. This is the default method. If call.method is 'by.study', the calculation uses all samples at once. If a study does not have plate specifications, 'by.study' is the call.method that must be used.

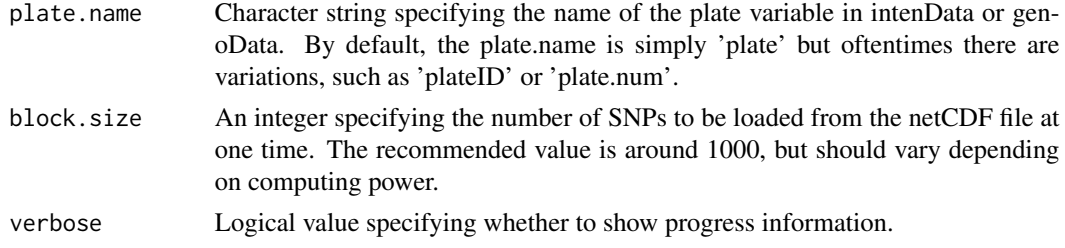

#### Details

Because this function can take a considerable amount of time and space, sufficient attention should be given to the value used for block.size. The file specified by bl.ncdf.filename is assumed to have variables 'BAlleleFreq' and 'LogRRatio' to which the proper values are written.

### Value

The netCDF file stored in the bl.ncdf.filename path is populated with values of B allele frequency and the log R ratio at the completion of this function.

### Author(s)

Caitlin McHugh

# References

Peiffer D.A., Le J.M., Steemers F.J., Chang W., Jenniges T., and et al. High-resolution genomic profiling of chromosomal aberrations using infinium whole-genome genotyping. Genome Research, 16:1136-1148, 2006.

### See Also

[IntensityData](#page-81-0), [GenotypeData](#page-66-0), [chromIntensityPlot](#page-46-0), [BAFfromClusterMeans](#page-39-0)

```
## Not run:
# create IntensityData and GenotypeData objects from netCDF
library(GWASdata)
data(affySnpADF)
data(affyScanADF)
nsamp <- nrow(affyScanADF)
xyfile <- system.file("extdata", "affy_qxy.nc", package="GWASdata")
xyNC <- NcdfIntensityReader(xyfile)
xyData <- IntensityData(xyNC, snpAnnot=affySnpADF, scanAnnot=affyScanADF)
genofile <- system.file("extdata", "affy_geno.nc", package="GWASdata")
genoNC <- NcdfGenotypeReader(genofile)
genoData <- GenotypeData(genoNC, snpAnnot=affySnpADF, scanAnnot=affyScanADF)
# create netCDF file to hold BAF/LRR data
```

```
blfile <- tempfile()
ncdfCreate(affy_snp_annot, blfile, variables=c("BAlleleFreq","LogRRatio"), n.samples=nsamp)
# calculate BAF and LRR
BAFfromGenotypes(xyData, genoData, blfile, min.n.genotypes=2,
                 call.method="by.plate", plate.name="plate")
blNC <- NcdfIntensityReader(blfile)
baf <- getBAlleleFreq(blNC)
lrr <- getLogRRatio(blNC)
close(xyData)
close(genoData)
close(blNC)
file.remove(blfile)
## End(Not run)
```
batchTest *Batch Effects of Genotyping*

### Description

batchChisqTest calculates Chi-square values for batches from 2-by-2 tables of SNPs, comparing each batch with the other batches. batchFisherTest calculates Fisher's exact test values.

#### Usage

```
batchChisqTest(genoData, batchVar,
               chrom.include = 1:22, sex.include = c("M", "F"),
               scan.exclude = NULL, return.by.snp = FALSE,
               correct = TRUE, verbose = TRUE,
               outfile = NULL)
batchFisherTest(genoData, batchVar,
```

```
chrom.include = 1:22, sex.include = c("M", "F"),
scan.exclude = NULL, return.by.snp = FALSE,
conf.int = FALSE, verbose = TRUE,
outfile = NULL)
```
### **Arguments**

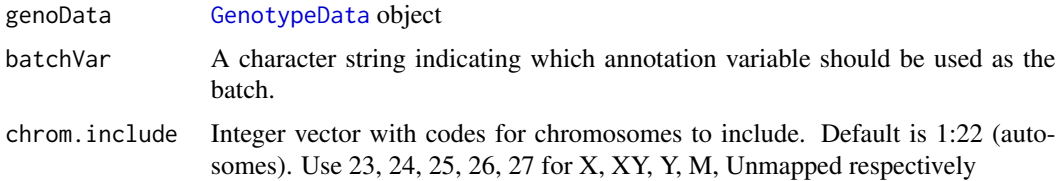

#### **batchTest** 45

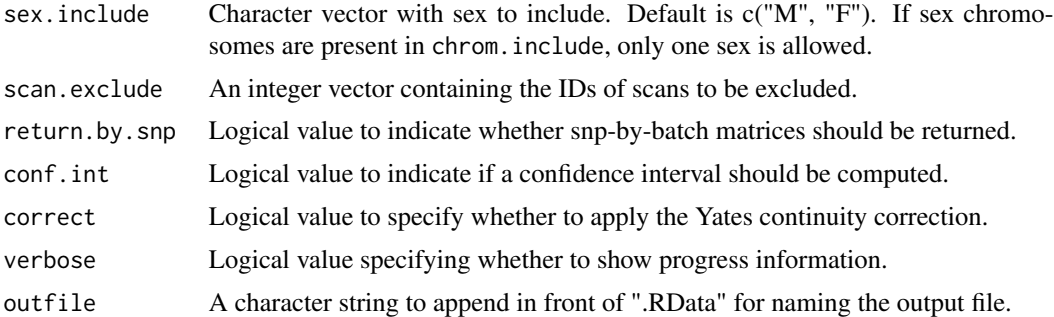

#### Details

Because of potential batch effects due to sample processing and genotype calling, batches are an important experimental design factor.

batchChisqTest calculates the Chi square values from 2-by-2 table for each SNP, comparing each batch with the other batches.

batchFisherTest calculates Fisher's Exact Test from 2-by-2 table for each SNP, comparing each batch with the other batches.

For each SNP and each batch, batch effect is evaluated by a 2-by-2 table: # of A alleles, and # of B alleles in the batch, versus # of A alleles, and # of B alleles in the other batches. Monomorphic SNPs are set to NA for all batches.

The default behavior is to combine allele frequencies from males and females and return results for autosomes only. If results for sex chromosomes (X or Y) are desired, use chrom.include with values 23 and/or 25 and sex.include="M" or "F".

If there are only two batches, the calculation is only performed once and the values for each batch will be identical.

## Value

If outfile=NULL (default), all results are returned as a list. If outfile is specified, no data is returned but the list is saved to disk as "outfile.RData."

batchChisqTest returns a list with the following elements:

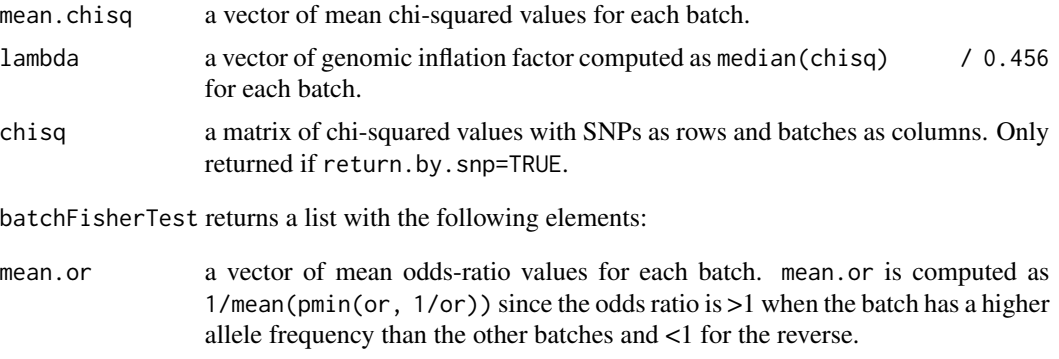

lambda a vector of genomic inflation factor computed as median(-2\*log(pval) / 1.39 for each batch.

Each of the following is a matrix with SNPs as rows and batches as columns, and is only returned if return.by.snp=TRUE:

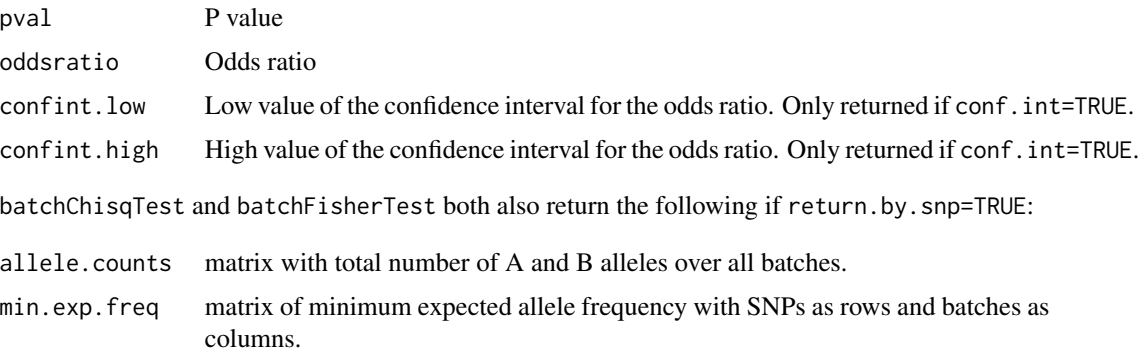

### Warnings:

If outfile is not NULL, another file will be saved with the name "outfile.warnings.RData" that contains any warnings generated by the function.

# Author(s)

Xiuwen Zheng, Stephanie Gogarten

#### See Also

[GenotypeData](#page-66-0), [chisq.test](#page-0-0), [fisher.test](#page-0-0)

```
library(GWASdata)
file <- system.file("extdata", "affy_geno.nc", package="GWASdata")
nc <- NcdfGenotypeReader(file)
data(affyScanADF)
genoData <- GenotypeData(nc, scanAnnot=affyScanADF)
```

```
# autosomes only, sexes combined (default)
res.chisq <- batchChisqTest(genoData, batchVar="plate")
res.chisq$mean.chisq
res.chisq$lambda
```

```
# X chromosome for females
res.chisq <- batchChisqTest(genoData, batchVar="status",
 chrom.include=23, sex.include="F", return.by.snp=TRUE)
head(res.chisq$chisq)
```

```
# Fisher exact test of "status" on X chromosome for females
res.fisher <- batchFisherTest(genoData, batchVar="status",
 chrom.include=23, sex.include="F", return.by.snp=TRUE)
qqPlot(res.fisher$pval)
```
# Description

Centromere base positions from the GRCh36/hg18 and GRCh37/hg19 genome builds.

### Usage

```
data(centromeres.hg18)
data(centromeres.hg19)
```
# Format

A data frame with the following columns.

chrom chromosome (1-22, X, Y)

left.base starting base position of centromere

right.base ending base position of centromere

#### Note

The UCSC genome browser lists two regions for the Y chromosome centromere in build hg18. We removed the positions (12208578, 12308578) from the centromere table to avoid problems with duplicate entries in the code.

# Source

UCSC genome browser (<http://genome.ucsc.edu>).

# Examples

```
data(centromeres.hg18)
data(centromeres.hg19)
```
<span id="page-46-0"></span>chromIntensityPlot *Plot B Allele Frequency and/or Log R Ratio, R or Theta values for samples by probe position on a chromosome*

# Description

This function creates plots for one or more of the 'B AlleleFreq', 'Log R Ratio', 'R' or 'Theta' values for given sample by chromosome combinations.

# Usage

```
chromIntensityPlot(intenData, scan.ids, chrom.ids,
  type = c("BAF/LRR", "BAF", "LRR", "R", "Theta", "R/Theta"),
  main = NULL, info = NULL, abln = NULL,
 horizln = c(1/2, 1/3, 2/3),
 colorGenotypes = FALSE, genoData = NULL,
 colorBatch = FALSE, batch.column = NULL,
  snp.exclude = NULL,
  ideogram=TRUE, ideo.zoom=TRUE, ideo.rect=FALSE,
 cex=0.5, cex.leg=1.5, ...)
```
# Arguments

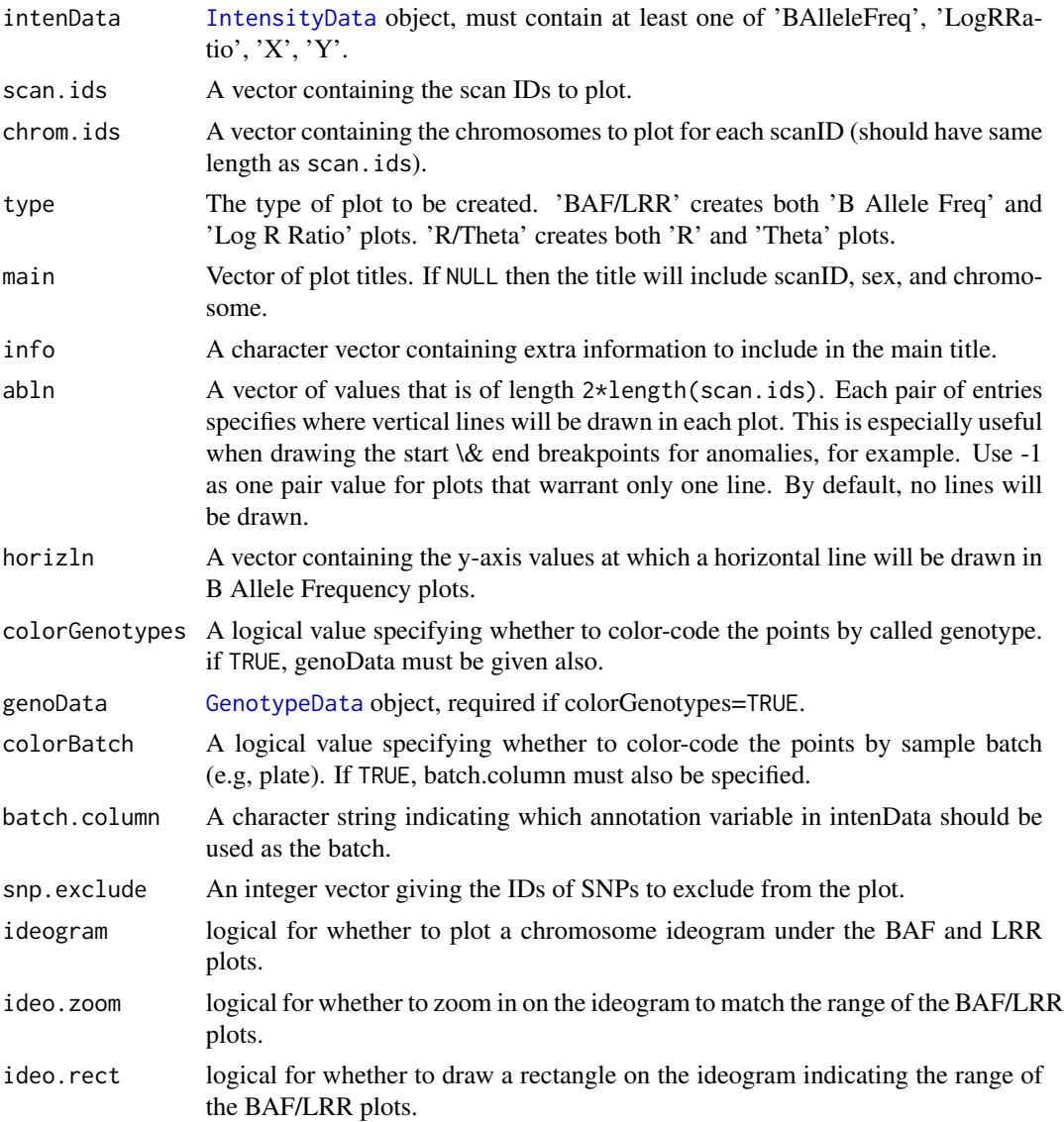

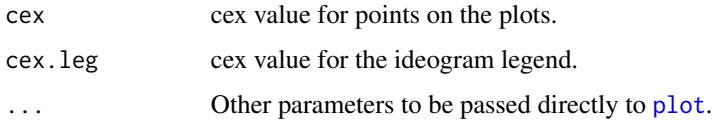

# Details

For all plots, a vertical line is drawn every one eigth of the chromosome. For the Log R Ratio plot, the y-axis has been given the range of (-2,2).

### Author(s)

Caitlin McHugh, Cathy Laurie

#### See Also

[IntensityData](#page-81-0), [GenotypeData](#page-66-0), [BAFfromGenotypes](#page-41-0)

# **Examples**

```
library(GWASdata)
data(illuminaScanADF)
blfile <- system.file("extdata", "illumina_bl.nc", package="GWASdata")
blnc <- NcdfIntensityReader(blfile)
intenData <- IntensityData(blnc, scanAnnot=illuminaScanADF)
genofile <- system.file("extdata", "illumina_geno.nc", package="GWASdata")
genonc <- NcdfGenotypeReader(genofile)
genoData <- GenotypeData(genonc, scanAnnot=illuminaScanADF)
scanID <- getScanID(illuminaScanADF, index=1)
chromIntensityPlot(intenData=intenData, scan.ids=scanID,
                  chrom.ids=22, type="BAF/LRR", info="interesting sample",
                   colorGenotypes=TRUE, genoData=genoData)
close(genoData)
close(intenData)
```
convertNcdfGds *Convert between NetCDF and GDS format*

#### Description

convertNcdfGds converts a genotype NetCDF file to the GDS format used by the R packages [gdsfmt](#page-0-0) and [SNPRelate](#page-0-0).

convertGdsNcdf converts a GDS file to NetCDF format.

checkNcdfGds checks whether a genotype NetCDF file and a GDS file contain identical data.

#### Usage

```
convertNcdfGds(ncdf.filename, gds.filename,
  sample.annot = NULL, snp.annot = NULL,
  zipflag = "ZIP.max", verbose = TRUE)
convertGdsNcdf(gds.filename, ncdf.filename, verbose = TRUE)
checkNcdfGds(ncdf.filename, gds.filename, verbose = TRUE)
```
### Arguments

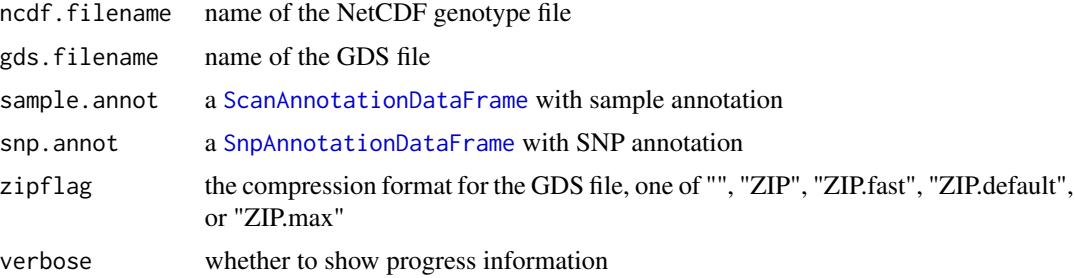

# Details

These functions require that the package [gdsfmt](#page-0-0) be installed. convertNcdfGds is needed to convert the NetCDF genotype files used in this package to the format required by **[SNPRelate](#page-0-0)** for Principal Component Analysis, Identity-by-Descent, and Linkage Disequlibrium calculations.

If snp.annot has columns "rsID", "alleleA", "alleleB", these will be stored in the GDS file as "snp.rs.id" and "snp.allele" (the latter has the format "A/B").

Chromosome codes from snp.annot (for autosomes, X, Y, etc.) will be stored in the GDS file.

# Value

checkNcdfGds returns TRUE if the NetCDF and GDS files contain identical data. If the files differ, it will print a diagnostic message and return FALSE.

# Author(s)

Xiuwen Zheng

### See Also

[gdsfmt](#page-0-0), [SNPRelate](#page-0-0), [ncdf](#page-0-0), [NcdfGenotypeReader](#page-104-0),

```
library(GWASdata)
ncfile <- system.file("extdata", "illumina_geno.nc", package="GWASdata")
```

```
data(illuminaScanADF, illuminaSnpADF)
```
# convertVcfGds 51

```
gdsfile <- tempfile()
convertNcdfGds(ncfile, gdsfile, sample.annot=illuminaScanADF,
               snp.annot=illuminaSnpADF)
checkNcdfGds(ncfile, gdsfile)
## Not run:
ncfile2 <- tempfile()
convertGdsNcdf(gdsfile, ncfile2)
file.remove(ncfile2)
## End(Not run)
file.remove(gdsfile)
```
convertVcfGds *Conversion from VCF to GDS*

### Description

Extract SNP data from a VCF file

#### Usage

```
convertVcfGds(vcf.filename, gds.filename, nblock=1024, zipflag="ZIP.max",
     verbose=TRUE)
```
### Arguments

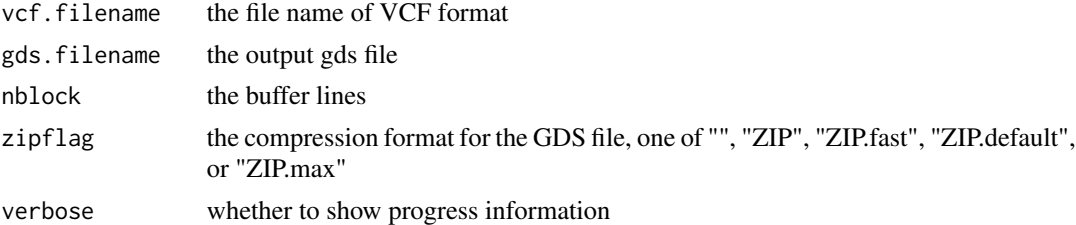

#### Details

convertVcfGds extracts bi-allelic SNP genotypes from a VCF file and stores them in a GDS file. All VCF rows which do not contain polymorphic, bi-allelic SNPs are ignored. Unique integer IDs are generated for all samples and SNPs. Sample name, SNP ID, reference and alternate alleles, chromosome, and position are stored in the GDS file as well.

GDS – Genomic Data Structures, the extended file name used for storing genetic data, and the file format used in the **[gdsfmt](#page-0-0)** package.

VCF – The Variant Call Format (VCF), which is a generic format for storing DNA polymorphism data such as SNPs, insertions, deletions and structural variants, together with rich annotations.

### Author(s)

Xiuwen Zheng

# References

The variant call format and VCFtools. Danecek P, Auton A, Abecasis G, Albers CA, Banks E, DePristo MA, Handsaker RE, Lunter G, Marth GT, Sherry ST, McVean G, Durbin R; 1000 Genomes Project Analysis Group. Bioinformatics. 2011 Aug 1;27(15):2156-8. Epub 2011 Jun 7.

<http://corearray.sourceforge.net/>

# See Also

[GdsGenotypeReader](#page-60-0)

#### Examples

```
# The VCF file
vcf.file <- system.file("extdata", "sequence.vcf", package="SNPRelate")
readLines(vcf.file)
gds.file <- tempfile()
```
convertVcfGds(vcf.file, gds.file)

# open GDS file (gds <- GdsGenotypeReader(gds.file))

```
getScanID(gds)
getSnpID(gds)
getChromosome(gds)
getPosition(gds)
getVariable(gds, "sample.name")
getVariable(gds, "snp.rs.id")
getVariable(gds, "snp.allele")
getGenotype(gds)
# close the genotype file
```

```
close(gds)
unlink(gds.file)
```
<span id="page-51-0"></span>duplicateDiscordance *Duplicate discordance*

# Description

A function to compute pair-wise genotype discordances between multiple genotyping instances of the same subject.

# Usage

```
duplicateDiscordance(genoData, subjName.col,
                     one.pair.per.subj=TRUE, corr.by.snp=FALSE,
                     minor.allele.only=FALSE, allele.freq=NULL,
                     scan.exclude=NULL, snp.exclude=NULL,
                     verbose=TRUE)
```
# Arguments

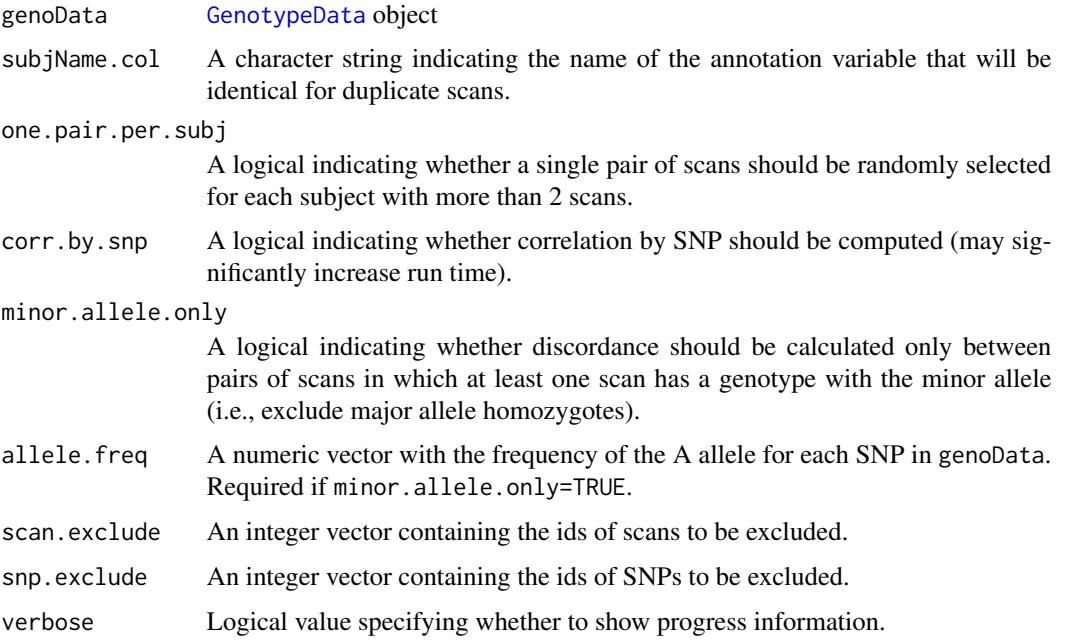

# Details

duplicateDiscordance calculates discordance metrics both by scan and by SNP. If one.pair.per.subj=TRUE (the default), each subject with more than two duplicate genotyping instances will have two scans randomly selected for computing discordance. If one.pair.per.subj=FALSE, discordances will be calculated pair-wise for all possible pairs for each subject.

# Value

A list with the following components:

```
discordance.by.snp
```
data frame with 5 columns: 1. snpID, 2. discordant (number of discordant pairs), 3. npair (number of pairs examined), 4. n.disc.subj (number of subjects with at least one discordance), 5. discord.rate (discordance rate i.e. discordant/npair)

# discordance.by.subject

a list of matrices (one for each subject) with the pair-wise discordance between the different genotyping instances of the subject

correlation.by.subject

a list of matrices (one for each subject) with the pair-wise correlation between the different genotyping instances of thesubject

If corr.by.snp=TRUE, discordance.by.snp will also have a column "correlation" with the correlation between duplicate subjects. For this calculation, the first two samples per subject are selected.

### Author(s)

Tushar Bhangale, Cathy Laurie, Stephanie Gogarten

#### See Also

```
GenotypeData, duplicateDiscordanceAcrossDatasets, duplicateDiscordanceProbability,
alleleFrequency
```
#### Examples

```
library(GWASdata)
file <- system.file("extdata", "affy_geno.nc", package="GWASdata")
nc <- NcdfGenotypeReader(file)
data(affyScanADF)
genoData <- GenotypeData(nc, scanAnnot=affyScanADF)
disc <- duplicateDiscordance(genoData, subjName.col="subjectID")
# minor allele discordance
afreq <- alleleFrequency(genoData)
```

```
minor.disc <- duplicateDiscordance(genoData, subjName.col="subjectID",
 minor.allele.only=TRUE, allele.freq=afreq[,"all"])
```
close(genoData)

<span id="page-53-0"></span>duplicateDiscordanceAcrossDatasets

*Duplicate discordance across datasets*

#### Description

Finds number of discordant genotypes by SNP in pairs of duplicate scans of the same subject across multiple datasets.

#### Usage

```
duplicateDiscordanceAcrossDatasets(genoData1, genoData2,
  subjName.cols, snpName.cols,
 one.pair.per.subj=TRUE, minor.allele.only=FALSE,
 missing.fail=c(FALSE, FALSE),
  scan.exclude1=NULL, scan.exclude2=NULL, snp.include=NULL,
```
verbose=TRUE)

```
minorAlleleDetectionAccuracy(genoData1, genoData2,
  subjName.cols, snpName.cols, missing.fail=TRUE,
  scan.exclude1=NULL, scan.exclude2=NULL, snp.include=NULL,
  verbose=TRUE)
```
# Arguments

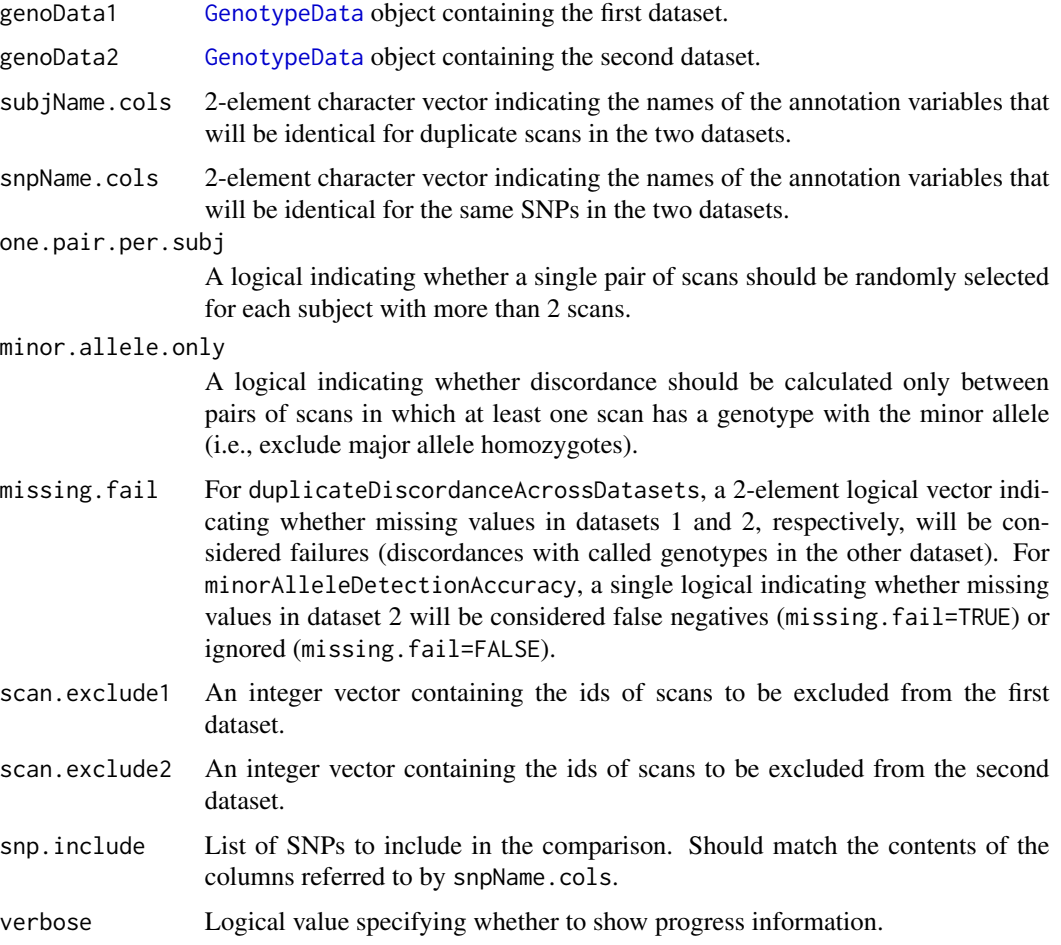

# Details

duplicateDiscordanceAcrossDatasets calculates discordance metrics both by scan and by SNP. If one.pair.per.subj=TRUE (the default), each subject with more than two duplicate genotyping instances will have one scan from each dataset randomly selected for computing discordance. If one.pair.per.subj=FALSE, discordances will be calculated pair-wise for all possible cross-dataset pairs for each subject.

If minor.allele.only=TRUE, the allele frequency will be calculated in genoData1, using only samples common to both datasets.

If snp.include=NULL (the default), discordances will be found for all SNPs common to both datasets.

genoData1 and genoData2 should each have "alleleA" and "alleleB" defined in their SNP annotation. If allele coding cannot be found, the two datasets are assumed to have identical coding.

minorAlleleDetectionAccuracy summarizes the accuracy of minor allele detection in genoData2 with respect to genoData1 (the "gold standard"). TP=number of true positives, TN=number of true negatives, FP=number of false positives, and FN=number of false negatives. Accuracy is represented by four metrics:

- sensitivity for each SNP as TP/(TP+FN)
- specificity for each SNP as TN/(TN+FP)
- positive predictive value for each SNP as TP/(TP+FP)
- negative predictive value for each SNP as TN/(TN+FN).

TP, TN, FP, and FN are calculated as follows:

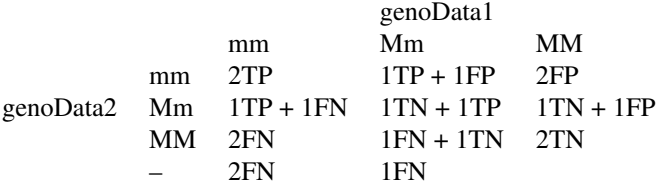

"M" is the major allele and "m" is the minor allele (as calculated in genoData1). "-" is a missing call in genoData2. Missing calls in genoData1 are ignored. If missing.fail=FALSE, missing calls in genoData2 (the last row of the table) are also ignored.

# Value

duplicateDiscordanceAcrossDatasets returns a list with the following components:

discordance.by.snp

data frame with 4 columns: 1. discordant (number of discordant pairs), 2. npair (number of pairs examined), 3. n.disc.subj (number of subjects with at least one discordance), 4. discord.rate (discordance rate i.e. discordant/npair). Row names are the common snp ID.

discordance.by.subject

a list of matrices (one for each subject) with the pair-wise discordance between the different genotyping instances of the subject

minorAlleleDetectionAccuracy returns a data.frame with the following columns. Row names are the common snp ID.

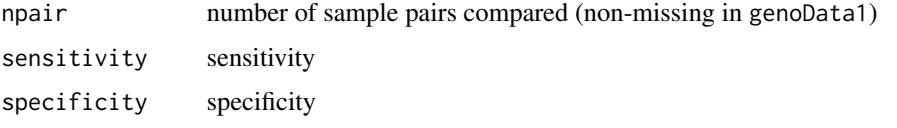

positivePredictiveValue Positive predictive value negativePredictiveValue Negative predictive value

If no duplicate scans or no common SNPs are found, these functions issue a warning message and return NULL.

### Author(s)

Stephanie Gogarten, Jess Shen

### See Also

[GenotypeData](#page-66-0), [duplicateDiscordance](#page-51-0), [duplicateDiscordanceProbability](#page-56-0)

#### Examples

```
library(GWASdata)
# dataset 1
file1 <- system.file("extdata", "affy_geno.nc", package="GWASdata")
nc1 <- NcdfGenotypeReader(file1)
data(affySnpADF, affyScanADF)
data1 <- GenotypeData(nc1, snpAnnot=affySnpADF, scanAnnot=affyScanADF)
# dataset 2
file2 <- system.file("extdata", "illumina_geno.nc", package="GWASdata")
nc2 <- NcdfGenotypeReader(file2)
data(illuminaSnpADF, illuminaScanADF)
# make alleleA and alleleB NULL since we don't have allele coding for
# dataset 1 (A/B definitions for both arrays should be the same)
illuminaSnpADF$alleleA <- NULL
illuminaSnpADF$alleleB <- NULL
data2 <- GenotypeData(nc2, snpAnnot=illuminaSnpADF, scanAnnot=illuminaScanADF)
discord <- duplicateDiscordanceAcrossDatasets(data1, data2,
             subjName.cols=c("CoriellID", "CoriellID"),
             snpName.cols=c("rsID", "rsID"))
minor.acc <- minorAlleleDetectionAccuracy(data1, data2,
               subjName.cols=c("CoriellID", "CoriellID"),
               snpName.cols=c("rsID", "rsID"))
close(data1)
close(data2)
```
<span id="page-56-0"></span>duplicateDiscordanceProbability *Probability of duplicate discordance*

#### **Description**

duplicateDiscordanceProbability calculates the probability of observing discordant genotypes for duplicate samples.

#### Usage

```
duplicateDiscordanceProbability(npair,
                               error.rate = c(1e-5, 1e-4, 1e-3, 1e-2),
                               max.disc = 7
```
## Arguments

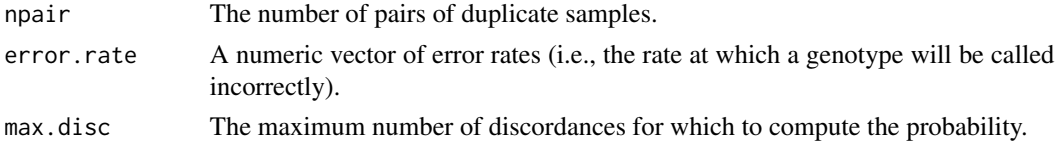

#### Details

Since there are three possible genotypes, one call is correct and the other two are erroneous, so theoretically there are two error rates, a and b. The probability that duplicate genotyping instances of the same subject will give a discordant genotype is  $2[(1 - a - b)(a + b) + ab]$ . When a and b are very small, this is approximately  $2(a + b)$  or twice the total error rate. This function assumes that a  $== b$ , and the argument error. rate is the total error rate  $a + b$ .

Any negative values for the probability (due to precision problems for very small numbers) are set to 0.

#### Value

This function returns a matrix of probabilities, where the column names are error rates and the row names are expected number of discordant genotypes (>0 through >max.disc).

# Author(s)

Cathy Laurie

## See Also

[duplicateDiscordance](#page-51-0), [duplicateDiscordanceAcrossDatasets](#page-53-0)

### Examples

```
disc <- duplicateDiscordanceProbability(npair=10, error.rate=c(1e-6, 1e-4))
```
#probability of observing >0 discordant genotypes given an error rate 1e-6 disc[1,1]

#probability of observing >1 discordant genotypes given an error rate 1e-4 disc[2,2]

# Description

sdByScanChromWindow uses a sliding window algorithm to calculate the standard deviation of the BAlleleFreq (or LogRRatio) values for a user specified number of bins across each chromosome of each scan.

medianSdOverAutosomes calculates the median of the BAlleleFreq (or LogRRatio) standard deviation over all autosomes for each scan.

meanSdByChromWindow calculates the mean and standard deviation of the BAlleleFreq standard deviation in each window in each chromosome over all scans.

findBAFvariance flags chromosomal areas with high BAlleleFreq standard deviation using previously calculated means and standard deviations over scans, typically results from sdByScanChromWindow.

### Usage

```
sdByScanChromWindow(intenData, genoData=NULL, var="BAlleleFreq", nbins=NULL,
 snp.exclude=NULL, return.mean=FALSE, incl.miss=TRUE, incl.het=TRUE, incl.hom=FALSE)
```
medianSdOverAutosomes(sd.by.scan.chrom.window)

meanSdByChromWindow(sd.by.scan.chrom.window, sex)

findBAFvariance(sd.by.chrom.window, sd.by.scan.chrom.window, sex, sd.threshold)

## Arguments

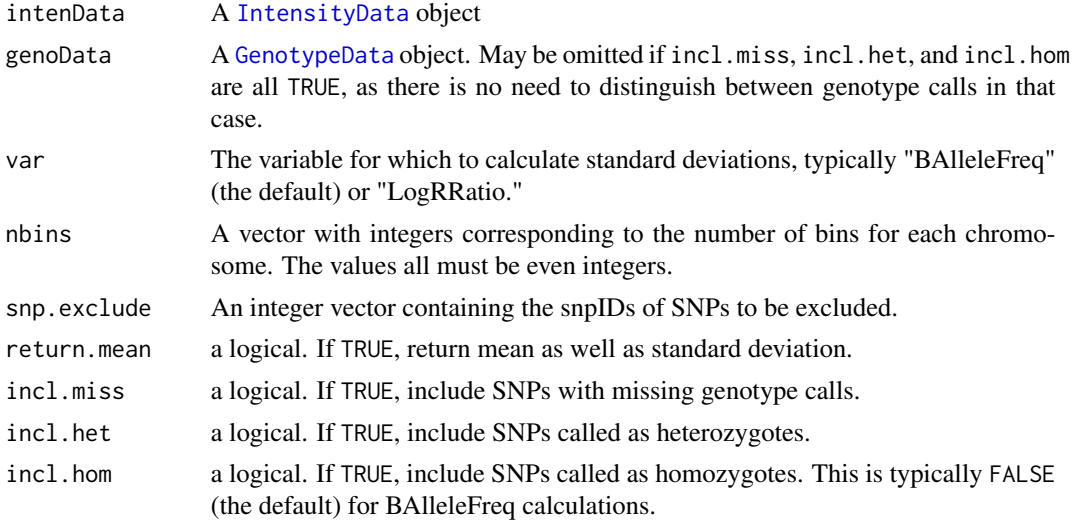

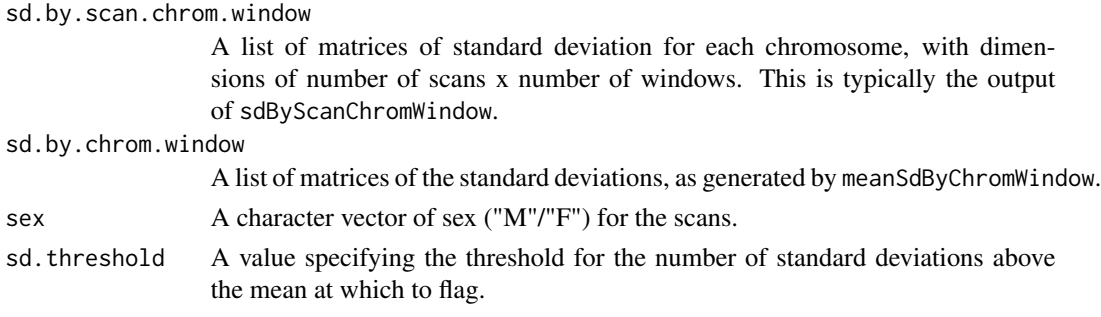

### Details

sdByScanChromWindow calculates the standard deviation of BAlleleFreq (or LogRRatio) values across chromosomes 1-22 and chromosome X for a specified number of 'bins' in each chromosome as passed to the function in the 'nbins' argument. The standard deviation is calculated using windows of width equal to 2 bins, and moves along the chromosome by an offset of 1 bin (or half a window). Thus, there will be a total of nbins-1 windows per chromosome. If nbins=NULL (the default), there will be 2 bins (one window) for each chromosome.

medianSdOverAutosomes calulates the median over autosomes of BAlleleFreq (or LogRRatio) standard deviations calculated for sliding windows within each chromosome of each scan. The standard deviations should be a list with one element for each chromosome, and each element consisting of a matrix with scans as rows.

meanSdByChromWindow calculates the mean and standard deviation over scans of BAlleleFreq standard deviations calculated for sliding windows within each chromosome of each scan. The BAllele-Freq standard deviations should be a list with one element for each chromosome, and each element consisting of a matrix containing the BAlleleFreq standard deviation for the i'th scan in the j'th bin. This is typically created using the sdByScanChromWindow function. For the X chromosome the calculations are separated out by sex.

findBAFvariance determines which chromosomes of which scans have regions which are at least a given number of SDs from the mean, using BAlleleFreq means and standard deviations calculated from sliding windows over each chromosome by scan.

#### Value

sdByScanChromWindow returns a list of matrices containing standard deviations. There is a matrix for each chromosome, with each matrix having dimensions of number of scans x number of windows. If return.mean=TRUE, two lists to matrices are returned, one with standard deviations and one with means.

medianSdOverAutosomes returns a data frame with colums "scanID" and "med.sd" containing the median standard deviations over all autosomes for each scan.

meanSdByChromWindow returns a list of matrices, one for each chromosome. Each matrix contains two columns called "Mean" and "SD", containing the mean and SD of the BAlleleFreq standard devations over scans for each bin. For the X chromosome the matrix has four columns "Female Mean", "Male Mean", "Female SD" and "Male SD".

findBAFvariance returns a matrix with columns "scanID", "chromosome", "bin", and "sex" containing those scan by chromosome combinations with BAlleleFreq standard deviations greater than those specified by sd.threshold.

### Author(s)

Caitlin McHugh, Cathy Laurie

# See Also

[IntensityData](#page-81-0), [GenotypeData](#page-66-0), [BAFfromClusterMeans](#page-39-0), [BAFfromGenotypes](#page-41-0)

## Examples

```
library(GWASdata)
data(illuminaScanADF)
blfile <- system.file("extdata", "illumina_bl.nc", package="GWASdata")
blnc <- NcdfIntensityReader(blfile)
blData <- IntensityData(blnc, scanAnnot=illuminaScanADF)
genofile <- system.file("extdata", "illumina_geno.nc", package="GWASdata")
genonc <- NcdfGenotypeReader(genofile)
genoData <- GenotypeData(genonc, scanAnnot=illuminaScanADF)
nbins \leq rep(8, 3) # need bins for chromosomes 21,22,23
baf.sd <- sdByScanChromWindow(blData, genoData, nbins=nbins)
close(blData)
close(genoData)
med.res <- medianSdOverAutosomes(baf.sd)
sex <- illuminaScanADF$sex
sd.res <- meanSdByChromWindow(baf.sd, sex)
var.res <- findBAFvariance(sd.res, baf.sd, sex, sd.threshold=2)
```
<span id="page-60-0"></span>GdsGenotypeReader *Class GdsGenotypeReader*

#### Description

The GdsGenotypeReader class is an extension of the GdsReader class specific to reading genotype data stored in GDS files.

# Extends

[GdsReader](#page-63-0)

### **Constructor**

GdsGenotypeReader(filename):

filename must be the path to a GDS file. The GDS file must contain the following variables:

- 'snp.id': a unique integer vector of snp ids
- 'snp.chromosome': integer chromosome codes
- 'snp.position': integer position values
- 'sample.id': a unique integer vector of scan ids
- 'genotype': a matrix of bytes with dimensions ('snp','sample'). The byte values must be the number of A alleles : 2=AA, 1=AB, 0=BB.

The optional variable "snp.allele" stores the A and B alleles in a character vector with format "A/B".

Default values for chromosome codes are 1-22=autosome, 23=X, 24=XY, 25=Y, 26=M. The defaults may be changed with the arguments autosomeCode, XchromCode, XYchromCode, YchromCode, and MchromCode.

The GdsGenotypeReader constructor creates and returns a GdsGenotypeReader instance pointing to this file.

#### **Accessors**

In the code snippets below, object is a GdsGenotypeReader object. snp and scan indicate which elements to return along the snp and scan dimensions. They must be integer vectors of the form (start, count), where start is the index of the first data element to read and count is the number of elements to read. A value of '-1' for count indicates that the entire dimension should be read. If snp and/or is scan omitted, the entire variable is read.

See [GdsReader](#page-63-0) for additional methods.

nsnp(object): The number of SNPs in the GDS file.

- nscan(object): The number of scans in the GDS file.
- getSnpID(object, index): A unique integer vector of snp IDs. The optional index is a logical or integer vector specifying elements to extract.
- getChromosome(object, index, char=FALSE): A vector of chromosomes. The optional index is a logical or integer vector specifying elements to extract. If char=FALSE (default), returns an integer vector. If char=TRUE, returns a character vector with elements in (1:22,X,XY,Y,M,U). "U" stands for "Unknown" and is the value given to any chromosome code not falling in the other categories.
- getPosition(object, index): An integer vector of base pair positions. The optional index is a logical or integer vector specifying elements to extract.
- getAlleleA(object, index): A character vector of A alleles. The optional index is a logical or integer vector specifying elements to extract.
- getAlleleB(object, index): A character vector of B alleles. The optional index is a logical or integer vector specifying elements to extract.
- getScanID(object, index): A unique integer vector of scan IDs. The optional index is a logical or integer vector specifying elements to extract.
- getGenotype(object, snp, scan): Extracts genotype values (number of A alleles). The result is a vector or matrix, depending on the number of dimensions in the returned values. Missing values are represented as NA.
- getVariable(object, varname, snp, scan): Extracts the contents of the variable varname. The result is a vector or matrix, depending on the number of dimensions in the returned values. Missing values are represented as NA. If the variable is not found in the GDS file, returns NULL.
- XchromCode(object): Returns the integer code for the X chromosome.

XYchromCode(object): Returns the integer code for the pseudoautosomal region.

YchromCode(object): Returns the integer code for the Y chromosome.

MchromCode(object): Returns the integer code for mitochondrial SNPs.

#### Author(s)

Stephanie Gogarten

## See Also

[GdsReader](#page-63-0), [GenotypeData](#page-66-0)

```
library(SNPRelate)
gds <- GdsGenotypeReader(snpgdsExampleFileName())
# dimensions
nsnp(gds)
nscan(gds)
# get snpID and chromosome
snpID <- getSnpID(gds)
chrom <- getChromosome(gds)
# get positions only for chromosome 22
pos22 <- getPosition(gds, index=(chrom == 22))
# get all snps for first scan
geno <- getGenotype(gds, snp=c(1,-1), scan=c(1,1))
# starting at snp 100, get 10 snps for the first 5 scans
geno <- getGenotype(gds, snp=c(100,10), scan=c(1,5))
close(gds)
```
<span id="page-63-0"></span>

#### **Description**

The GdsReader class provides an interface for reading GDS files.

#### **Constructor**

GdsReader(filename):

filename must be the path to a GDS file. The GdsReader constructor creates and returns a GdsReader instance pointing to this file.

### **Accessors**

In the code snippets below, object is a GdsReader object.

getVariable(object, varname, start, count): Returns the contents of the variable varname.

- start is a vector of integers indicating where to start reading values. The length of this vector must equal the number of dimensions the variable has. If not specified, reading starts at the beginning of the file  $(1,1,...)$ .
- count is a vector of integers indicating the count of values to read along each dimension. The length of this vector must equal the number of dimensions the variable has. If not specified and the variable does NOT have an unlimited dimension, the entire variable is read. As a special case, the value "-1" indicates that all entries along that dimension should be read.

The result is a vector, matrix, or array, depending on the number of dimensions in the returned values. Missing values (specified by a "missing.value" attribute, see [put.attr.gdsn](#page-0-0)) are represented as NA. If the variable is not found in the GDS file, returns NULL.

getVariableNames(object): Returns names of variables in the GDS file.

getDimension(object, varname): Returns dimension for GDS variable varname.

getAttribute(object, attname, varname): Returns the attribute attname associated with the variable varname.

hasVariable(object, varname): Returns TRUE if varname is a variable in the GDS file.

## Standard Generic Methods

In the code snippets below, object is a GdsReader object.

open(object): Opens a connection to a GDS file.

close(object): Closes the connection to a GDS file.

show(object): Summarizes the contents of a GDS file.

### Author(s)

Stephanie Gogarten

# genoClusterPlot 65

# See Also

[gdsfmt](#page-0-0)

# Examples

```
library(SNPRelate)
gds <- GdsReader(snpgdsExampleFileName())
getVariableNames(gds)
hasVariable(gds, "genotype")
geno <- getVariable(gds, "genotype", start=c(1,1), count=c(10,10))
close(gds)
```
genoClusterPlot *SNP cluster plots*

# Description

Generates either X,Y or R,Theta cluster plots for specified SNP's.

# Usage

```
genoClusterPlot(intenData, genoData, plot.type = c("RTheta", "XY"),
                snpID, main.txt = NULL, by.sex = FALSE,
                scan.sel = NULL, scan.hilite = NULL,
                start.axis.at.0 = FALSE,
                verbose = TRUE, ...)genoClusterPlotByBatch(intenData, genoData, plot.type = c("RTheta", "XY"),
```

```
snpID, batchVar, main.txt = NULL, scan.sel = NULL,
verbose = TRUE, ...)
```
# Arguments

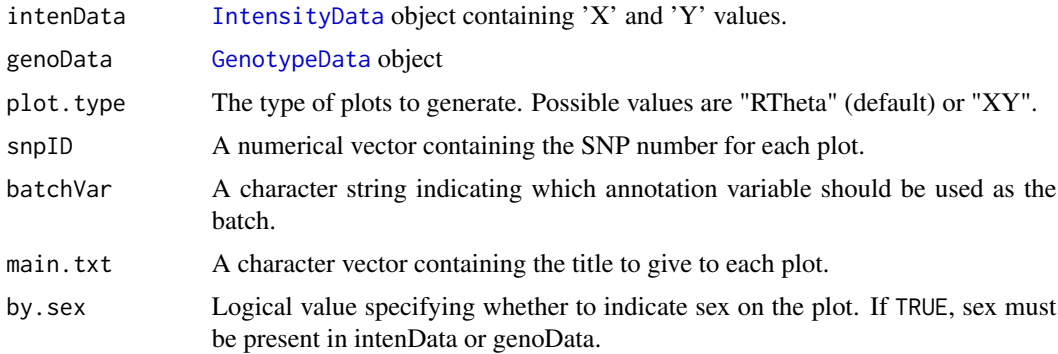

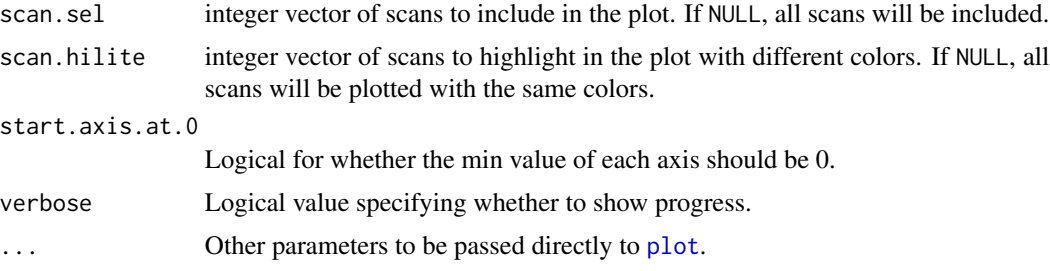

# Details

Either 'RTheta' (default) or 'XY' plots can be generated. R and Theta values are computed from X and Y using the formulas  $r \leq x+y$  and the ta  $\leq -\arctan(y/x) \cdot (2/pi)$ .

If by.sex==TRUE, females are indicated with circles and males with crosses.

### Author(s)

Caitlin McHugh

### See Also

[IntensityData](#page-81-0), [GenotypeData](#page-66-0)

```
# create data object
library(GWASdata)
data(affyScanADF)
data(affySnpADF)
xyfile <- system.file("extdata", "affy_qxy.nc", package="GWASdata")
xync <- NcdfIntensityReader(xyfile)
xyData <- IntensityData(xync, scanAnnot=affyScanADF, snpAnnot=affySnpADF)
genofile <- system.file("extdata", "affy_geno.nc", package="GWASdata")
genonc <- NcdfGenotypeReader(genofile)
genoData <- GenotypeData(genonc, scanAnnot=affyScanADF, snpAnnot=affySnpADF)
# select first 9 snps
snpID <- affySnpADF$snpID[1:9]
rsID <- affySnpADF$rsID[1:9]
par(mfrow=c(3,3)) # plot 3x3genoClusterPlot(xyData, genoData, snpID=snpID, main.txt=rsID)
# select samples
scan.sel <- affyScanADF$scanID[affyScanADF$race == "CEU"]
genoClusterPlot(xyData, genoData, snpID=snpID, main.txt=rsID,
                scan.sel=scan.sel, by.sex=TRUE)
genoClusterPlot(xyData, genoData, snpID=snpID, main.txt=rsID,
```
#### GenotypeData-class 67

```
scan.hilite=scan.sel)
```
genoClusterPlotByBatch(xyData, genoData, snpID=snpID, main.txt=rsID, batchVar="plate")

close(xyData) close(genoData)

GenotypeData-class *Class GenotypeData*

### <span id="page-66-0"></span>**Description**

The GenotypeData class is a container for storing genotype data from a genome-wide association study together with the metadata associated with the subjects and SNPs involved in the study.

# Details

The GenotypeData class consists of three slots: data, snp annotation, and scan annotation. There may be multiple scans associated with a subject (e.g. duplicate scans for quality control), hence the use of "scan" as one dimension of the data. Snp and scan annotation are optional, but if included in the GenotypeData object, their unique integer ids (snpID and scanID) are checked against the ids stored in the data slot to ensure consistency.

#### **Constructor**

GenotypeData(data, snpAnnot=NULL, scanAnnot=NULL):

data must be an [NcdfGenotypeReader](#page-104-0), [GdsGenotypeReader](#page-60-0), or [MatrixGenotypeReader](#page-86-0) object.

snpAnnot, if not NULL, must be a [SnpAnnotationDataFrame](#page-146-0) or [SnpAnnotationSQLite](#page-149-0) object.

scanAnnot, if not NULL, must be a [ScanAnnotationDataFrame](#page-139-0) or [ScanAnnotationSQLite](#page-141-0) object.

The GenotypeData constructor creates and returns a GenotypeData instance, ensuring that data, snpAnnot, and scanAnnot are internally consistent.

#### **Accessors**

In the code snippets below, object is a GenotypeData object. snp and scan indicate which elements to return along the snp and scan dimensions. They must be integer vectors of the form (start, count), where start is the index of the first data element to read and count is the number of elements to read. A value of '-1' for count indicates that the entire dimension should be read. If snp and/or is scan omitted, the entire variable is read.

nsnp(object): The number of SNPs in the data.

nscan(object): The number of scans in the data.

- getSnpID(object, index): A unique integer vector of snp IDs. The optional index is a logical or integer vector specifying elements to extract.
- getChromosome(object, index, char=FALSE): A vector of chromosomes. The optional index is a logical or integer vector specifying elements to extract. If char=FALSE (default), returns an integer vector. If char=TRUE, returns a character vector with elements in (1:22,X,XY,Y,M,U).
- getPosition(object, index): An integer vector of base pair positions. The optional index is a logical or integer vector specifying elements to extract.
- getAlleleA(object, index): A character vector of A alleles. The optional index is a logical or integer vector specifying elements to extract.
- getAlleleB(object, index): A character vector of B alleles. The optional index is a logical or integer vector specifying elements to extract.
- getScanID(object, index): A unique integer vector of scan IDs. The optional index is a logical or integer vector specifying elements to extract.
- getSex(object, index): A character vector of sex, with values 'M' or 'F'. The optional index is a logical or integer vector specifying elements to extract.
- hasSex(object): Returns TRUE if the column 'sex' is present in object.
- getGenotype(object, snp, scan, char=FALSE, sort=TRUE): Extracts genotype values (number of A alleles). The result is a vector or matrix, depending on the number of dimensions in the returned values. Missing values are represented as NA. If char=TRUE, genotypes are returned as characters of the form "A/B". If sort=TRUE, alleles are lexographically sorted ("G/T" instead of "T/G").
- getSnpVariable(object, varname, index): Returns the snp annotation variable varname. The optional index is a logical or integer vector specifying elements to extract.
- getSnpVariableNames(object): Returns a character vector with the names of the columns in the snp annotation.
- hasSnpVariable(object, varname): Returns TRUE if the variable varname is present in the snp annotation.
- getScanVariable(object, varname, index): Returns the scan annotation variable varname. The optional index is a logical or integer vector specifying elements to extract.
- getScanVariableNames(object): Returns a character vector with the names of the columns in the scan annotation.
- hasScanVariable(object, varname): Returns TRUE if the variable varname is present in the scan annotation.
- getVariable(object, varname, snp, scan): Extracts the contents of the variable varname from the data. The result is a vector or matrix, depending on the number of dimensions in the returned values. Missing values are represented as NA. If the variable is not found, returns NULL.
- hasVariable(object, varname): Returns TRUE if the data contains contains varname, FALSE if not.
- hasSnpAnnotation(object): Returns TRUE if the snp annotation slot is not NULL.

hasScanAnnotation(object): Returns TRUE if the scan annotation slot is not NULL.

open(object): Opens a connection to the data.

close(object): Closes the data connection. autosomeCode(object): Returns the integer codes for the autosomes. XchromCode(object): Returns the integer code for the X chromosome. XYchromCode(object): Returns the integer code for the pseudoautosomal region. YchromCode(object): Returns the integer code for the Y chromosome. MchromCode(object): Returns the integer code for mitochondrial SNPs.

# Author(s)

Stephanie Gogarten

### See Also

[SnpAnnotationDataFrame](#page-146-0), [SnpAnnotationSQLite](#page-149-0), [ScanAnnotationDataFrame](#page-139-0), [ScanAnnotationSQLite](#page-141-0), [NcdfGenotypeReader](#page-104-0), [GdsGenotypeReader](#page-60-0), [MatrixGenotypeReader](#page-86-0), [IntensityData](#page-81-0)

```
library(GWASdata)
file <- system.file("extdata", "illumina_geno.nc", package="GWASdata")
nc <- NcdfGenotypeReader(file)
# object without annotation
genoData <- GenotypeData(nc)
# object with annotation
data(illuminaSnpADF)
data(illuminaScanADF)
# need to rebuild old SNP annotation object to get allele methods
snpAnnot <- SnpAnnotationDataFrame(pData(illuminaSnpADF))
genoData <- GenotypeData(nc, snpAnnot=snpAnnot, scanAnnot=illuminaScanADF)
# dimensions
nsnp(genoData)
nscan(genoData)
# get snpID and chromosome
snpID <- getSnpID(genoData)
chrom <- getChromosome(genoData)
# get positions only for chromosome 22
pos22 <- getPosition(genoData, index=(chrom == 22))
# get other annotations
if (hasSex(genoData)) sex <- getSex(genoData)
plate <- getScanVariable(genoData, "plate")
rsID <- getSnpVariable(genoData, "rsID")
# get all snps for first scan
geno <- getGenotype(genoData, snp=c(1,-1), scan=c(1,1))
```

```
# starting at snp 100, get 10 snps for the first 5 scans
geno <- getGenotype(genoData, snp=c(100,10), scan=c(1,5))
geno
# return genotypes as "A/B" rather than number of A alleles
geno <- getGenotype(genoData, snp=c(100,10), scan=c(1,5), char=TRUE)
geno
close(genoData)
#--------------------------------------
# An example using a non-human organism
#--------------------------------------
# Chicken has 38 autosomes, Z, and W. Male is ZZ, female is ZW.
# Define sex chromosomes as X=Z and Y=W.
ncfile <- tempfile()
simulateGenotypeMatrix(n.snps=10, n.chromosomes=40, n.samples=5,
                       ncdf.filename=ncfile)
nc <- NcdfGenotypeReader(ncfile, autosomeCode=1:38L,
                         XchromCode=39L, YchromCode=40L,
                         XYchromCode=41L, MchromCode=42L)
table(getChromosome(nc))
table(getChromosome(nc, char=TRUE))
# SNP annotation
snpdf <- data.frame(snpID=getSnpID(nc),
                    chromosome=getChromosome(nc),
                    position=getPosition(nc))
snpAnnot <- SnpAnnotationDataFrame(snpdf, autosomeCode=1:38L,
                         XchromCode=39L, YchromCode=40L,
                         XYchromCode=41L, MchromCode=42L)
varMetadata(snpAnnot)[,"labelDescription"] <-
 c("unique integer ID",
    "chromosome coded as 1:38=autosomes, 39=Z, 40=W",
    "base position")
# reverse sex coding to get proper counting of sex chromosome SNPs
scandf <- data.frame(scanID=1:5, sex=c("M","M","F","F","F"),
                     stringsAsFactors=FALSE)
scanAnnot <- ScanAnnotationDataFrame(scandf)
varMetadata(scanAnnot)[,"labelDescription"] <-
 c("unique integer ID",
    "sex coded as M=female and F=male")
genoData <- GenotypeData(nc, snpAnnot=snpAnnot, scanAnnot=scanAnnot)
afreq <- alleleFrequency(genoData)
# frequency of Z chromosome in females ("M") and males ("F")
afreq[snpAnnot$chromosome == 39, c("M","F")]
# frequency of W chromosome in females ("M") and males ("F")
afreq[snpAnnot$chromosome == 40, c("M","F")]
```
close(genoData)

unlink(ncfile)

genotypeToCharacter *Convert number of A alleles to character genotypes*

# Description

Converts a vector or matrix of genotypes encoded as number of A alleles to character strings of the form "A/B".

### Usage

```
genotypeToCharacter(geno, alleleA=NULL, alleleB=NULL, sort=TRUE)
```
# Arguments

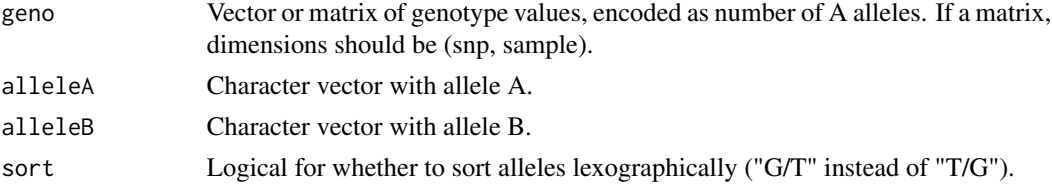

#### Details

If geno is a vector, alleleA and alleleB should have the same length as geno or length 1 (in the latter case the values are recycled).

If geno is a matrix, length of alleleA and alleleB should be equal to the number of rows of geno. If alelleA or alleleB is NULL, returned genotypes will have values "A/A", "A/B", or "B/B".

# Value

Character vector or matrix of the same dimensions as geno.

### Author(s)

Stephanie Gogarten

### See Also

[GenotypeData](#page-66-0)

```
geno <- matrix(c(0,1,2,0,1,2,1,NA), nrow=4)
alleleA <- c("A","T","C","T")
alleleB <- c("C","G","G","A")
genotypeToCharacter(geno, alleleA, alleleB)
```
# Description

Returns an R object stored in an Rdata file

# Usage

getobj(Rdata)

# Arguments

Rdata path to an Rdata file containing a single R object to load

# Details

Loads an R object and stores it under a new name without creating a duplicate copy. If multiple objects are stored in the same file, only the first one will be returned

#### Value

The R object stored in Rdata.

# Author(s)

Stephanie Gogarten

## See Also

[saveas](#page-138-0)

```
x \le -1:10file <- tempfile()
save(x, file=file)
y <- getobj(file)
unlink(file)
```
getVariable *Accessors for variables in GenotypeData and IntensityData classes and their component classes*

# Description

These generic functions provide access to variables associated with GWAS data cleaning.

## Usage

```
getScanVariable(object, varname, ...)
getScanVariableNames(object, ...)
getScanID(object, ...)
getSex(object, ...)
getSnpVariable(object, varname, ...)
getSnpVariableNames(object, ...)
getSnpID(object, ...)
getChromosome(object, ...)
getPosition(object, ...)
getAlleleA(object, ...)
getAlleleB(object, ...)
getVariable(object, varname, ...)
getVariableNames(object, ...)
getGenotype(object, ...)
getQuality(object, ...)
getX(object, ...)
getY(object, ...)
getBAlleleFreq(object, ...)
getLogRRatio(object, ...)
getDimension(object, varname, ...)
getAttribute(object, attname, varname, ...)
getAnnotation(object, ...)
getMetadata(object, ...)
getQuery(object, statement, ...)
hasScanAnnotation(object)
hasScanVariable(object, varname)
hasSex(object)
hasSnpAnnotation(object)
hasSnpVariable(object, varname)
hasVariable(object, varname)
hasQuality(object)
hasX(object)
hasY(object)
hasBAlleleFreq(object)
```

```
hasLogRRatio(object)
nsnp(object)
nscan(object)
autosomeCode(object)
XchromCode(object)
XYchromCode(object)
YchromCode(object)
MchromCode(object)
writeAnnotation(object, value, ...)
writeMetadata(object, value, ...)
```
# Arguments

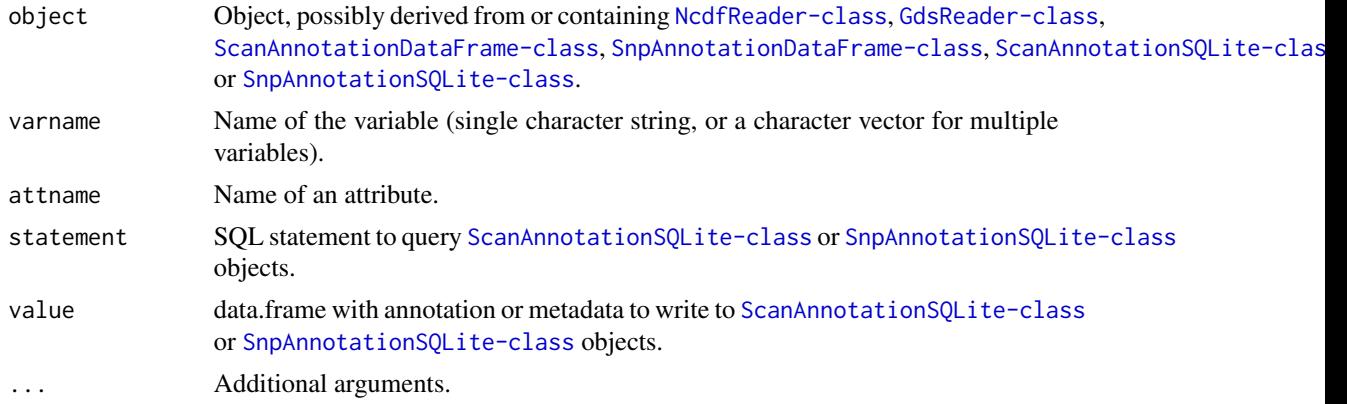

# Value

get methods return vectors or matrices of the requested variables (with the exception of getQuery, which returns a data frame).

has methods return TRUE if the requested variable is present in object.

nsnp and nscan return the number of SNPs and scans in the object, repectively.

autosomeCode, XchromCode, XYchromCode, YchromCode, and MchromCode return the integer chromosome codes associated with autosomal, X, pseudoautosomal, Y, and mitochondrial SNPs.

# Author(s)

Stephanie Gogarten

# See Also

[ScanAnnotationDataFrame-class](#page-139-0), [SnpAnnotationDataFrame-class](#page-146-0), [ScanAnnotationSQLite-class](#page-141-0), [SnpAnnotationSQLite-class](#page-149-0), [NcdfReader-class](#page-111-0), [NcdfGenotypeReader-class](#page-104-0), [NcdfIntensityReader-class](#page-108-0), [GdsReader-class](#page-63-0), [GenotypeData-class](#page-66-0), [IntensityData-class](#page-81-0)

#### Description

This function performs exact Hardy-Weinberg Equilibrium testing (using Fisher's Test) over a selection of SNPs. It also performs genotype counts, calculates allele frequencies, and calculates inbreeding coefficients.

## Usage

```
gwasExactHW(genoData,
    scan.chromosome.filter = NULL,
    scan.exclude = NULL,
    geno.counts = TRUE,
    chromosome.set = NULL,
   block.size = 5000,
    verbose = TRUE,
   outfile = NULL)
```
## Arguments

genoData [GenotypeData](#page-66-1) object, should contain sex and phenotypes in scan annotation scan.chromosome.filter a logical matrix that can be used to exclude some chromosomes, some scans,

or some specific scan-chromosome pairs. Entries should be TRUE if that scanchromosome pair should be included in the analysis, FALSE if not. The number of rows must be equal to the number of scans in genoData, and the number of columns must be equal to the largest integer chromosome value in genoData. The column number must match the chromosome number. e.g. A scan.chromosome.filter matrix used for an analyis when genoData has SNPs with chromosome= $(1-24, 1)$ 26, 27) (i.e. no Y (25) chromosome SNPs) must have 27 columns (all FALSE in the 25th column). But a scan.chromosome.filter matrix used for an analysis genoData has SNPs chromosome=(1-26) (i.e no Unmapped (27) chromosome SNPs) must have only 26 columns.

- scan.exclude an integer vector containing the IDs of entire scans to be excluded.
- geno.counts if TRUE (default), genotype counts are returned in the output data.frame.
- chromosome.set integer vector with chromosome(s) to be analyzed. Use  $23$ ,  $24$ ,  $25$ ,  $26$ ,  $27$  for X, XY, Y, M, Unmapped respectively.
- block.size Number of SNPs to be read from genoData at once.
- verbose if TRUE (default), will print status updates while the function runs. e.g. it will print "chr 1 block 1 of 10" etc. in the R console after each block of SNPs is done being analyzed.
- outfile a character string to append in front of ".chr.i\_k.RData" for naming the output data-frame; where i is the first chromosome, and k is the last chromosome used in that call to the function. "chr.i\_k." will be omitted if chromosome.set=NULL.

# Details

HWE calculations are performed with the [HWExact](#page-0-0) function in the **[GWASExactHW](#page-0-0)** package.

For the X chromosome, only female samples will be used in all calculations (since males are excluded from HWE testing on this chromosome). Hence if chromosome.set includes 23, the scan annotation of genoData should provide the sex of the sample ("M" or "F") i.e. there should be a column named "sex" with "F" for females and "M" for males.

Y, M, and U (25, 26, and 27) chromsome SNPs are not used in HWE analysis, so all returned values for these SNPs will be NA.

# Value

If outfile=NULL (default), all results are returned as a single data.frame. If outfile is specified, no data is returned but the function saves a data-frame with the naming convention as described by the argument outfile.

The first three columns of the data-frame are:

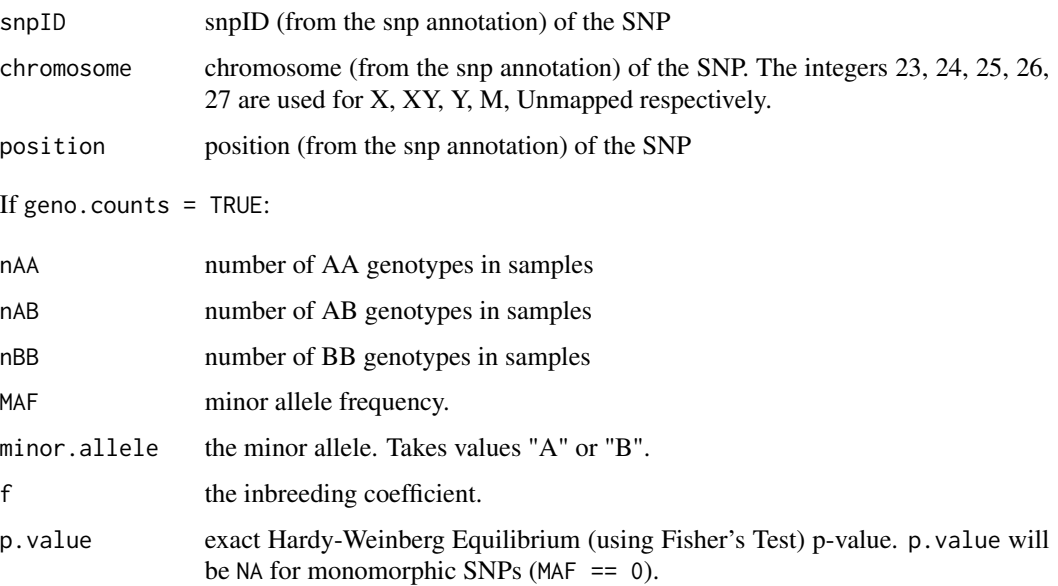

### Warnings:

If outfile is not NULL, another file will be saved with the name "outfile.chr.i\_k.warnings.RData" that contains any warnings generated by the function.

# Author(s)

Ian Painter, Matthew P. Conomos

## See Also

[HWExact](#page-0-0)

# GWASTools-deprecated 77

## Examples

# The following example would perform exact Hardy-Weinberg equilibrium testing on all chromosomes in this data set.

```
library(GWASdata)
data(affyScanADF)
# run only on YRI subjects
scan.exclude <- affyScanADF$scanID[affyScanADF$race != "YRI"]
# create data object
ncfile <- system.file("extdata", "affy_geno.nc", package="GWASdata")
nc <- NcdfGenotypeReader(ncfile)
genoData <- GenotypeData(nc, scanAnnot=affyScanADF)
hwe <- gwasExactHW(genoData, scan.exclude=scan.exclude)
close(genoData)
```
GWASTools-deprecated *Deprecated Functions in Package GWASTools*

## Description

These functions are provided for compatibility with older versions of R only, and may be defunct as soon as the next release.

# Details

[pedigreeClean-deprecated](#page-119-0) [pedigreeFindDuplicates-deprecated](#page-120-0)

<span id="page-76-0"></span>hetByScanChrom *Heterozygosity rates by scan and chromosome*

## Description

This function calculates the fraction of heterozygous genotypes for each chromosome for a set of scans.

#### Usage

```
hetByScanChrom(genoData, snp.exclude = NULL,
               verbose = TRUE)
```
# Arguments

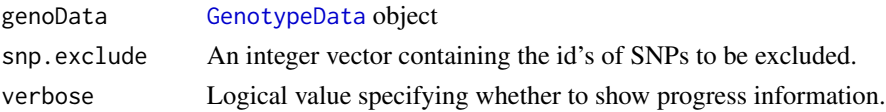

# Details

This function calculates the percent of heterozygous and missing genotypes in each chromosome of each scan given in genoData.

# Value

The result is a matrix containing the heterozygosity rates with scans as rows and chromosomes as columns, including a column "A" for all autosomes.

# Author(s)

Cathy Laurie

## See Also

[GenotypeData](#page-66-1), [hetBySnpSex](#page-77-0)

## Examples

```
file <- system.file("extdata", "affy_geno.nc", package="GWASdata")
nc <- NcdfGenotypeReader(file)
genoData <- GenotypeData(nc)
het <- hetByScanChrom(genoData)
close(genoData)
```
<span id="page-77-0"></span>hetBySnpSex *Heterozygosity by SNP and sex*

#### Description

This function calculates the percent of heterozygous genotypes for males and females for each SNP.

#### Usage

```
hetBySnpSex(genoData, scan.exclude = NULL,
           verbose = TRUE)
```
# Arguments

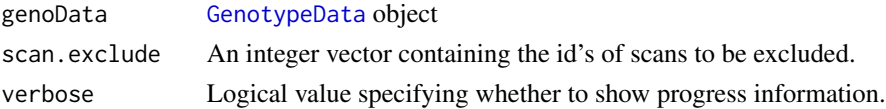

## $HLA$  79

# Details

This function calculates the percent of heterozygous genotypes for males and females for each SNP given in genoData. A "sex" variable must be present in the scan annotation slot of genoData.

## Value

The result is a matrix containing the heterozygosity rates with snps as rows and 2 columns ("M" for males and "F" for females).

# Author(s)

Cathy Laurie

# See Also

[GenotypeData](#page-66-1), [hetByScanChrom](#page-76-0)

# Examples

```
library(GWASdata)
file <- system.file("extdata", "affy_geno.nc", package="GWASdata")
nc <- NcdfGenotypeReader(file)
# need scan annotation with sex
data(affyScanADF)
genoData <- GenotypeData(nc, scanAnnot=affyScanADF)
het <- hetBySnpSex(genoData)
close(genoData)
```
HLA *HLA region base positions*

# Description

HLA region base positions from the GRCh36/hg18 and GRCh37/hg19 genome builds.

# Usage

HLA.hg18 HLA.hg19

## Format

A data.frame with the following columns.

chrom chromsome

start.base starting base position of region

end.base ending base position of region

## Source

UCSC genome browser (<http://genome.ucsc.edu>).

## References

Mehra, Narinder K. and Kaur, Gurvinder (2003), MHC-based vaccination approaches: progress and perspectives. Expert Reviews in Molecular Medicine, Vol. 5: 24. doi:10.1017/S1462399403005957

# Examples

data(HLA.hg18) data(HLA.hg19)

ibdPlot *Plot theoretical and observed identity by descent values and assign relationships*

## Description

ibdPlot produces an IBD plot showing observed identity by descent values color coded by expected relationship. Theoretical boundaries for full-sib, half-sib, and first-cousins are plotted in orange. ibdAreasDraw overlays relationship areas for IBD analysis on the plot. ibdAssignRelatedness identifies observed relatives.

# Usage

```
ibdPlot(k0, k1, alpha=0.05, relation=NULL, color=NULL,
        rel.lwd=2, rel.draw=c("FS", "HS", "FC"), ...)
ibdAreasDraw(alpha=.05, m=0.04, po.w=0.1, po.h=0.1,
```

```
dup.w=0.1, dup.h=0.1, un.w=0.25, un.h=0.25, rel.lwd=2,
xcol=c("cyan","red","blue","lightgreen","magenta","black"))
```
ibdAssignRelatedness(k0, k1, alpha=0.05, m=0.04, po.w=0.1, po.h=0.1, dup.w=0.1, dup.h=0.1, un.w=0.25, un.h=0.25)

## Arguments

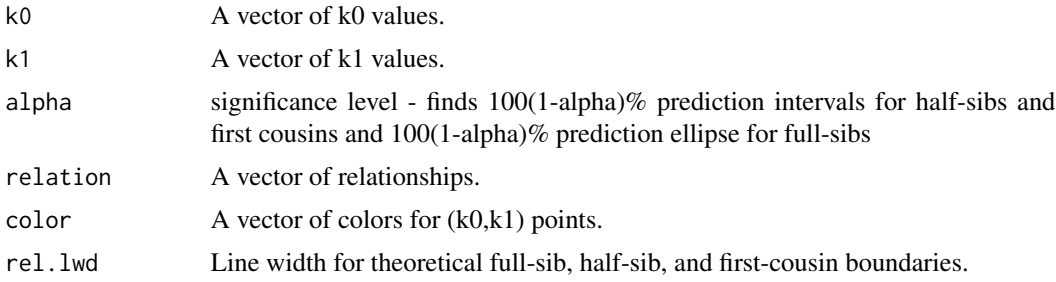

# ibdPlot 81

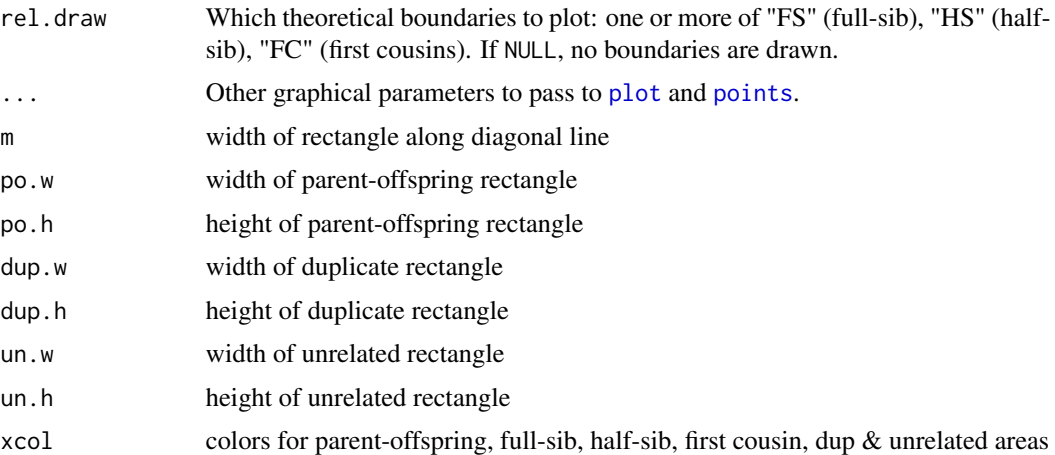

# Details

ibdPlot produces an IBD plot showing observed identity by descent values color coded by expected relationship, typically as deduced from pedigree data. Points are plotted according to their corresponding value in the color vector, and the relation vector is used to make the plot legend.

Theoretical boundary for full-sibs is indicated by ellipse and boundaries for half-sib and first cousin intervals are indicated in orange. For full-sibs, 100(1-alpha)% prediction ellipse is based on assuming bivariate normal distribution with known mean and covariance matrix. For half-sibs and first-cousins, 100(1-alpha)% prediction intervals for k1 are based on assuming normal distribution with known mean and variance, computed as in Hill and Weir (2011).

ibdAreasDraw overlays relationship areas on the plot to help with analyzing observed relationships. For full-sibs, 100(1-alpha)% prediction ellipse is based on assuming bivariate normal distribution with known mean and covariance matrix. For half-sibs and first-cousins, 100(1-alpha)% prediction intervals for k1 are based on assuming normal distribution with known mean and variance.

ibdAssignRelatedness identifies relatives based on their (k0, k1) coordinates.

# Value

ibdAssignRelatedness returns a vector of relationships with values "Dup"=duplicate, "PO"=parentoffspring, "FS"=full sibling, "HS"=half-sibling-like, "FC"=first cousin, "U"=unrelated, and "Q"=unknown.

## Author(s)

Cathy Laurie and Cecelia Laurie

# References

Hill, W.G. and B.S. Weir, Variation in actual relationship as a consequence of mendelian sampling and linkage, Genet. Res. Camb. (2011), 93, 47-64.

# See Also

[relationsMeanVar](#page-137-0)

## Examples

```
k0 \leq c(0, 0, 0.25, 0.5, 0.75, 1)k1 \leq c(0, 1, 0.5, 0.5, 0.25, 0)exp.rel <- c("Dup", "PO", "FS", "HS", "FC", "U")
ibdPlot(k0, k1, relation=exp.rel)
ibdAreasDraw()
obs.rel <- ibdAssignRelatedness(k0, k1)
```
<span id="page-81-0"></span>IntensityData-class *Class IntensityData*

#### <span id="page-81-1"></span>**Description**

The IntensityData class is a container for storing intensity data from a genome-wide association study together with the metadata associated with the subjects and SNPs involved in the study.

# Details

The IntensityData class consists of three slots: data, snp annotation, and scan annotation. There may be multiple scans associated with a subject (e.g. duplicate scans for quality control), hence the use of "scan" as one dimension of the data. Snp and scan annotation are optional, but if included in the IntensityData object, their unique integer ids (snpID and scanID) are checked against the ids stored in the data file to ensure consistency.

#### **Constructor**

IntensityData(data, snpAnnot=NULL, scanAnnot=NULL):

data must be an [NcdfIntensityReader](#page-108-1) object.

snpAnnot, if not NULL, must be a [SnpAnnotationDataFrame](#page-146-1) or [SnpAnnotationSQLite](#page-149-1) object.

scanAnnot, if not NULL, must be a [ScanAnnotationDataFrame](#page-139-1) or [ScanAnnotationSQLite](#page-141-1) object.

The IntensityData constructor creates and returns a IntensityData instance, ensuring that data, snpAnnot, and scanAnnot are internally consistent.

#### Accessors

In the code snippets below, object is an IntensityData object. snp and scan indicate which elements to return along the snp and scan dimensions. They must be integer vectors of the form (start, count), where start is the index of the first data element to read and count is the number of elements to read. A value of '-1' for count indicates that the entire dimension should be read. If snp and/or is scan omitted, the entire variable is read.

nsnp(object): The number of SNPs in the data.

nscan(object): The number of scans in the data.

getSnpID(object, index): A unique integer vector of snp IDs. The optional index is a logical or integer vector specifying elements to extract.

- getChromosome(object, index, char=FALSE): A vector of chromosomes. The optional index is a logical or integer vector specifying elements to extract. If char=FALSE (default), returns an integer vector. If char=TRUE, returns a character vector with elements in (1:22,X,XY,Y,M,U).
- getPosition(object, index): An integer vector of base pair positions. The optional index is a logical or integer vector specifying elements to extract.
- getScanID(object, index): A unique integer vector of scan IDs. The optional index is a logical or integer vector specifying elements to extract.
- getSex(object, index): A character vector of sex, with values 'M' or 'F'. The optional index is a logical or integer vector specifying elements to extract.
- hasSex(object): Returns TRUE if the column 'sex' is present in object.
- getQuality(object, snp, scan): Extracts quality scores. The result is a vector or matrix, depending on the number of dimensions in the returned values. Missing values are represented as NA.
- getX(object, snp, scan): Extracts X intensity values. The result is a vector or matrix, depending on the number of dimensions in the returned values. Missing values are represented as NA.
- getY(object, snp, scan): Extracts Y intensity values. The result is a vector or matrix, depending on the number of dimensions in the returned values. Missing values are represented as NA.
- getBAlleleFreq(object, snp, scan): Extracts B allele frequency values. The result is a vector or matrix, depending on the number of dimensions in the returned values. Missing values are represented as NA.
- getLogRRatio(object, snp, scan): Extracts Log R Ratio values. The result is a vector or matrix, depending on the number of dimensions in the returned values. Missing values are represented as NA.
- getSnpVariable(object, varname, index): Returns the snp annotation variable varname. The optional index is a logical or integer vector specifying elements to extract.
- getSnpVariableNames(object): Returns a character vector with the names of the columns in the snp annotation.
- hasSnpVariable(object, varname): Returns TRUE if the variable varname is present in the snp annotation.
- getScanVariable(object, varname, index): Returns the scan annotation variable varname. The optional index is a logical or integer vector specifying elements to extract.
- getScanVariableNames(object): Returns a character vector with the names of the columns in the scan annotation.
- hasScanVariable(object, varname): Returns TRUE if the variable varname is present in the scan annotation.
- getVariable(object, varname, snp, scan): Extracts the contents of the variable varname from the data. The result is a vector or matrix, depending on the number of dimensions in the returned values. Missing values are represented as NA. If the variable is not found, returns NULL.
- hasVariable(object, varname): Returns TRUE if the data contains contains varname, FALSE if not.

hasSnpAnnotation(object): Returns TRUE if the snp annotation slot is not NULL.

hasScanAnnotation(object): Returns TRUE if the scan annotation slot is not NULL.

open(object): Opens a connection to the data.

close(object): Closes the data connection.

autosomeCode(object): Returns the integer codes for the autosomes.

XchromCode(object): Returns the integer code for the X chromosome.

XYchromCode(object): Returns the integer code for the pseudoautosomal region.

YchromCode(object): Returns the integer code for the Y chromosome.

MchromCode(object): Returns the integer code for mitochondrial SNPs.

# Author(s)

Stephanie Gogarten

## See Also

[SnpAnnotationDataFrame](#page-146-1), [SnpAnnotationSQLite](#page-149-1), [ScanAnnotationDataFrame](#page-139-1), [ScanAnnotationSQLite](#page-141-1), [ScanAnnotationDataFrame](#page-139-1), [NcdfReader](#page-111-1), [NcdfIntensityReader](#page-108-1), [GenotypeData](#page-66-1)

## Examples

```
library(GWASdata)
file <- system.file("extdata", "affy_qxy.nc", package="GWASdata")
nc <- NcdfIntensityReader(file)
```
# object without annotation intenData <- IntensityData(nc)

```
# object with annotation
data(affySnpADF)
data(affyScanADF)
intenData <- IntensityData(nc, snpAnnot=affySnpADF, scanAnnot=affyScanADF)
```

```
# dimensions
nsnp(intenData)
nscan(intenData)
```

```
# get snpID and chromosome
snpID <- getSnpID(intenData)
chrom <- getChromosome(intenData)
```

```
# get positions only for chromosome 22
pos22 <- getPosition(intenData, index=(chrom == 22))
```

```
# get other annotations
if (hasSex(intenData)) sex <- getSex(intenData)
plate <- getScanVariable(intenData, "plate")
rsID <- getSnpVariable(intenData, "rsID")
```
# intensityOutliersPlot 85

```
# get all snps for first scan
x \leftarrow \text{getX}(\text{intenData}, \text{snp=c}(1,-1), \text{scan=c}(1,1))# starting at snp 100, get 10 snps for the first 5 scans
x \leq getX(intenData, snp=c(100,10), scan=c(1,5))
close(intenData)
```
intensityOutliersPlot *Plot mean intensity and highlight outliers*

#### Description

intensityOutliersPlot is a function to plot mean intensity for chromosome i vs mean of intensities for autosomes (excluding i) and highlight outliers

# Usage

```
intensityOutliersPlot(mean.intensities, sex, outliers,
             sep = FALSE, label, ...)
```
## **Arguments**

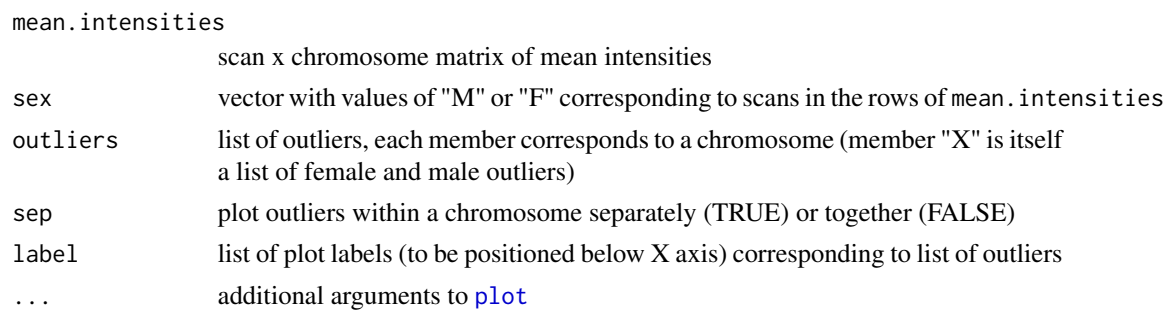

## Details

Outliers must be determined in advance and stored as a list, with one element per chromosome. The X chromosome must be a list of two elements, "M" and "F". Each element should contain a vector of ids corresponding to the row names of mean.intensities.

If sep=TRUE, labels must also be specified. labels should be a list that corresponds exactly to the elements of outliers.

## Author(s)

Cathy Laurie

#### See Also

[meanIntensityByScanChrom](#page-88-0)

# Examples

```
# calculate mean intensity
library(GWASdata)
file <- system.file("extdata", "affy_qxy.nc", package="GWASdata")
nc <- NcdfIntensityReader(file)
data(affyScanADF)
intenData <- IntensityData(nc, scanAnnot=affyScanADF)
meanInten <- meanIntensityByScanChrom(intenData)
intenMatrix <- meanInten$mean.intensity
# find outliers
outliers <- list()
sex <- affyScanADF$sex
id <- affyScanADF$scanID
allequal(id, rownames(intenMatrix))
for (i in colnames(intenMatrix)) {
  if (i != "X") {
    imean <- intenMatrix[,i]
    imin <- id[imean == min(imean)]
    imax <- id[imean == max(imean)]
    outliers[[i]] <- c(imin, imax)
  } else {
    idf \leftarrow id[sex == "F"]fmean <- intenMatrix[sex == "F", i]
    fmin <- idf[fmean == min(fmean)]
    fmax <- idf[fmean == max(fmean)]
    outliers[[i]][["F"]] <- c(fmin, fmax)
    idm \leftarrow id[sex == "M"]mmean <- intenMatrix[sex == "M", i]
   mmin <- idm[mmean == min(mmean)]
   mmax <- idm[mmean == max(mmean)]
   outliers[[i]][["M"]] <- c(mmin, mmax)
  }
}
par(mfrow=c(2,4))
intensityOutliersPlot(intenMatrix, sex, outliers)
```
manhattanPlot *Manhattan plot for genome wide association tests*

# Description

Generates a manhattan plot of the results of a genome wide association test.

#### Usage

```
manhattanPlot(p, chromosome,
              ylim = NULL, trunc.lines = TRUE,
              signif = 5e-8, ...)
```
#### **Arguments**

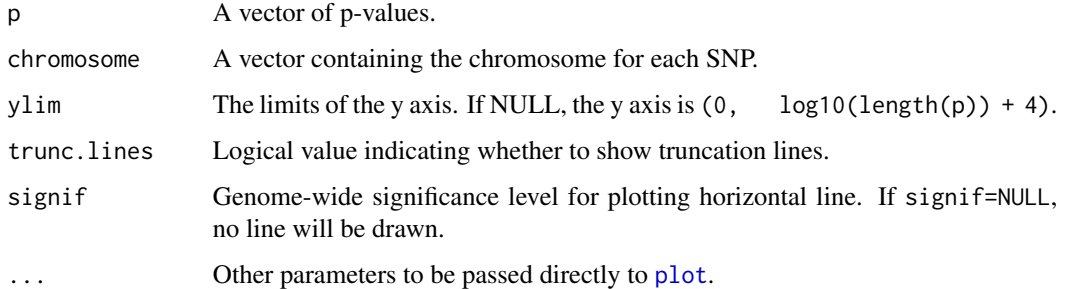

# Details

Plots -log10(p) versus chromosome. Point size is scaled so that smaller p values have larger points.

p must have the same length as chromosome and is assumed to be in order of position on each chromosome. Values within each chromosome are evenly spaced along the X axis.

Plot limits are determined as follows: if ylim is provided, any points with  $-\log 10(p) > \text{film}[2]$ are plotted as triangles at the maximum y value of the plot. A line will be drawn to indicate trunctation (if trunc. lines  $==$  TRUE, the default). If ylim  $==$  NULL, the maximum y value is defined as  $log10(length(p)) + 4)$ .

# Author(s)

Cathy Laurie

#### See Also

[snpCorrelationPlot](#page-151-0)

## Examples

```
n < - 1000pvals <- sample(-log10((1:n)/n), n, replace=TRUE)
chromosome <- c(rep(1,400), rep(2,350), rep("X",200), rep("Y",50))
manhattanPlot(pvals, chromosome, signif=1e-7)
```
MatrixGenotypeReader *Class MatrixGenotypeReader*

# Description

The MatrixGenotypeReader class stores a matrix of genotypes as well as SNP and scan IDs, chromosome, and position.

## **Constructor**

MatrixGenotypeReader(genotype=genotype, snpID=snpID, chromosome=chromosome, position=position, scan genotype must be a matrix with dimensions ('snp','scan') containing the number of A alleles : 2=AA, 1=AB, 0=BB.

snp must be a unique integer vector of SNP ids.

chromosome must be an integer vector of chromosomes. Default values for chromosome codes are 1-22=autosome, 23=X, 24=XY, 25=Y, 26=M. The defaults may be changed with the arguments autosomeCode, XchromCode, XYchromCode, YchromCode, and MchromCode.

position must be an integer vector of base positions

scanID must be a unique integer vector of scan ids .

The MatrixGenotypeReader constructor creates and returns a MatrixGenotypeReader instance.

## **Accessors**

In the code snippets below, object is a MatrixGenotypeReader object. snp and scan indicate which elements to return along the snp and scan dimensions. They must be integer vectors of the form (start, count), where start is the index of the first data element to read and count is the number of elements to read. A value of '-1' for count indicates that the entire dimension should be read. If snp and/or is scan omitted, the entire variable is returned.

See [NcdfReader](#page-111-1) for additional methods.

nsnp(object): The number of SNPs.

nscan(object): The number of scans.

- getSnpID(object, index): A unique integer vector of snp IDs. The optional index is a logical or integer vector specifying elements to extract.
- getChromosome(object, index, char=FALSE): A vector of chromosomes. The optional index is a logical or integer vector specifying elements to extract. If char=FALSE (default), returns an integer vector. If char=TRUE, returns a character vector with elements in (1:22,X,XY,Y,M,U). "U" stands for "Unknown" and is the value given to any chromosome code not falling in the other categories.
- getPosition(object, index): An integer vector of base pair positions. The optional index is a logical or integer vector specifying elements to extract.
- getScanID(object, index): A unique integer vector of scan IDs. The optional index is a logical or integer vector specifying elements to extract.
- getGenotype(object, snp, scan): Extracts genotype values (number of A alleles). The result is a vector or matrix, depending on the number of dimensions in the returned values. Missing values are represented as NA.
- autosomeCode(object): Returns the integer codes for the autosomes.
- XchromCode(object): Returns the integer code for the X chromosome.

XYchromCode(object): Returns the integer code for the pseudoautosomal region.

YchromCode(object): Returns the integer code for the Y chromosome.

MchromCode(object): Returns the integer code for mitochondrial SNPs.

# Author(s)

Stephanie Gogarten

# See Also

[NcdfGenotypeReader](#page-104-1), [GenotypeData](#page-66-1)

# Examples

```
snpID < -1:100chrom <- rep(1:20, each=5)
pos <- 1001:1100
scanID <-1:20geno <- matrix(sample(c(0,1,2,NA), 2000, replace=TRUE), nrow=100, ncol=20)
mgr <- MatrixGenotypeReader(genotype=geno, snpID=snpID,
  chromosome=chrom, position=pos, scanID=scanID)
# dimensions
nsnp(mgr)
nscan(mgr)
# get snpID and chromosome
snpID <- getSnpID(mgr)
chrom <- getChromosome(mgr)
# get positions only for chromosome 10
pos10 <- getPosition(mgr, index=(chrom == 10))
# get all snps for first scan
geno <- getGenotype(mgr, snp=c(1,-1), scan=c(1,1))
# starting at snp 50, get 10 snps for the first 5 scans
geno <- getGenotype(mgr, snp=c(50,10), scan=c(1,5))
```
<span id="page-88-0"></span>meanIntensityByScanChrom

```
Calculate Means \& Standard Deviations of Intensities
```
## Description

Function to calculate the mean and standard deviation of the intensity for each chromosome for each scan.

## Usage

```
meanIntensityByScanChrom(intenData, vars = c("X", "Y"),
                         snp.exclude = NULL, verbose = TRUE)
```
# Arguments

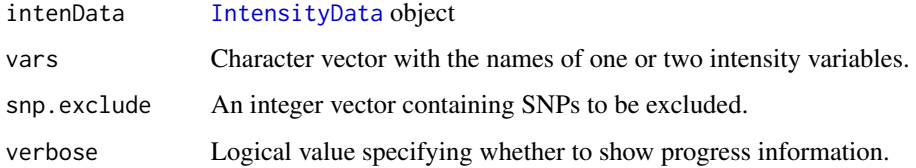

# Details

The names of two intensity variables in intenData may be supplied. If two variables are given, the mean of their sum is computed as well. The default is to compute the mean and standard deviation for X and Y intensity.

# Value

A list with two components for each variable in "vars": 'mean.var' and 'sd.var'. If two variables are given, the first two elements of the list will be mean and sd for the sum of the intensity variables:

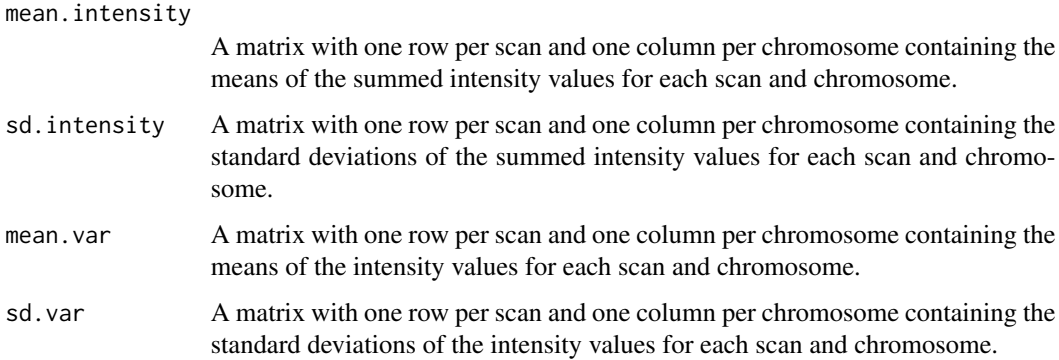

# Author(s)

Cathy Laurie

# See Also

[IntensityData](#page-81-1), [mean](#page-0-0), [sd](#page-0-0)

# Examples

```
file <- system.file("extdata", "affy_qxy.nc", package="GWASdata")
nc <- NcdfIntensityReader(file)
intenData <- IntensityData(nc)
```
meanInten <- meanIntensityByScanChrom(intenData)

<span id="page-90-0"></span>

# Description

Mendelian and mtDNA inheritance tests.

# Usage

```
mendelErr(genoData, mendel.list, snp.exclude=NULL,
          error.by.snp=TRUE, error.by.snp.trio=FALSE,
          verbose=TRUE, outfile=NULL)
```
# Arguments

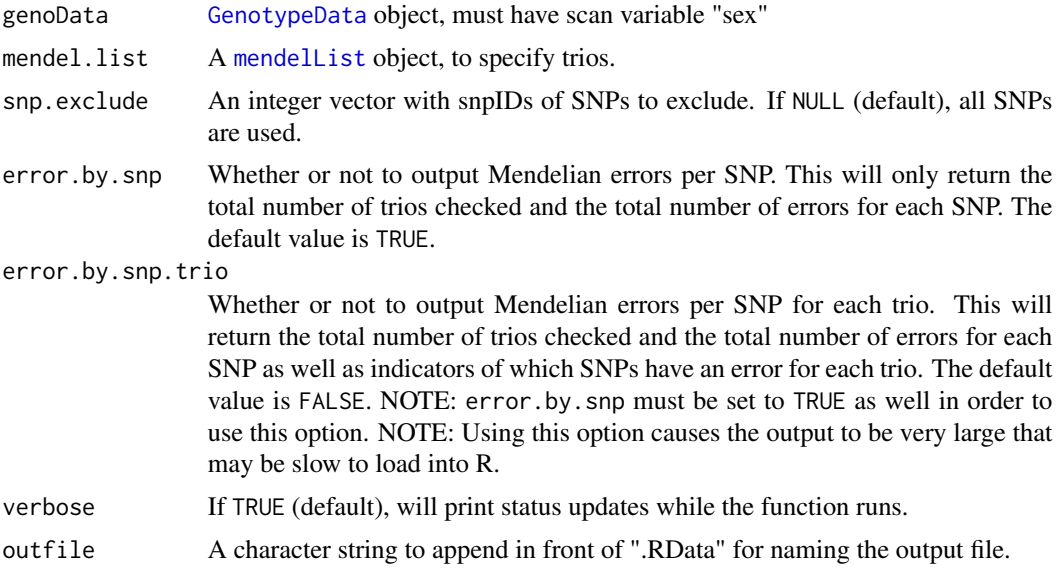

# Details

genoData must contain the scan annotation variable "sex". Chromosome index: 1..22 autosomes, 23 X, 24 XY, 25 Y, 26 mtDNA, 27 missing.

Another file will be saved with the name "outfile.warnings.RData" that contains any warnings generated by the function.

# Value

If outfile=NULL (default), mendelErr returns an object of class "mendelClass". If outfile is specified, no data is returned but mendelErr saves the object to disk as "outfile.RData."

The object contains two data frames: "trios" and "all.trios", and a list: "snp" (if error.by.snp is specified to be TRUE). If there are no duplicate samples in the dataset, "trios" will be the same as "all.trios". Otherwise, "all.trios" contains the results of all combinations of duplicate samples, and "trios" only stores the average values of unique trios. i.e: "trios" averages duplicate samples for each unique subject trio. "trios" and "all.trios" contain the following components:

- fam.id Specifying the family ID from the mendel.list object used as input. child.id Specifying the offspring ID from the mendel.list object used as input. child. scanID Specifying the offspring scanID from the mendel. list object used as input. (only in "all.trios") father. scanID Specifying the father scanID from the mendel. list object used as input. (only in "all.trios") mother.scanID Specifying the mother scanID from the mendel.list object used as input. (only in "all.trios") Men.err.cnt The number of SNPs with Mendelian errors in this trio. Men.cnt The total number of SNPs checked for Mendelian errors in this trio. It excludes those cases where the SNP is missing in the offspring and those cases where it is missing in both parents. Hence, Mendelian error rate = Men.err.cnt / Men.cnt. mtDNA.err The number of SNPs with mtDNA inheritance errors in this trio. mtDNA.cnt The total number of SNPs checked for mtDNA inheritance errors in this trio. It excludes those cases where the SNP is missing in the offspring and in the mother. Hence, mtDNA error rate = mtDNA.err / mtDNA.cnt. chr1, ..., chr25 The number of Mendelian errors in each chromosome for this trio. "snp" is a list that contains the following components:
- check.cnt A vector of integers, indicating the number of trios valid for checking on each SNP. error.cnt A vector of integers, indicating the number of trios with errors on each SNP.

familyid.childid

A vector of indicators (0/1) for whether or not any of the duplicate trios for the unique trio, "familyid.childid", have a Mendelian error on each SNP. (Only if error.by.snp.trio is specified to be TRUE).

## Warnings:

If outfile is not NULL, another file will be saved with the name "outfile.warnings.RData" that contains any warnings generated by the function.

## Author(s)

Xiuwen Zheng, Matthew P. Conomos

# See Also

[mendelList](#page-93-0)

## mendelErr 93

## Examples

```
library(GWASdata)
data(affyScanADF)
# generate trio list
men.list <- mendelList(affyScanADF$family, affyScanADF$subjectID,
 affyScanADF$father, affyScanADF$mother, affyScanADF$sex,
 affyScanADF$scanID)
# create genoData object
ncfile <- system.file("extdata", "affy_geno.nc", package="GWASdata")
nc <- NcdfGenotypeReader(ncfile)
genoData <- GenotypeData(nc, scanAnnot=affyScanADF)
# Run!
outfile <- tempfile()
mendelErr(genoData, men.list, error.by.snp.trio = TRUE, outfile =
outfile)
# Load the output
R <- getobj(paste(outfile, "RData", sep="."))
names(R)
# [1] "trios" "all.trios" "snp"
names(R$trios)
# [1] "fam.id" "child.id" "Men.err.cnt" "Men.cnt" "mtDNA.err"
# [6] "mtDNA.cnt" "chr1" "chr2" "chr3" "chr4"
# [11] "chr5" "chr6" "chr7" "chr8" "chr9"
# [16] "chr10" "chr11" "chr12" "chr13" "chr14"
# [21] "chr15" "chr16" "chr17" "chr18" "chr19"
# [26] "chr20" "chr21" "chr22" "chr23" "chr24"
# [31] "chr25"
# Mendelian error rate = Men.err.cnt / Men.cnt
data.frame(fam.id = R$trios$fam.id, child.id = R$trios$child.id,
          Mendel.err.rate = R$trios$Men.err.cnt / R$trios$Men.cnt)
names(R$snp)
summary(R$snp$check.cnt)
# summary Mendelian error for first family
summary(R$snp[[1]])
# check warnings
warnfile <- paste(outfile, "warnings.RData", sep=".")
if (file.exists(warnfile)) warns <- getobj(warnfile)
close(genoData)
unlink(paste(outfile, "*", sep=""))
```
<span id="page-93-0"></span>

#### Description

mendelList creates a "mendelList" object (a list of trios). mendelListAsDataFrame converts a "mendelList" object to a data frame.

## Usage

mendelList(familyid, offspring, father, mother, sex, scanID)

```
mendelListAsDataFrame(mendel.list)
```
# Arguments

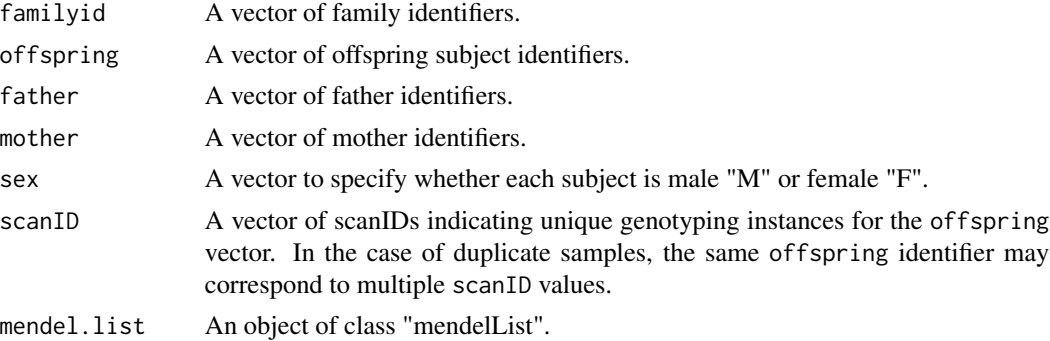

#### Details

The lengths of familyid, offspring, father, mother, sex, and scanID must all be identical. These vectors should include all genotyped samples, i.e., samples present in the father and mother vectors should also appear in the offspring vector if there are genotypes for these samples, and their unique scan IDs should be given in the scanID vector.

Identifiers may be character strings or integers, but not factors.

The "mendelList" object is required as input for the [mendelErr](#page-90-0) function.

#### Value

mendelList returns a "mendelList" object. A "mendelList" object is a list of lists. The first level list is all the families. The second level list is offspring within families who have one or both parents genotyped. Within the second level are data.frame(s) with columns "offspring", "father", and "mother" which each contain the scanID for each member of the trio (a missing parent is denoted by -1). When replicates of the same offsping ID occur (duplicate scans for the same subject), this data.frame has multiple rows representing all combinations of scanIDs for that trio.

mendelListAsDataFrame returns a data.frame with variables "offspring", "father", and "mother" which each contain the scanID for each member of the trio (a missing parent is denoted by -1). This

# missingGenotypeByScanChrom 95

takes every data.frame from the "mendelList" object and puts them all into one large data frame. This can be easier to work with for certain analyses.

## Author(s)

Xiuwen Zheng, Matthew P. Conomos

# See Also

[mendelErr](#page-90-0)

# Examples

```
# data frame of sample information. No factors!
dat <- data.frame(family=c(1,1,1,1,2,2,2), offspring=c("a","a","b","c","d","e","f"),
  father=c("b","b",0,0,"e",0,0), mother=c("c","c",0,0,"f",0,0),
  sex=c("M","M","M","F","F","M","F"), scanID=1:7,
  stringsAsFactors=FALSE)
dat
men.list <- mendelList(dat$family, dat$offspring, dat$father, dat$mother,
                       dat$sex, dat$scanID)
men.list
# If fathers and mothers do not have separate entries in each vector,
# mendelList returns a "NULL":
dat \leq - dat[c(1,5),]dat
mendelList(dat$family, dat$offspring, dat$father, dat$mother,
           dat$sex, dat$scanID)
men.df <- mendelListAsDataFrame(men.list)
men.df
```
<span id="page-94-0"></span>missingGenotypeByScanChrom

*Missing Counts per Scan per Chromosome*

# Description

This function tabulates missing genotype calls for each scan for each chromosome.

# Usage

```
missingGenotypeByScanChrom(genoData, snp.exclude = NULL,
                           verbose = TRUE)
```
## Arguments

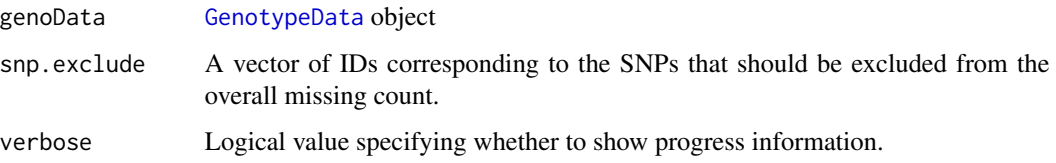

## Details

This function calculates the percent of missing genotypes in each chromosome of each scan given in genoData. A "sex" variable must be present in the scan annotation slot of genoData.

# Value

This function returns a list with three components: "missing.counts," "snps.per.chr", and "missing.fraction."

missing.counts A matrix with rows corresponding to the scans and columns indicating unique chromosomes containing the number of missing SNP's for each scan and chromosome.

snps.per.chr A vector containing the number of non-excluded SNPs for each chromosome.

#### missing.fraction

A vector containing the fraction of missing counts for each scan over all chromosomes, excluding the Y chromosome for females.

## Author(s)

Cathy Laurie

# See Also

[GenotypeData](#page-66-1), [missingGenotypeBySnpSex](#page-96-0)

# Examples

```
library(GWASdata)
file <- system.file("extdata", "affy_geno.nc", package="GWASdata")
nc <- NcdfGenotypeReader(file)
# need scan annotation with sex
data(affyScanADF)
genoData <- GenotypeData(nc, scanAnnot=affyScanADF)
missingRate <- missingGenotypeByScanChrom(genoData)
close(genoData)
```
<span id="page-96-0"></span>missingGenotypeBySnpSex

*Missing Counts per SNP by Sex*

## Description

For all SNPs for each sex tabulates missing SNP counts, allele counts and heterozygous counts.

## Usage

```
missingGenotypeBySnpSex(genoData, scan.exclude = NULL,
                        verbose = TRUE)
```
## Arguments

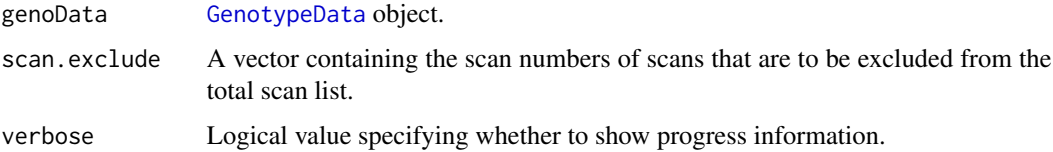

# Details

This function calculates the fraction of missing genotypes for males and females for each SNP given in genoData. A "sex" variable must be present in the scan annotation slot of genoData.

## Value

This function returns a list with three components: "missing.counts," "scans.per.sex," and "missing.fraction."

missing.counts A matrix with one row per SNP and one column per sex containing the number of missing SNP counts for males and females, respectively.

scans.per.sex A vector containing the number of males and females respectively.

missing.fraction

A vector containing the fraction of missing counts for each SNP, with females excluded for the Y chromosome.

## Author(s)

Cathy Laurie, Stephanie Gogarten

# See Also

[GenotypeData](#page-66-1), [missingGenotypeByScanChrom](#page-94-0)

# Examples

```
library(GWASdata)
file <- system.file("extdata", "affy_geno.nc", package="GWASdata")
nc <- NcdfGenotypeReader(file)
# need scan annotation with sex
data(affyScanADF)
genoData <- GenotypeData(nc, scanAnnot=affyScanADF)
missingRate <- missingGenotypeBySnpSex(genoData)
close(genoData)
```
<span id="page-97-0"></span>ncdfAddData *Write genotypic calls and/or associated metrics to a netCDF file*

## Description

Genotypic calls and/or associated quantitative variables (e.g. quality score, intensities) are read from text files and written to an existing netCDF file in which those variables were defined previously.

## Usage

```
ncdfAddData(path = "", ncdf.filename,
            snp.annotation, scan.annotation,
            sep.type, skip.num, col.total, col.nums,
            scan.name.in.file, scan.start.index = 1,
            diagnostics.filename = "ncdfAddData.diagnostics.RData",
            verbose = TRUE)
ncdfAddIntensity(path = "", ncdf.filename,
                 snp.annotation, scan.annotation,
                 scan.start.index = 1, n.consecutive.scans = -1,
                 diagnostics.filename = "ncdfAddIntensity.diagnostics.RData",
                 verbose = TRUE)
ncdfCheckGenotype(path = "", ncdf.filename,
                  snp.annotation, scan.annotation,
                  sep.type, skip.num, col.total, col.nums,
                  scan.name.in.file, check.scan.index, n.scans.loaded,
                  diagnostics.filename = "ncdfCheckGenotype.diagnostics.RData",
                  verbose = TRUE)
ncdfCheckIntensity(path = "", intenpath = "", ncdf.filename,snp.annotation, scan.annotation,
                   sep.type, skip.num, col.total, col.nums,
                   scan.name.in.file, check.scan.index,
                   n.scans.loaded, affy.inten = FALSE,
```
# ncdfAddData 99

diagnostics.filename = "ncdfCheckIntensity.diagnostics.RData", verbose = TRUE)

# Arguments

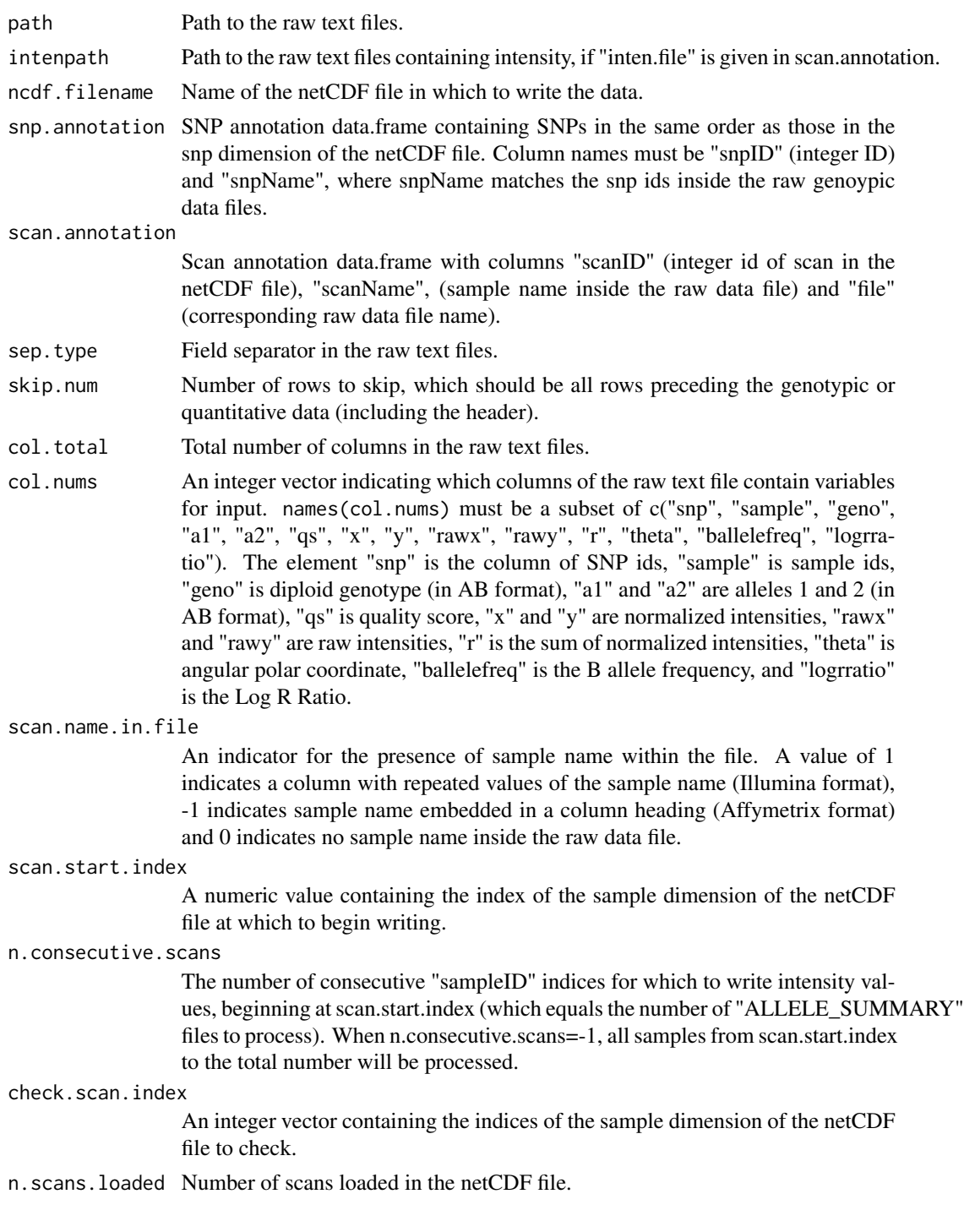

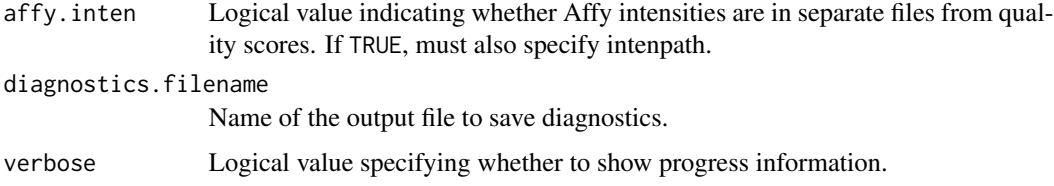

# Details

These functions read genotypic and associated data from raw text files. The files to be read and processed are specified in the sample annotation. ncdfAddData expects one file per sample, with each file having one row of data per SNP probe. The col.nums argument allows the user to select and identify specific fields for writing to the netCDF file. Illumina text files and Affymetrix ".CHP" files can be used here (but not Affymetrix "ALLELE\_SUMMARY" files).

A SNP annotation data.frame is a pre-requisite for this function. It has the same number of rows (one per SNP) as the raw text file and a column of SNP names matching those within the raw text file. It also has a column of integer SNP ids matching the values (in order) of the "snp" dimension of the netCDF file.

A sample annotation data.frame is also a pre-requisite. It has one row per sample with columns corresponding to sample name (as it occurs within the raw text file), name of the raw text file for that sample and an integer sample id (to be written as the "sampleID" variable in the netCDF file).

The genotype calls in the raw text file may be either one column of diploid calls or two columns of allele calls. The function takes calls in AB format and converts them to a numeric code indicating the number of "A" alleles in the genotype (i.e. AA=2, AB=1, BB=0 and missing=-1).

While each raw text file is being read, the functions check for errors and irregularities and records the results in a list of vectors. If any problem is detected, that raw text file is skipped.

ncdfAddIntensity uses scan.start.index and n.consecutive.scans to identify the set of integer sample ids for input (from the netCDF file). It then uses the sample annotation data.frame to identify the corresponding sample names and "ALLELE\_SUMMARY" file names to read. The "ALLELE\_SUMMARY" files have two rows per SNP, one for X (A allele) and one for Y (B allele). These are reformatted to one row per SNP and and ordered according to the SNP integer id in the netCDF file. The correspondence between SNP names in the "ALLELE\_SUMMARY" file and the SNP integer ids is made using the SNP annotation data.frame.

ncdfCheckGenotype and ncdfCheckIntensity check the contents of netCDF files against raw text files.

These functions use the **[ncdf](#page-0-0)** library, which provides an interface between R and netCDF.

## Value

The netCDF file specified in argument ncdf.filename is populated with genotype calls and/or associated quantitative variables. A list of diagnostics with the following components is returned. Each vector has one element per raw text file processed.

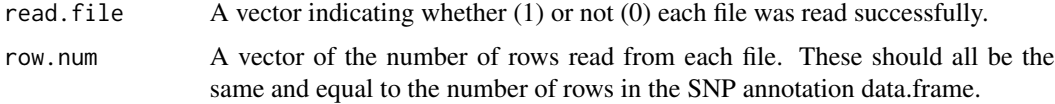

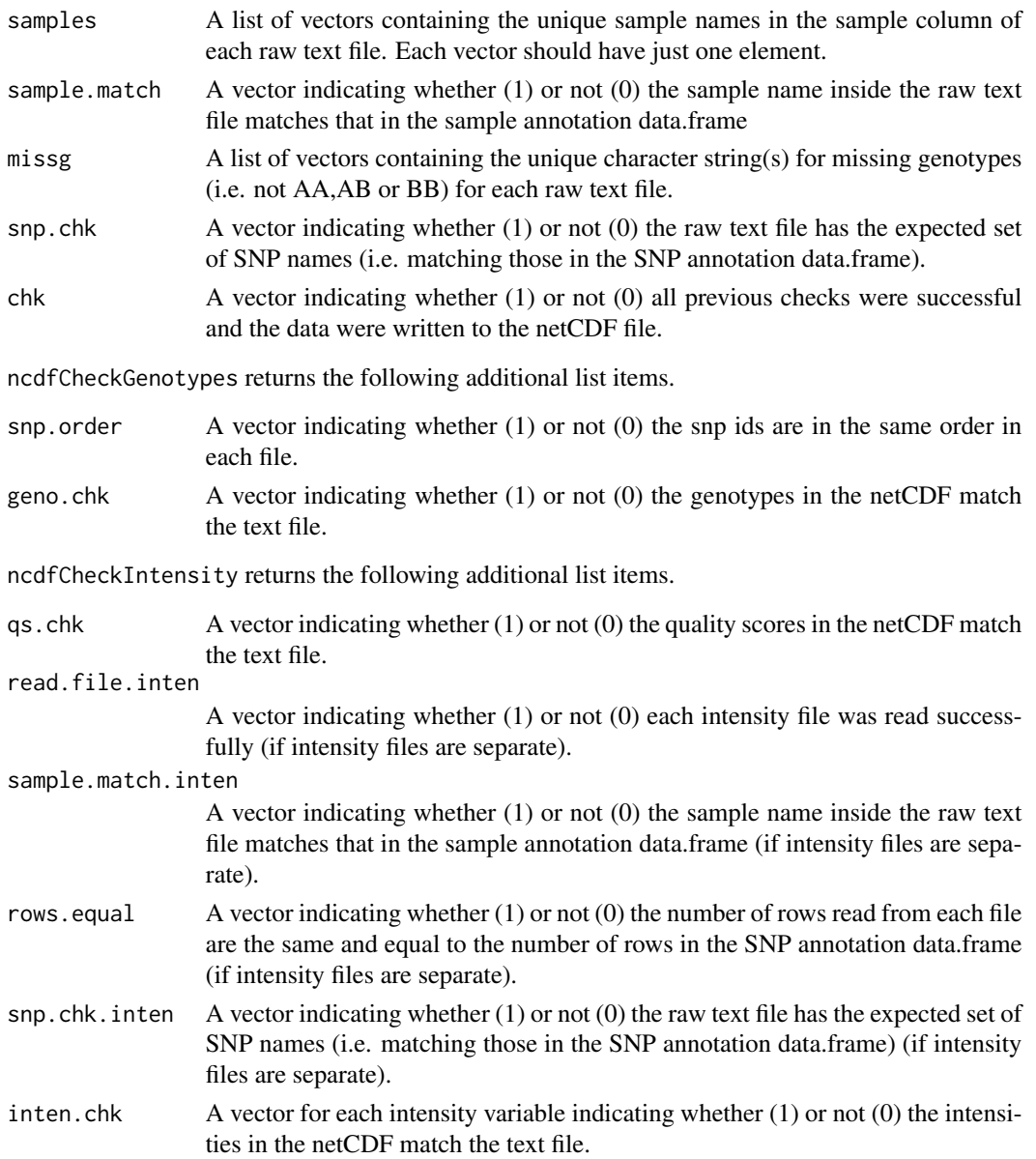

# Note

These functions were modeled after similar code written by Thomas Lumley.

# Author(s)

Cathy Laurie

# See Also

[ncdf](#page-0-0), [ncdfCreate](#page-103-0), [ncdfSubset](#page-114-0)

# Examples

```
library(GWASdata)
```

```
#############
# Illumina - genotype file
#############
# first create empty netCDF
data(illumina_snp_annot)
snpAnnot <- illumina_snp_annot
data(illumina_scan_annot)
scanAnnot <- illumina_scan_annot[1:3,] # subset of samples for testing
ncfile <- tempfile()
ncdfCreate(snpAnnot, ncfile, variables="genotype",
                n.samples=nrow(scanAnnot))
```

```
# add data
path <- system.file("extdata", "illumina_raw_data", package="GWASdata")
snpAnnot <- snpAnnot[,c("snpID", "rsID")]
names(snpAnnot) <- c("snpID", "snpName")
scanAnnot <- scanAnnot[,c("scanID", "genoRunID", "file")]
names(scanAnnot) <- c("scanID", "scanName", "file")
col.nums < -as.integer(c(1, 2, 12, 13))names(col.nums) <- c("snp", "sample", "a1", "a2")
diagfile <- tempfile()
res <- ncdfAddData(path, ncfile, snpAnnot, scanAnnot, sep.type=",",
                     skip.num=11, col.total=21, col.nums=col.nums,
                     scan.name.in.file=1, diagnostics.filename=diagfile)
```

```
file.remove(diagfile)
file.remove(ncfile)
```
#### #############

```
# Affymetrix - genotype file
#############
# first create empty netCDF
data(affy_snp_annot)
snpAnnot <- affy_snp_annot
data(affy_scan_annot)
scanAnnot <- affy_scan_annot[1:3,] # subset of samples for testing
ncfile <- tempfile()
ncdfCreate(snpAnnot, ncfile, variables="genotype",
                n.samples=nrow(scanAnnot))
```

```
# add data
path <- system.file("extdata", "affy_raw_data", package="GWASdata")
snpAnnot <- snpAnnot[,c("snpID", "probeID")]
names(snpAnnot) <- c("snpID", "snpName")
scanAnnot <- scanAnnot[,c("scanID", "genoRunID", "chpFile")]
names(scanAnnot) <- c("scanID", "scanName", "file")
col.nums \leq as.integer(c(2,3)); names(col.nums) \leq c("snp", "geno")
diagfile <- tempfile()
res <- ncdfAddData(path, ncfile, snpAnnot, scanAnnot, sep.type="\t",
```

```
skip.num=1, col.total=6, col.nums=col.nums,
                     scan.name.in.file=-1, diagnostics.filename=diagfile)
file.remove(diagfile)
# check
diagfile <- tempfile()
res <- ncdfCheckGenotype(path, ncfile, snpAnnot, scanAnnot, sep.type="\t",
                       skip.num=1, col.total=6, col.nums=col.nums,
                       scan.name.in.file=-1, check.scan.index=1:3,
                       n.scans.loaded=3, diagnostics.filename=diagfile)
file.remove(diagfile)
file.remove(ncfile)
#############
# Affymetrix - intensity file
#############
# first create empty netCDF
snpAnnot <- affy_snp_annot
scanAnnot <- affy_scan_annot[1:3,] # subset of samples for testing
ncfile <- tempfile()
ncdfCreate(snpAnnot, ncfile, variables=c("quality","X","Y"),
                n.samples=nrow(scanAnnot))
# add sampleID and quality
path <- system.file("extdata", "affy_raw_data", package="GWASdata")
snpAnnot <- snpAnnot[,c("snpID", "probeID")]
names(snpAnnot) <- c("snpID", "snpName")
scanAnnot1 <- scanAnnot[,c("scanID", "genoRunID", "chpFile")]
names(scanAnnot1) <- c("scanID", "scanName", "file")
col.nums <- as.integer(c(2,4)); names(col.nums) <- c("snp", "qs")diagfile <- tempfile()
res <- ncdfAddData(path, ncfile, snpAnnot, scanAnnot1, sep.type="\t",
                     skip.num=1, col.total=6, col.nums=col.nums,
                     scan.name.in.file=-1, diagnostics.filename=diagfile)
file.remove(diagfile)
# add intensity
scanAnnot2 <- scanAnnot[,c("scanID", "genoRunID", "alleleFile")]
names(scanAnnot2) <- c("scanID", "scanName", "file")
diagfile <- tempfile()
res <- ncdfAddIntensity(path, ncfile, snpAnnot, scanAnnot2,
                        diagnostics.filename=diagfile)
file.remove(diagfile)
# check
intenpath <- system.file("extdata", "affy_raw_data", package="GWASdata")
scanAnnot <- scanAnnot[,c("scanID", "genoRunID", "chpFile", "alleleFile")]
names(scanAnnot) <- c("scanID", "scanName", "file", "inten.file")
diagfile <- tempfile()
res <- ncdfCheckIntensity(path, intenpath, ncfile, snpAnnot, scanAnnot, sep.type="\t",
                        skip.num=1, col.total=6, col.nums=col.nums,
                        scan.name.in.file=-1, check.scan.index=1:3,
                        n.scans.loaded=3, affy.inten=TRUE,
```
104 ncdfCreate and the state of the state of the state of the state of the state of the state of the state of the state of the state of the state of the state of the state of the state of the state of the state of the stat

```
diagnostics.filename=diagfile)
```

```
file.remove(diagfile)
file.remove(ncfile)
```
<span id="page-103-0"></span>ncdfCreate *Write genotypic calls and/or associated metrics to a netCDF file.*

## Description

The function creates a shell netCDF file to which data can subsequently written.

# Usage

```
ncdfCreate(snp.annotation, ncdf.filename, variables = "genotype",
          n.samples = 10, precision = "double",
          array.name = NULL, genome.buid = NULL)
```
# Arguments

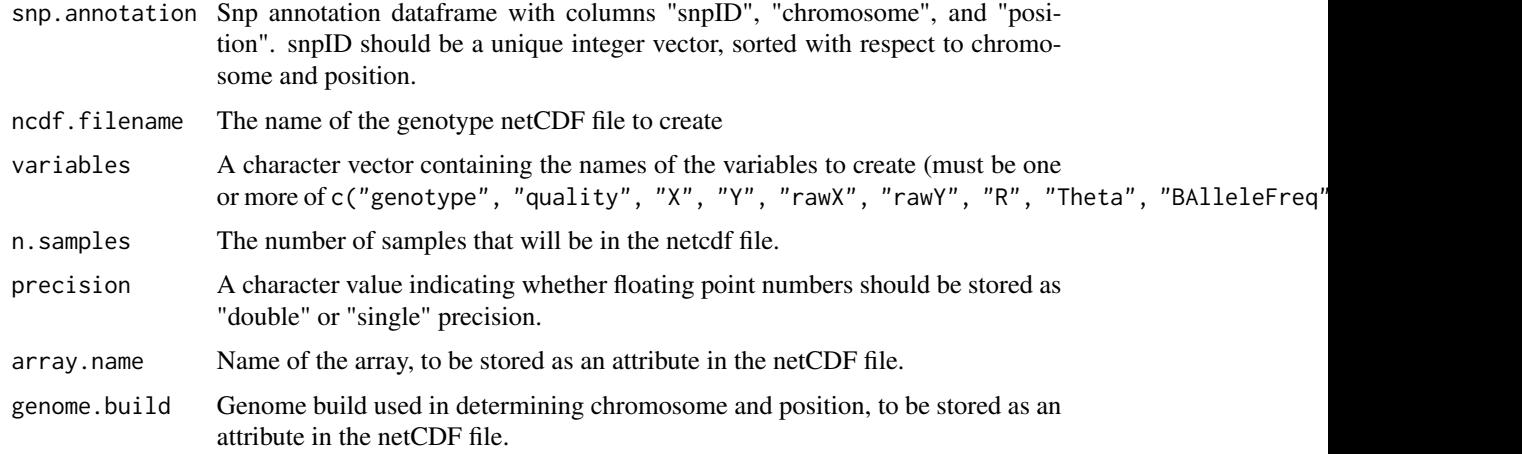

# Details

The function creates a shell netCDF file to which data can subsequently written.

# Author(s)

Cathy Laurie

# See Also

[ncdf](#page-0-0), [ncdfAddData](#page-97-0), [ncdfSubset](#page-114-0)

# NcdfGenotypeReader 105

## Examples

```
library(GWASdata)
data(affy_snp_annot)
ncfile <- tempfile()
ncdfCreate(affy_snp_annot, ncfile, variables="genotype", n.samples=5)
file.remove(ncfile)
```
<span id="page-104-1"></span>NcdfGenotypeReader *Class NcdfGenotypeReader*

## <span id="page-104-0"></span>Description

The NcdfGenotypeReader class is an extension of the NcdfReader class specific to reading genotype data stored in NetCDF files.

# Extends

## **[NcdfReader](#page-111-1)**

## **Constructor**

NcdfGenotypeReader(filename):

filename must be the path to a NetCDF file. The NetCDF file must contain the following variables:

- 'snp': a coordinate variable with a unique integer vector of snp ids
- 'chromosome': integer chromosome codes of dimension 'snp'
- 'position': integer position values of dimension 'snp'
- 'sampleID': a unique integer vector of scan ids with dimension 'sample'
- 'genotype': a matrix of bytes with dimensions ('snp','sample'). The byte values must be the number of A alleles : 2=AA, 1=AB, 0=BB.

Default values for chromosome codes are 1-22=autosome, 23=X, 24=XY, 25=Y, 26=M. The defaults may be changed with the arguments autosomeCode, XchromCode, XYchromCode, YchromCode, and MchromCode.

The NcdfGenotypeReader constructor creates and returns a NcdfGenotypeReader instance pointing to this file.

### **Accessors**

In the code snippets below, object is a NcdfGenotypeReader object. snp and scan indicate which elements to return along the snp and scan dimensions. They must be integer vectors of the form (start, count), where start is the index of the first data element to read and count is the number of elements to read. A value of '-1' for count indicates that the entire dimension should be read. If snp and/or is scan omitted, the entire variable is read.

See [NcdfReader](#page-111-1) for additional methods.

nsnp(object): The number of SNPs in the NetCDF file.

nscan(object): The number of scans in the NetCDF file.

- getSnpID(object, index): A unique integer vector of snp IDs. The optional index is a logical or integer vector specifying elements to extract.
- getChromosome(object, index, char=FALSE): A vector of chromosomes. The optional index is a logical or integer vector specifying elements to extract. If char=FALSE (default), returns an integer vector. If char=TRUE, returns a character vector with elements in (1:22,X,XY,Y,M,U). "U" stands for "Unknown" and is the value given to any chromosome code not falling in the other categories.
- getPosition(object, index): An integer vector of base pair positions. The optional index is a logical or integer vector specifying elements to extract.
- getScanID(object, index): A unique integer vector of scan IDs. The optional index is a logical or integer vector specifying elements to extract.
- getGenotype(object, snp, scan): Extracts genotype values (number of A alleles). The result is a vector or matrix, depending on the number of dimensions in the returned values. Missing values are represented as NA.
- getVariable(object, varname, snp, scan): Extracts the contents of the variable varname. The result is a vector or matrix, depending on the number of dimensions in the returned values. Missing values are represented as NA. If the variable is not found in the NetCDF file, returns NULL.

autosomeCode(object): Returns the integer codes for the autosomes.

XchromCode(object): Returns the integer code for the X chromosome.

XYchromCode(object): Returns the integer code for the pseudoautosomal region.

YchromCode(object): Returns the integer code for the Y chromosome.

MchromCode(object): Returns the integer code for mitochondrial SNPs.

#### Author(s)

Stephanie Gogarten

# See Also

[NcdfReader](#page-111-1), [NcdfIntensityReader](#page-108-1), [GenotypeData](#page-66-1), [IntensityData](#page-81-1)

## Examples

```
file <- system.file("extdata", "affy_geno.nc", package="GWASdata")
nc <- NcdfGenotypeReader(file)
```

```
# dimensions
nsnp(nc)
nscan(nc)
```

```
# get snpID and chromosome
snpID <- getSnpID(nc)
chrom <- getChromosome(nc)
```
# get positions only for chromosome 22

# ncdfImputedDosage 107

```
pos22 <- getPosition(nc, index=(chrom == 22))
# get all snps for first scan
geno \leq getGenotype(nc, snp=c(1,-1), scan=c(1,1))
# starting at snp 100, get 10 snps for the first 5 scans
geno <- getGenotype(nc, snp=c(100,10), scan=c(1,5))
close(nc)
```
ncdfImputedDosage *Create a NetCDF file with imputed dosages*

# Description

This function creates a NetCDF file and corresponding annotation for imputed dosages from IM-PUTE2, BEAGLE, or MaCH.

# Usage

```
ncdfImputedDosage(input.files, ncdf.filename, chromosome,
                  input.type=c("IMPUTE2", "BEAGLE", "MaCH"),
                  input.dosage=FALSE, block.size=5000,
                  snp.annot.filename="dosage.snp.RData"
                  scan.annot.filename="dosage.scan.RData",
                  verbose=TRUE)
```
# Arguments

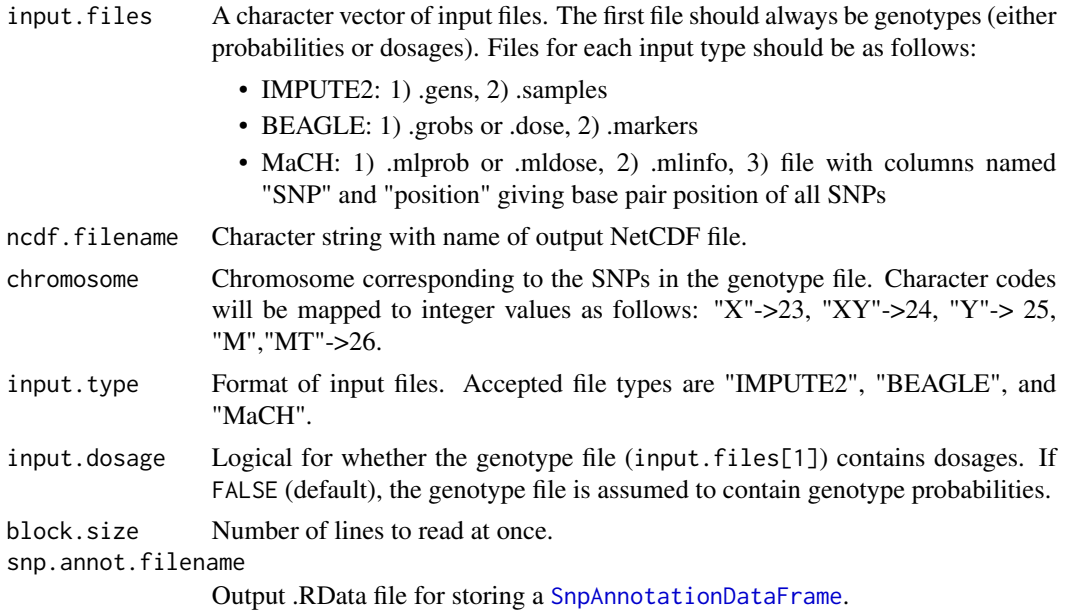

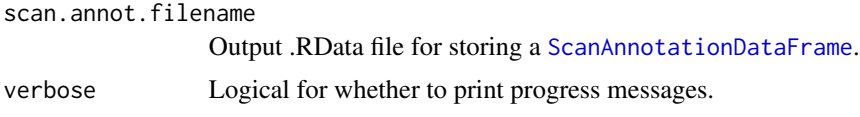

# **Details**

Input files can contain either imputed dosages or genotype probabilities, specified by the input.dosage flag. In either case, the NetCDF file will store dosage of the A allele in the "genotype" variable. All SNPs are assumed to be on the same chromosome, which is indicated by the chromosome argument.

SNP and scan annotation are created from the input files and stored in RData format in snp. annot. filename and scan.annot.filename.

Currently supported input file types are IMPUTE2, BEAGLE, and MaCH.

#### Author(s)

Stephanie Gogarten

# References

IMPUTE2: [http://mathgen.stats.ox.ac.uk/impute/impute\\_v2.html](http://mathgen.stats.ox.ac.uk/impute/impute_v2.html) BEAGLE: <http://faculty.washington.edu/browning/beagle/beagle.html> MaCH: <http://www.sph.umich.edu/csg/abecasis/MACH/tour/imputation.html>

# See Also

[ncdfCreate](#page-103-0), [GenotypeData](#page-66-1), [assocTestRegression](#page-31-0)

## Examples

```
ncfile <- tempfile()
snpfile <- tempfile()
scanfile <- tempfile()
# IMPUTE2
probfile <- system.file("extdata", "imputation", "IMPUTE2", "example.chr22.study.gens",
                        package="GWASdata")
sampfile <- system.file("extdata", "imputation", "IMPUTE2", "example.study.samples",
                        package="GWASdata")
ncdfImputedDosage(input.files=c(probfile, sampfile), ncdf.filename=ncfile, chromosome=22,
                  input.type="IMPUTE2", input.dosage=FALSE,
                  snp.annot.filename=snpfile, scan.annot.filename=scanfile)
nc <- NcdfGenotypeReader(ncfile)
scanAnnot <- getobj(scanfile)
snpAnnot <- getobj(snpfile)
genoData <- GenotypeData(nc, scanAnnot=scanAnnot, snpAnnot=snpAnnot)
geno <- getGenotype(genoData)
getVariable(genoData, "alleleA")
getVariable(genoData, "alleleB")
```
# association test with imputed dosages
```
scanAnnot$status <- sample(0:1, nrow(scanAnnot), replace=TRUE)
genoData <- GenotypeData(nc, scanAnnot=scanAnnot, snpAnnot=snpAnnot)
assoc <- assocTestRegression(genoData, outcome="status", model.type="logistic",
                             gene.action.list="additive", dosage=TRUE)
head(assoc)
close(genoData)
# BEAGLE - genotype probabilities
probfile <- system.file("extdata", "imputation", "BEAGLE", "example.hapmap.unphased.bgl.gprobs",
                      package="GWASdata")
markfile <- system.file("extdata", "imputation", "BEAGLE", "hapmap.markers",
                    package="GWASdata")
ncdfImputedDosage(input.files=c(probfile, markfile), ncdf.filename=ncfile, chromosome=22,
                  input.type="BEAGLE", input.dosage=FALSE,
                  snp.annot.filename=snpfile, scan.annot.filename=scanfile)
# BEAGLE - dosage
dosefile <- system.file("extdata", "imputation", "BEAGLE", "example.hapmap.unphased.bgl.dose",
                    package="GWASdata")
ncdfImputedDosage(input.files=c(dosefile, markfile), ncdf.filename=ncfile, chromosome=22,
                  input.type="BEAGLE", input.dosage=TRUE,
                  snp.annot.filename=snpfile, scan.annot.filename=scanfile)
# MaCH - genotype probabilities
probfile <- system.file("extdata", "imputation", "MaCH", "mach1.out.mlprob",
                        package="GWASdata")
markfile <- system.file("extdata", "imputation", "MaCH", "mach1.out.mlinfo",
                        package="GWASdata")
posfile <- system.file("extdata", "imputation", "MaCH", "mach1.snp.position",
                        package="GWASdata")
ncdfImputedDosage(input.files=c(probfile, markfile, posfile), ncdf.filename=ncfile, chromosome=22,
                  input.type="MaCH", input.dosage=FALSE,
                  snp.annot.filename=snpfile, scan.annot.filename=scanfile)
# MaCH - dosage
dosefile <- system.file("extdata", "imputation", "MaCH", "mach1.out.mldose",
                        package="GWASdata")
ncdfImputedDosage(input.files=c(dosefile, markfile, posfile), ncdf.filename=ncfile, chromosome=22,
                  input.type="MaCH", input.dosage=TRUE,
                  snp.annot.filename=snpfile, scan.annot.filename=scanfile)
unlink(c(ncfile, snpfile, scanfile))
```
<span id="page-108-0"></span>NcdfIntensityReader *Class NcdfIntensityReader*

## **Description**

The NcdfIntensityReader class is an extension of the NcdfReader class specific to reading genotype data stored in NetCDF files.

## Extends

#### **[NcdfReader](#page-111-0)**

# **Constructor**

NcdfIntensityReader(filename):

filename must be the path to a NetCDF file. The NetCDF file must contain the following variables:

- 'snp': a coordinate variable with a unique integer vector of snp ids
- 'chromosome': integer chromosome values of dimension 'snp'
- 'position': integer position values of dimension 'snp'
- 'sampleID': a unique integer vector of scan ids with dimension 'sample'

Default values for chromosome codes are 1-22=autosome, 23=X, 24=XY, 25=Y, 26=M. The defaults may be changed with the arguments autosomeCode, XchromCode, XYchromCode, YchromCode, and MchromCode.

The NetCDF file should also contain at least one of the following variables with dimensions ('snp','sample'):

- 'quality': quality score
- 'X': X intensity
- 'Y': Y intensity
- 'BAlleleFreq': B allele frequency
- 'LogRRatio': Log R Ratio

The NcdfIntensityReader constructor creates and returns a NcdfIntensityReader instance pointing to this file.

#### **Accessors**

In the code snippets below, object is a NcdfIntensityReader object. snp and scan indicate which elements to return along the snp and scan dimensions. They must be integer vectors of the form (start, count), where start is the index of the first data element to read and count is the number of elements to read. A value of '-1' for count indicates that the entire dimension should be read. If snp and/or is scan omitted, the entire variable is read.

See [NcdfReader](#page-111-0) for additional methods.

nsnp(object): The number of SNPs in the NetCDF file.

nscan(object): The number of scans in the NetCDF file.

getSnpID(object, index): A unique integer vector of snp IDs. The optional index is a logical or integer vector specifying elements to extract.

- getChromosome(object, index, char=FALSE): A vector of chromosomes. The optional index is a logical or integer vector specifying elements to extract. If char=FALSE (default), returns an integer vector. If char=TRUE, returns a character vector with elements in (1:22,X,XY,Y,M,U). "U" stands for "Unknown" and is the value given to any chromosome code not falling in the other categories.
- getPosition(object, index): An integer vector of base pair positions. The optional index is a logical or integer vector specifying elements to extract.
- getScanID(object, index): A unique integer vector of scan IDs. The optional index is a logical or integer vector specifying elements to extract.
- $getQuality(objject)$ : Extracts quality scores. The result is a vector or matrix, depending on the number of dimensions in the returned values. Missing values are represented as NA.
- Returns TRUE if the NetCDF file contains a variable 'quality'. hasQuality(object):
- getX(object): Extracts X intensity. The result is a vector or matrix, depending on the number of dimensions in the returned values. Missing values are represented as NA.
- Returns TRUE if the NetCDF file contains a variable 'X'. hasX(object):
- getY(object): Extracts Y intensity. The result is a vector or matrix, depending on the number of dimensions in the returned values. Missing values are represented as NA.
- Returns TRUE if the NetCDF file contains a variable 'Y'. hasY(object):
- getBAlleleFreq(object): Extracts B allele frequency. The result is a vector or matrix, depending on the number of dimensions in the returned values. Missing values are represented as NA.
- Returns TRUE if the NetCDF file contains a variable 'BAlleleFreq'. hasBAlleleFreq(object):
- getLogRRatio(object): Extracts Log R Ratio. The result is a vector or matrix, depending on the number of dimensions in the returned values. Missing values are represented as NA.
- Returns TRUE if the NetCDF file contains a variable 'LogRRatio'. hasLogRRatio(object):
- getVariable(object, varname, snp, scan): Returns the contents of the variable varname. The result is a vector or matrix, depending on the number of dimensions in the returned values. Missing values are represented as NA. If the variable is not found in the NetCDF file, returns NULL.
- autosomeCode(object): Returns the integer codes for the autosomes.
- XchromCode(object): Returns the integer code for the X chromosome.
- XYchromCode(object): Returns the integer code for the pseudoautosomal region.
- YchromCode(object): Returns the integer code for the Y chromosome.
- MchromCode(object): Returns the integer code for mitochondrial SNPs.

## Author(s)

Stephanie Gogarten

# See Also

[NcdfReader](#page-111-0), [NcdfGenotypeReader](#page-104-0), [GenotypeData](#page-66-0), [IntensityData](#page-81-0)

# Examples

```
file <- system.file("extdata", "affy_qxy.nc", package="GWASdata")
nc <- NcdfIntensityReader(file)
# dimensions
nsnp(nc)
nscan(nc)
# get snpID and chromosome
snpID <- getSnpID(nc)
chrom <- getChromosome(nc)
# get positions only for chromosome 22
pos22 <- getPosition(nc, index=(chrom == 22))
# get all snps for first scan
x \leq -\text{getX}(nc, \text{snp=c}(1,-1), \text{scan=c}(1,1))# starting at snp 100, get 10 snps for the first 5 scans
x \leq - getX(nc, snp=c(100,10), scan=c(1,5))
close(nc)
```
<span id="page-111-0"></span>NcdfReader *Class NcdfReader*

## Description

The NcdfReader class is a wrapper for the nedf library that provides an interface for reading NetCDF files.

# **Constructor**

NcdfReader(filename):

filename must be the path to a NetCDF file.

The NcdfReader constructor creates and returns a NcdfReader instance pointing to this file.

#### **Accessors**

In the code snippets below, object is a NcdfReader object.

getVariable(object, varname, start, count): Returns the contents of the variable varname.

• start is a vector of integers indicating where to start reading values. The length of this vector must equal the number of dimensions the variable has. If not specified, reading starts at the beginning of the file  $(1,1,...)$ .

#### NcdfReader 113

• count is a vector of integers indicating the count of values to read along each dimension. The length of this vector must equal the number of dimensions the variable has. If not specified and the variable does NOT have an unlimited dimension, the entire variable is read. As a special case, the value "-1" indicates that all entries along that dimension should be read.

The result is a vector, matrix, or array, depending on the number of dimensions in the returned values. Missing values (specified by a "missing\_value" attribute, see [set.missval.ncdf](#page-0-0)) are represented as NA. If the variable is not found in the NetCDF file, returns NULL.

getVariableNames(object): Returns names of variables in the NetCDF file.

- getDimension(object, varname): Returns dimension for NetCDF variable varname.
- getDimensionNames(object, varname): Returns names of dimensions in the NetCDF file. If varname is provided, returns dimension names for NetCDF variable varname.
- getAttribute(object, attname, varname): Returns the attribute attname associated with the variable varname. If varname is not specified, attname is assumed to be a global attribute.
- hasCoordVariable(object, varname): Returns TRUE if varname is a coordinate variable (a variable with the same name as a dimension).
- hasVariable(object, varname): Returns TRUE if varname is a variable in the NetCDF file (including coordinate variables).

## Standard Generic Methods

In the code snippets below, object is a NcdfReader object.

open(object): Opens a connection to a NetCDF file.

close(object): Closes the connection to a NetCDF file.

show(object): Summarizes the contents of a NetCDF file.

#### Author(s)

Stephanie Gogarten

## See Also

[ncdf](#page-0-0), [NcdfGenotypeReader](#page-104-0), [NcdfIntensityReader](#page-108-0)

# Examples

```
file <- system.file("extdata", "affy_geno.nc", package="GWASdata")
nc <- NcdfReader(file)
```

```
getDimensionNames(nc)
getVariableNames(nc)
```

```
hasVariable(nc, "genotype")
geno <- getVariable(nc, "genotype", start=c(1,1), count=c(10,10))
```
close(nc)

```
ncdfSetMissingGenotypes
```
*Write a new netCDF file, setting certain SNPs to missing*

## Description

ncdfSetMissingGenotypes copies an existing netCDF genotype file to a new one, setting SNPs in specified regions to missing.

## Usage

```
ncdfSetMissingGenotypes(parent.ncdf, new.ncdf, regions,
                        sample.include=NULL, verbose=TRUE)
```
# Arguments

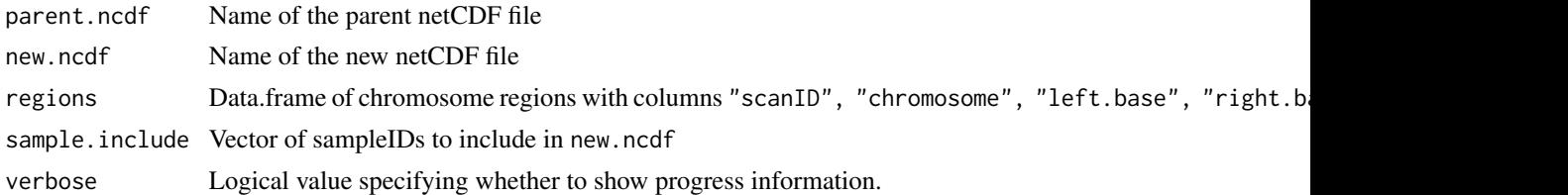

#### Details

ncdfSetMissingGenotypes removes chromosome regions by setting SNPs that fall within the anomaly regions to NA (i.e., the missing value in the netCDF file). Optionally, entire samples may be excluded from the netCDF file as well: if the sample. include argument is given, only the scanIDs in this vector will be written to the new file, so the sample dimension will be length(sample.include).

For regions with whole.chrom=TRUE, the entire chromosome will be set to NA for that sample. For other regions, only the region between left.base and right.base will be set to NA.

#### Author(s)

Stephanie Gogarten

## See Also

[ncdfSubset](#page-114-0), [anomSegStats](#page-18-0) for chromosome anomaly regions

## Examples

```
ncfile <- system.file("extdata", "affy_geno.nc", package="GWASdata")
nc <- NcdfGenotypeReader(ncfile)
sample.sel <- getScanID(nc, index=1:10)
close(nc)
regions <- data.frame("scanID"=sample.sel[1:3], "chromosome"=c(21,22,23),
```
#### ncdfSubset 115

```
"left.base"=c(14000000, 30000000, NA), "right.base"=c(28000000, 450000000, NA),
 whole.chrom=c(FALSE, FALSE, TRUE))
newnc <- tempfile()
ncdfSetMissingGenotypes(ncfile, newnc, regions, sample.include=sample.sel)
file.remove(newnc)
```
<span id="page-114-0"></span>ncdfSubset *Write a subset of data in a netCDF file to a new netCDF file*

#### Description

ncdfSubset takes a subset of data (snps and samples) from a netCDF file and write it to a new netCDF file. ncdfSubsetCheck checks that a netCDF file is the desired subset of another netCDF file.

#### Usage

```
ncdfSubset(parent.ncdf, sub.ncdf,
           sample.include=NULL, snp.include=NULL,
           verbose=TRUE)
```

```
ncdfSubsetCheck(parent.ncdf, sub.ncdf,
                sample.include=NULL, snp.include=NULL,
                verbose=TRUE)
```
# Arguments

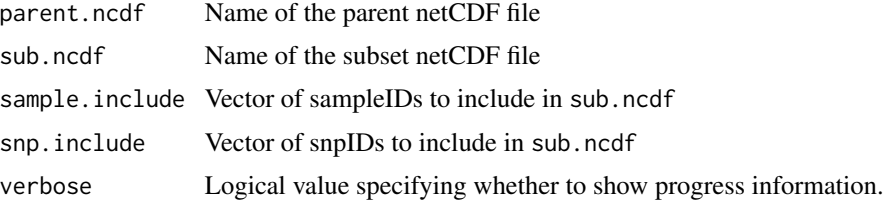

#### Details

ncdfSubset can select a subset of snps for all samples by setting snp.include, a subset of samples for all snps by setting sample.include, or a subset of snps and samples with both arguments.

# Author(s)

Cathy Laurie, Stephanie Gogarten

# See Also

[ncdf](#page-0-0), [ncdfCreate](#page-103-0), [ncdfAddData](#page-97-0)

# Examples

```
ncfile <- system.file("extdata", "affy_geno.nc", package="GWASdata")
nc <- NcdfGenotypeReader(ncfile)
sample.sel <- getScanID(nc, index=1:10)
snp.sel <- getSnpID(nc, index=1:100)
close(nc)
subnc <- tempfile()
ncdfSubset(ncfile, subnc, sample.include=sample.sel, snp.include=snp.sel)
ncdfSubsetCheck(ncfile, subnc, sample.include=sample.sel, snp.include=snp.sel)
file.remove(subnc)
```
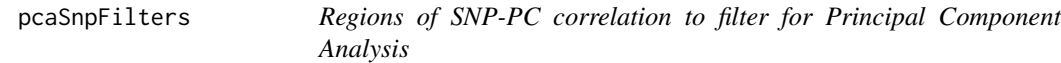

#### Description

Base positions for the LCT (2q21), HLA (including MHC), and inversion (8p23, 17q21.31) regions from the GRCh36/hg18 and GRCh37/hg19 genome builds.

#### Usage

```
pcaSnpFilters.hg18
pcaSnpFilters.hg19
```
#### Format

A data.frame with the following columns.

chrom chromsome

start.base starting base position of region

end.base ending base position of region

comment description of the region

## Details

These regions result in high SNP-PC correlation if they are included in Principal Component Analysis (PCA). The pcaSnpFilters datasets can be used to filter SNPs prior to running PCA to avoid correlations.

# Source

UCSC genome browser (<http://genome.ucsc.edu>).

# pedigreeCheck 117

## References

Novembre, John et al. (2008), Genes mirror geography within Europe. Nature, 456: 98-101. doi:10.1038/nature07331

## See Also

[snpCorrelationPlot](#page-151-0), SNPRelate

# Examples

data(pcaSnpFilters.hg18) data(pcaSnpFilters.hg19)

## <span id="page-116-0"></span>pedigreeCheck *Testing for internal consistency of pedigrees*

## **Description**

Find inconsistencies within pedigrees.

#### Usage

```
pedigreeCheck(pedigree)
```
## Arguments

pedigree A dataframe containing the pedigree information for the samples to be examined with columns labeled "family", "individ", "mother", "father" and "sex" containing the identifiers of the family, individual, individual's mother, individual's father and individual's sex (coded as "M" or "F") . Identifiers can be integer, numeric or character but identifiers for mother and father for founders are assumed to be 0.

# Details

The function pedigreeCheck finds any of a number of possible errors and inconsistencies within pedigree data. If no problems are encountered, the output is NULL. If problems are encountered, output contains information for the errors encountered (a sub-list of the output values described below) and the following message is printed: "All row numbers refer to rows in the full pedigree (not just within a family). Correct current problems and rerun pedigreeCheck. There may be additional problems not investigated because of the current problems."

# Value

The output for pedigreeCheck is NULL or a sub-list of the following:

#### family.missing.rows

A vector of integers containing the row positions of entries in the full pedigree where family id's are missing (NA) or blank

#### individ.missing\_or\_0.rows

A vector of integers containing the row positions of entries in the full pedigree where individual id's are missing (NA), blank, or 0

## father.missing.rows

A vector of integers containing the row positions of entries in the full pedigree where father id's are missing (NA) or blank

## mother.missing.rows

A vector of integers containing the row positions of entries in the full pedigree where mother id's are missing (NA) or blank

#### sexcode.error.rows

A vector of integers containing the row positions of entries in the full pedigree where the 'sex' variable is mis-coded

## both.mother.father

A data.frame with the variables 'family','parentID','mother.row',and 'father.row' where 'family' = family identifier, 'parentID' = identifier of parent that appears as both mother and father, 'father.row' = row positions(s) in full pedigree in which parent appears as father, and 'mother.row' = row position(s) in full pedigree in which parent appears as mother (if mutliple rows, row numbers are concatenated with separator  $=$  ';')

# parent.no.individ.entry

A data.frame with the variables 'row.num', 'family', 'no\_individ\_entry', and 'parentID', where 'row.num' = row position of entry in the full pedigree where mother and/or father IDs are not included in the pedigree, 'family' = family identifier, 'no\_individ\_entry' has values 'father', 'mother' or 'both' indicating which parent is not in the pedigree, and 'parentID' = the identifier(s) for individuals not in the pedigree (if more than one, identifiers are concatenated with  $separation = '$ ;')

#### unknown.parent.rows

A data.frame with variables 'row.num' = row position in full pedigree where one parent is known and one parent is unknown and 'family' = family identifier.

duplicates A data.frame with variables 'family' = family identifier, 'individ' = individual identifier, 'copies' = number of copies of individual and 'match'= T/F depending upon whether all copies have identical pedigree information

#### one.person.fams

A data.frame identifying singeltons (one person families) with variables 'family'  $=$  family identifier and 'founder'  $=$  T/F depending up whether the singleton is a founder or not

# mismatch.sex A data.frame with variables 'family' = family identifier and 'individ' = individual identifier for individuals that occur as mothers but sex is "M" or occur as fathers but sex is "F"

#### impossible.related.rows

A list where each entry in the list contains a set of row positions in the full pedigree which together indicate impossible relationships: where either a child is mother of self or an individual is both child and mother of the same person. Names of list entries are associated family identifiers.

#### subfamilies.ident

A data.frame with variables 'family' = family identifier, "subfamily" =  $sub$ family identifier within family, and 'individ' = individual identifier of members of identified sub-family.

If no inconsistencies are found, the output is NULL.

#### **Note**

All row numbers in output refer to row positions in the full pedigree (not just within family). User should correct current problems and rerun pedigreeCheck. There may be additional problems not investigated because of the current problems.

#### Author(s)

Cecelia Laurie

# See Also

[pedigreeDeleteDuplicates](#page-120-0), [pedigreePairwiseRelatedness](#page-124-0)

## Examples

```
#basic errors
family <- c("a","a","a","b","b","c","")
individ <- c("A","B","C","A","B",0,"")
mother \leq c("B", "C", 0, 0, 0, NA, 0)father <- c("C","D",0,0,"",0,"D")
sex <- c("F","2","M","F","F","M","F")
samp <- data.frame(family, individ, mother,father,sex,stringsAsFactors=FALSE)
pedigreeCheck(samp)
# there are other problems not investigated since
# the above are basic problems to be cleared up first
## 'duplicates', 'both.mother.father', 'parent.no.individ.entry'
family <- c("b","b","b","b","c","c",rep("d",5))
individ <- c("A","B","C","A","B","B",1:5)
mother <- c("B",0,0,"D",0,0,0,0,1,2,1)
father <- c("C",0,0,"C",0,0,0,0,2,1,2)
sex <- c("F","F","M","M","F","F","F","M","F","F","M")
samp <- data.frame(family, individ, mother,father,sex,stringsAsFactors=FALSE)
pedigreeCheck(samp)
# there are other problems (such as mismatch.sex) but not investigated
# directly because already had both.mother.father inconsistency
# 'parent.no.individ.entry', 'one.person.fams', 'unknown.parent.rows',
```

```
# 'mismatch.sex','impossible.related.rows'
family \leq c(1,1,1,2,2,2,3,4,4,4,5,5,5,5,6,6,6)individ <- c(1,2,3,1,2,3,1,1,3,2,1,2,3,4,1,2,3)
mother <- c(2,0,1,2,1,0,1,2,0,2,2,4,0,0,2,1,0)
father <- c(3,0,3,0,3,0,2,3,1,0,3,1,0,0,3,3,0)
sex <- c("F","F","M","F","F","M","F","F","F","F","M","F","M","F","F","M","F")
samp <- data.frame(family, individ,mother,father,sex,stringsAsFactors=FALSE)
pedigreeCheck(samp)
# 'mismatch.sex' and 'impossible.related.rows' are only investigated
# for families where there are no other inconsistencies
## 'subfamilies.ident'
family \le rep(1,12)
individ < -1:12mother <- c(0,0,2,2,0,0,5,0,7,0,0,10)
father <- c(0,0,1,1,0,0,6,0,8,0,0,11)
sex <- c("M",rep("F",4),"M","F","M","M","F","M","M")
samp <- data.frame(family,individ,mother,father,sex,stringsAsFactors=FALSE)
pedigreeCheck(samp)
# 'subfamilies.ident' is only investigated for families
# where there are no other inconsistencies
```
pedigreeClean *Basic pedigree data checking*

#### **Description**

This function is deprecated. Use [pedigreeCheck](#page-116-0) instead.

## Usage

```
pedigreeClean(pedigree)
```
#### Arguments

```
pedigree A dataframe containing the pedigree information for the samples to be examined
                   with columns labeled "family", "individ", "mother", "father" and "sex" contain-
                   ing the identifiers of the family, individual, individual's mother, individual's fa-
                   ther and individual's sex (coded as "M" or "F"). Identifiers can be integer, nu-
                   meric or character but identifiers for mother and father for founders are assumed
                   to be 0. Identifier for unknown parent is assumed to be 0.
```
## Details

The function performs a basic check on pedigree data for gross errors, checking for missing (or blank) id's, mis-coded sex, individual id's of 0 and for individuals that appear as both mothers and fathers.

# Value

A list with the following components:

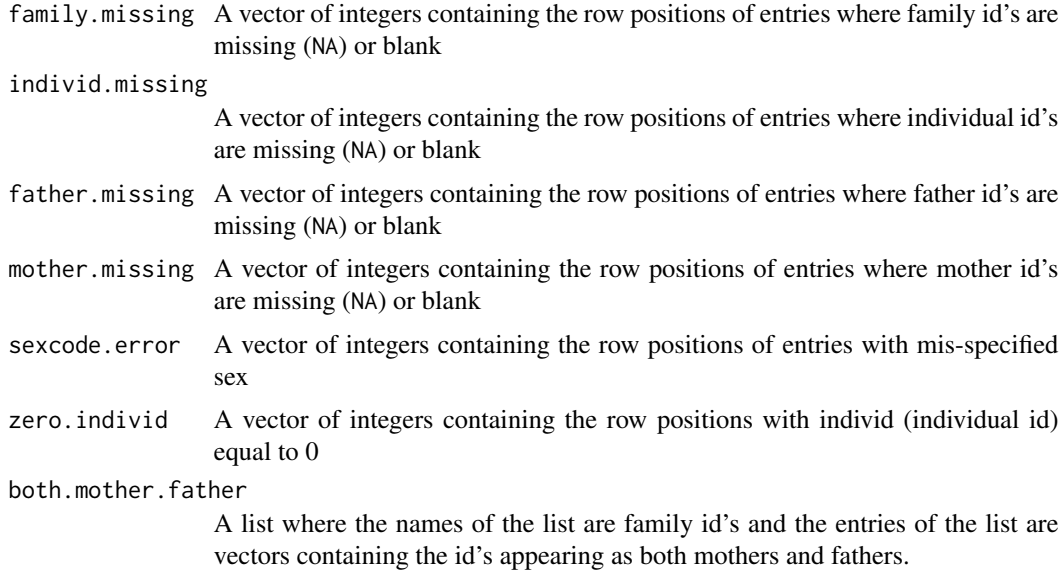

Returns NULL if no errors were found.

# Author(s)

Cecelia Laurie

# See Also

[pedigreeCheck](#page-116-0), [pedigreePairwiseRelatedness](#page-124-0)

pedigreeFindDuplicates

*Remove duplicates from a pedigree*

# <span id="page-120-0"></span>Description

pedigreeDeleteDuplicates removes duplicates from a pedigree. pedigreeFindDuplicates is deprecated - use [pedigreeCheck](#page-116-0) instead.

# Usage

pedigreeFindDuplicates(pedigree, verbose=TRUE)

pedigreeDeleteDuplicates(pedigree, duplicates)

# Arguments

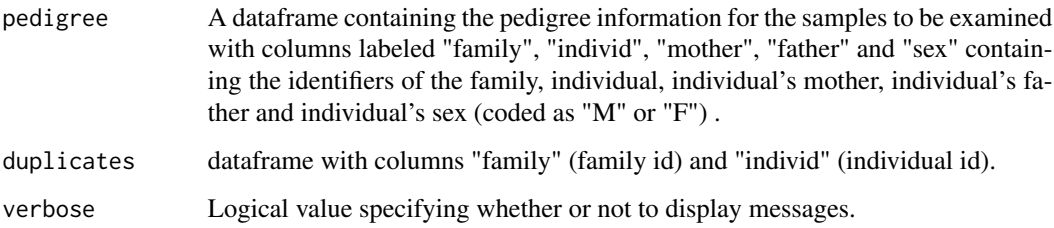

## Details

The output of [pedigreeCheck](#page-116-0) can be provided to pedigreeDeleteDuplicates in order to generate a new pedigree with duplicates removed.

# Value

The output of pedigreeFindDuplicates is a list containing two dataframes:

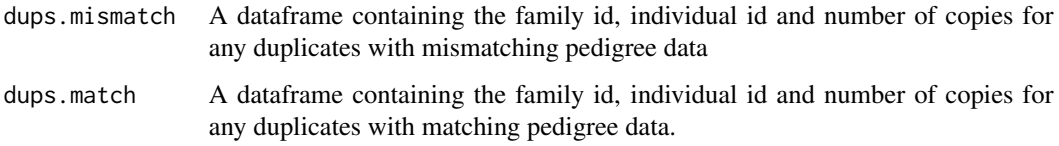

The output of pedigreeDeleteDuplicates is a pedigree identical to pedigree, but with duplicates removed.

# Author(s)

Cecelia Laurie

# See Also

[pedigreeCheck](#page-116-0), [pedigreePairwiseRelatedness](#page-124-0)

# Examples

```
family <- c(1,1,1,1,2,2,2,2)
individ \leq c(1, 2, 3, 3, 4, 5, 6, 6)mother <-c(0,0,1,1,0,0,4,4)father <-c(0,0,2,2,0,0,5,5)sex <- c("F","M","F","F","F","F","M","M")
pedigree <- data.frame(family, individ, mother, father, sex, stringsAsFactors=FALSE)
duplicates <- pedigreeCheck(pedigree)$duplicates
pedigree.no.dups <- pedigreeDeleteDuplicates(pedigree, duplicates)
```
<span id="page-122-0"></span>pedigreeMaxUnrelated *Find a maximal set of unrelated individuals in a subset of a pedigree.*

# Description

Given a full pedigree (with no duplicates and no one-person families), this function finds a maximal set of unrelated individuals in a specified subset of the pedigree. This is done family by family. The full pedigree is checked for inconsistencies and an error message is given if inconsistencies are found (see [pedigreeCheck](#page-116-0)). Maximal sets are not unique; there is an option for the user to identify preference(s) in the choice of individuals.

## Usage

pedigreeMaxUnrelated(pedigree, pref = NULL)

## Arguments

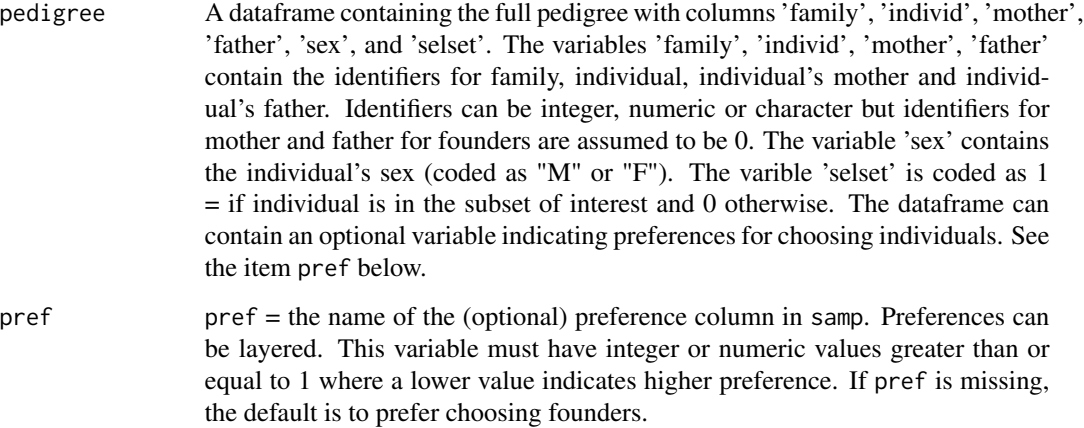

# Details

Commonly used for selecting a maximal unrelated set of genotyped individuals from a pedigree  $\text{``select'} = 1$  if individual is genotyped and 0 otherwise).

An example of the use of a layered preference variable: if one wanted to prefer cases over controls and then prefer founders, the preference variable would  $= 1$  for cases,  $2 =$  founder,  $3 =$  otherwise.

#### Value

A dataframe with variables 'family' = family identifier and 'Individ' = individual identifier of individuals in the maximal unrelated set.

# Note

Since pedigreeMaxUnrelated does not accept one-person families included in the input pedigree, to get a complete maximal set of unrelated individuals from a specified subset of the pedigree, the user will need to append to the output from the function the one-person family (singleton) individuals from the specified subset.

# Author(s)

Cecelia Laurie

# See Also

[pedigreeCheck](#page-116-0), [pedigreePairwiseRelatedness](#page-124-0)

## Examples

```
## Example set 1
family \leq rep("A",8)
individ <- c("a","b","c","d","e","f","g","h")
mother <- c(0,"a","b",0,"f",0,0,"f")
father <- c(0,"d","e",0,"g",0,0,"g")
sex <- c(rep("F",3),"M","M","F","M","F")
pedigree <- data.frame(family, individ, mother, father, sex, stringsAsFactors=FALSE)
## preference default (i.e. choose founders if possible)
pedigree$selset <- 1 # all selected
pedigreeMaxUnrelated(pedigree) # chose the founders
# family Individ
#1 A a
#2 A d
#3 A f
#4 A g
sel <- is.element(pedigree$individ,c("a","f","g"))
pedigree$selset[sel] <- 0 #only one founder 'd' in desired subset
# default preference of founders
pedigreeMaxUnrelated(pedigree)
# family Individ
#1 A d #founder
#2 A e
## preference choice
pedigree$pref <- 2
sel2 <- is.element(pedigree$individ, c("c","h")) # preferred choices
pedigree$pref[sel2] <- 1
pedigreeMaxUnrelated(pedigree,pref="pref")
# family Individ
#1 A h
#2 A b
```
## add preference layer of secondary choice of founders

```
pedigree$pref <- 3
sel2 <- pedigree$mother==0 & pedigree$father==0
sel1 <- is.element(pedigree$individ, c("c","h"))
pedigree$pref[sel2] <- 2
pedigree$pref[sel1] <- 1
pedigreeMaxUnrelated(pedigree,pref="pref")
# family Individ
#1 A h #top pref
#2 A d #founder
#Note that the other top preference 'c' is related to everyone so not chosen
## Example Set 2
family <- c(1,1,1,1,2,2,2,2,2)
individ <- c(2,1,3,4,"A5","A6","A7","A8","A9")
mother <- c(3,3,0,0,0,0,"A5","A5",0)
father <- c(4,4,0,0,0,0,"A6","A9",0)
sex <- c("F","M","F","M","F","M","M","M","M")
pedigree <- data.frame(family, individ, mother, father, sex, stringsAsFactors=FALSE)
pedigree$selset <- 1
pedigree$selset[is.element(pedigree$individ, c("A5",4))] <- 0
pedigree$pref <- 2
pedigree$pref[is.element(pedigree$individ,c("A8","A7"))] <- 1
pedigreeMaxUnrelated(pedigree,pref="pref")
# family Individ
#1 1 2
#2 2 A6
#3 2 A8
# NOTE: in using the pref option there is NO preference for family 1
# so will select one unrelated from family 1:
# individual 2 is selected since it is first in selset to be listed in pedigree
pedigree$pref <- 2
pedigree$pref[is.element(pedigree$individ,c("A8","A7"))] <- 1
sel <- pedigree$family==1 & pedigree$mother==0 & pedigree$father==0 #founders
pedigree$pref[sel] <- 1
pedigreeMaxUnrelated(pedigree,pref="pref")
# family Individ
#1 1 3
#2 2 A6
#3 2 A8
```
<span id="page-124-0"></span>pedigreePairwiseRelatedness

*Assign relatedness from pedigree data*

## Description

This function assigns relationships from pedigree data. Output includes the theoretical pairwise kinship coefficients.

# Usage

pedigreePairwiseRelatedness(pedigree)

#### Arguments

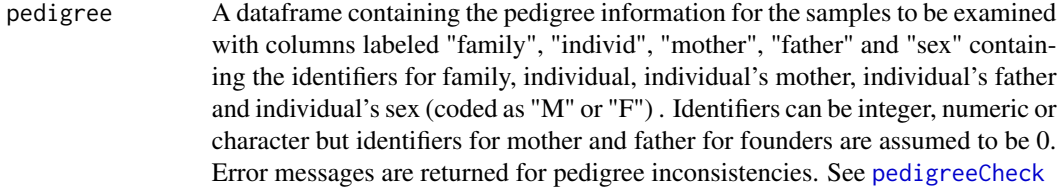

## Details

Assigns relationships between individuals in a pedigree, including "U" = unrelated, "PO" = parent/offspring, "FS" = full siblings, "HS" = half siblings, "Av" = avuncular, "GpGc" = grandparentgrandchild, and "FC" = first cousins, among others).

Relatedness is not calculated for inbred families but kinship coefficients are.

# Value

A list with the following components:

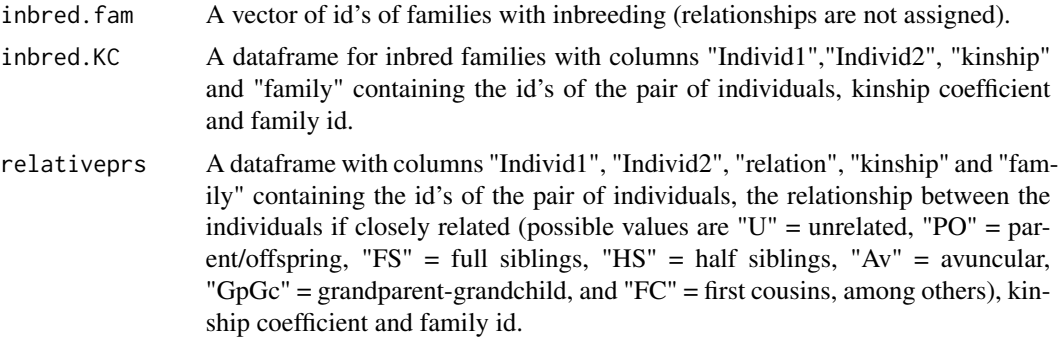

#### Author(s)

Cecelia Laurie

# See Also

[pedigreeCheck](#page-116-0), [pedigreeMaxUnrelated](#page-122-0)

# Examples

```
family <- c(1,1,1,1,2,2,2,2,2,2,2)
individ <- c(1,2,3,4,5,6,7,8,9,10,11)
mother \leq c(0,0,1,1,0,0,5,5,0,0,10)father \leq c(0,0,2,2,0,0,6,9,0,0,7)sex <- c("F","M","F","F","F","M","M","M","M","F","F")
```
# plinkToNcdf 127

```
pedigree <- data.frame(family, individ, mother, father, sex, stringsAsFactors=FALSE)
pedigreePairwiseRelatedness(pedigree)
# inbred family
family \leftarrow \text{rep}(2,7)individ <- paste("I",c(1,2,3,4,5,6,7),sep="")
mother <- c(0,0,0,"I1","I1","I3","I5")
father <- c(0,0,0,"I2","I2","I4","I4")
sex <- c("F","M","F","M","F","F","F")
samp2 <- data.frame(family, individ, mother, father, sex, stringsAsFactors=FALSE)
pedigreePairwiseRelatedness(samp2)
```
<span id="page-126-0"></span>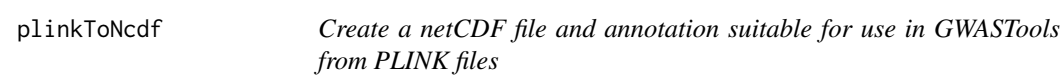

# Description

plinkToNcdf creates a netCDF file and scan and SNP annotation objects from a set of ped and map files.

# Usage

```
plinkToNcdf(pedFile, mapFile, nSamples,
  ncdfFile, snpAnnotFile, scanAnnotFile,
  ncdfXchromCode=23, ncdfXYchromCode=24, ncdfYchromCode=25,
  ncdfMchromCode=26, ncdfUchromCode=27,
  pedMissingCode=0, verbose=TRUE)
```
# Arguments

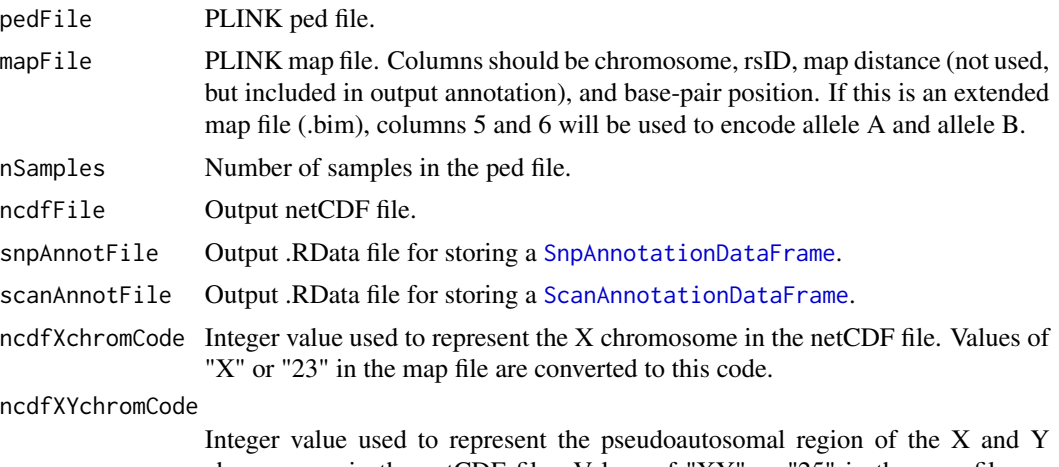

chromsomes in the netCDF file. Values of "XY" or "25" in the map file are converted to this code.

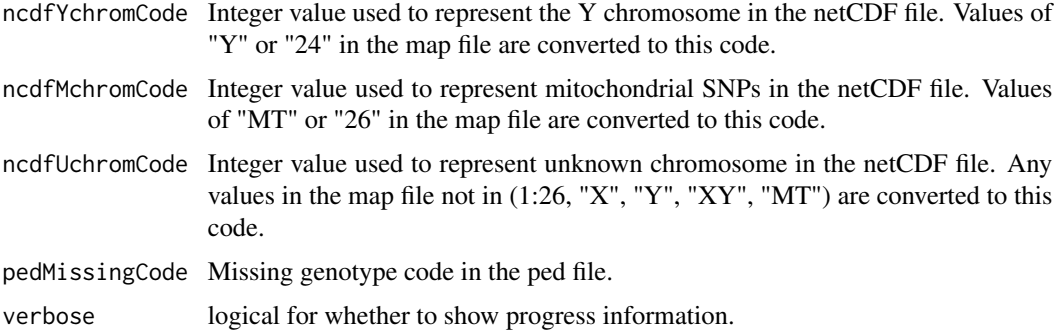

## Details

The netCDF file stores genotype data in byte format, so the PLINK genotype is converted to number of A alleles (0, 1, 2, or missing). The definitions of A and B alleles may be provided in the map file (column 5=A, column 6=B). Otherwise, A and B definitions will be based on the order alleles are encountered in the ped file. (Note that converting between ped/map format and bed/bim/fam format in PLINK will not always preserve the order of chromosomes, so use caution when matching a bim file to a ped file!)

The first six columns of the ped file will be converted to a [ScanAnnotationDataFrame](#page-139-0). If the Individual ID (second column of the ped file) contains unique integers, then this column will be used for scanID. Otherwise, an integer vector of scanID will be generated as 1:nSamples. This ID is used to index scans in the netCDF file.

The map file will be converted to a [SnpAnnotationDataFrame](#page-146-0). This SNP annotation will include the definitions of A and B alleles in the netCDF file (either as provided or determined from the data as described above). A unique integer snpID will be generated for each SNP, which is used to index SNPs in the netCDF file.

Note that the default values of ncdfXYchromCode=24, ncdfYchromCode=25, and ncdfUchromCode=27 correspond to the default chromosome codes for [NcdfGenotypeReader](#page-104-0) and [SnpAnnotationDataFrame](#page-146-0), and are different from the values used by PLINK  $(Y=24, XY=25, U=0)$ . If the netCDF file is created with different chromosome codes by specifying these arguments, one must also specify the chromosome codes when opening the file, e.g. NcdfGenotypeReader(ncdfFile, XYchromCode=25, YchromCode=24).

nSamples is used to allocate space in the netCDF file. A warning will be issued if the number of lines read in the ped file is different from this number.

#### Author(s)

Stephanie Gogarten

## References

Please see <http://pngu.mgh.harvard.edu/~purcell/plink/data.shtml#ped> for more information on PLINK files.

# See Also

[plinkWrite](#page-128-0), [plinkCheck](#page-128-0)

#### plinkUtils 129

## Examples

```
library(GWASdata)
pedfile <- system.file("extdata", "illumina_subj.ped", package="GWASdata")
mapfile <- system.file("extdata", "illumina_subj.map", package="GWASdata")
ncfile <- tempfile()
scanfile <- tempfile()
snpfile <- tempfile()
plinkToNcdf(pedfile, mapfile, nSamples=43, ncdfFile=ncfile,
   snpAnnotFile=snpfile, scanAnnotFile=scanfile)
nc <- NcdfGenotypeReader(ncfile)
scanAnnot <- getobj(scanfile)
snpAnnot <- getobj(snpfile)
genoData <- GenotypeData(nc, scanAnnot=scanAnnot, snpAnnot=snpAnnot)
prefix <- sub(".ped", "", pedfile, fixed=TRUE)
log <- tempfile()
stopifnot(plinkCheck(genoData, prefix, log))
close(genoData)
# provide allele coding with extended map file
# .bim might have SNPs in different order than .map
bimfile <- system.file("extdata", "illumina_subj.bim", package="GWASdata")
bim <- read.table(bimfile, as.is=TRUE, header=FALSE)
map <- read.table(mapfile, as.is=TRUE, header=FALSE)
snp.match <- match(map[,2], bim[,2])
map <- cbind(map, bim[snp.match, 5:6])
mapfile.ext <- tempfile()
write.table(map, file=mapfile.ext, quote=FALSE, row.names=FALSE, col.names=FALSE)
# use chromosome codes that match PLINK
plinkToNcdf(pedfile, mapfile, nSamples=43, ncdfFile=ncfile,
   snpAnnotFile=snpfile, scanAnnotFile=scanfile,
   ncdfYchromCode=24, ncdfXYchromCode=25)
# must specify different chromosome codes in NcdfGenotypeReader
# appending "L" ensures the codes are integers, as required
nc <- NcdfGenotypeReader(ncfile, YchromCode=24L, XYchromCode=25L)
scanAnnot <- getobj(scanfile)
snpAnnot <- getobj(snpfile)
genoData <- GenotypeData(nc, scanAnnot=scanAnnot, snpAnnot=snpAnnot)
stopifnot(plinkCheck(genoData, prefix, log))
close(genoData)
file.remove(ncfile, scanfile, snpfile, log, mapfile.ext)
```
plinkUtils *Utilities to create and check PLINK files*

# <span id="page-128-0"></span>Description

plinkWrite creates ped and map format files (used by PLINK) from a [GenotypeData](#page-66-0) object. plinkCheck checks whether a set of ped and map files has identical data to a [GenotypeData](#page-66-0) object.

# Usage

```
plinkWrite(genoData, pedFile="testPlink", family.col="family",
  individual.col="scanID", father.col="father", mother.col="mother",
  phenotype.col=NULL,
  rs.col="rsID", mapdist.col=NULL, scan.exclude=NULL,
  scan.chromosome.filter=NULL, blockSize=100, verbose=TRUE)
```

```
plinkCheck(genoData, pedFile, logFile="plinkCheck.txt", family.col="family",
  individual.col="scanID", father.col="father", mother.col="mother",
 phenotype.col=NULL,
 rs.col="rsID", map.alt=NULL, check.parents=TRUE, check.sex=TRUE,
 scan.exclude=NULL, scan.chromosome.filter=NULL, verbose=TRUE)
```
# Arguments

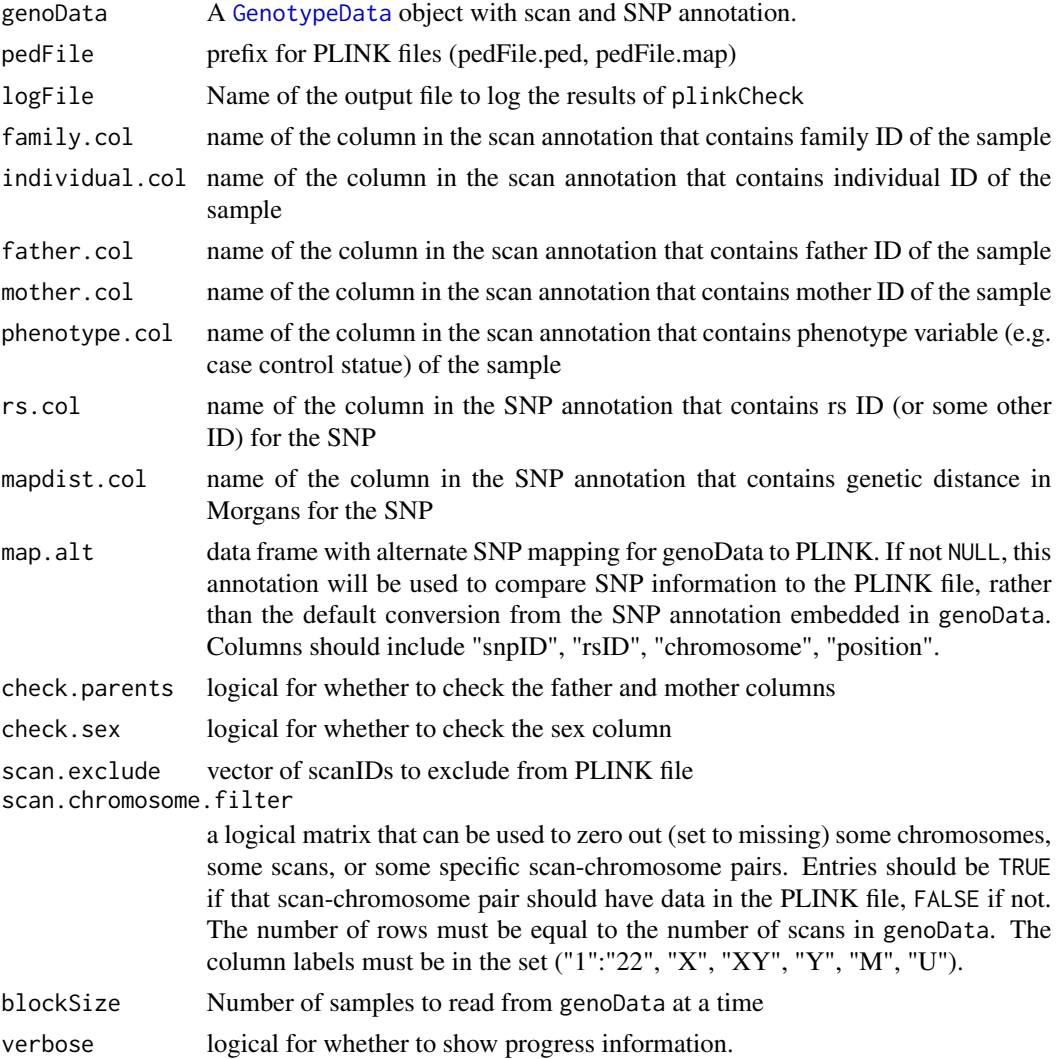

## plinkUtils 131

#### Details

If "alleleA" and "alleleB" columns are not found in the SNP annotation of genoData, genotypes are written as "A A", "A B", "B B" (or "0 0" for missing data).

If phenotype.col=NULL, plinkWrite will use "-9" for writing phenotype data and plinkCheck will omit checking this column.

If mapdist.col=NULL, plinkWrite will use "0" for writing this column in the map file and plinkCheck will omit checking this column.

plinkCheck first reads the map file and checks for SNP mismatches (chromosome, rsID, and/or position). Any mismatches are written to logFile. plinkCheck then reads the ped file line by line, recording all mismatches in logFile. SNPs and sample order is not required to be the same as in genoData. In the case of genotype mismatches, for each sample the log file output gives the position of the first mismatched SNP in the PLINK file, as well as the genotypes of the first six mismatched SNPs (which may not be consecutive).

These utilities convert between chromosome coding in [GenotypeData](#page-66-0), which by default is  $24=XY$ , 25=Y, and PLINK chromosome coding, which is 24=Y, 25=X.

Larger blockSize will improve speed but will require more RAM.

## Value

plinkCheck returns TRUE if the PLINK files contain identical data to genoData, and FALSE if a mismatch is encountered.

# Author(s)

Stephanie Gogarten, Tushar Bhangale

# References

Please see <http://pngu.mgh.harvard.edu/~purcell/plink/data.shtml#ped> for more information on the ped and map files.

## See Also

[plinkToNcdf](#page-126-0)

# Examples

```
library(GWASdata)
ncfile <- system.file("extdata", "illumina_geno.nc", package="GWASdata")
data(illuminaSnpADF, illuminaScanADF)
genoData <- GenotypeData(NcdfGenotypeReader(ncfile),
 scanAnnot=illuminaScanADF, snpAnnot=illuminaSnpADF)
pedfile <- tempfile()
```
plinkWrite(genoData, pedfile) logfile <- tempfile() plinkCheck(genoData, pedfile, logfile)

```
# exclude samples
plinkWrite(genoData, pedfile, scan.exclude=c(281, 283),
  blockSize=10)
plinkCheck(genoData, pedfile, logfile)
readLines(logfile)
#samples not found in Ped:
#281
#283
close(genoData)
unlink(c(logfile, paste(pedfile, "*", sep=".")))
```
pseudoautoIntensityPlot

*Plot B Allele Frequency and Log R Ratio for the X and Y chromosomes, overlaying XY SNPs*

# Description

This function plots X, Y and pseudoautosomal SNPs on BAF/LRR plots.

## Usage

```
pseudoautoIntensityPlot(intenData, scan.ids, main=NULL,
 plotY=FALSE, hg.build=c("hg18", "hg19"),
  snp.execute = NULL, cex=0.5, ...)
```
## Arguments

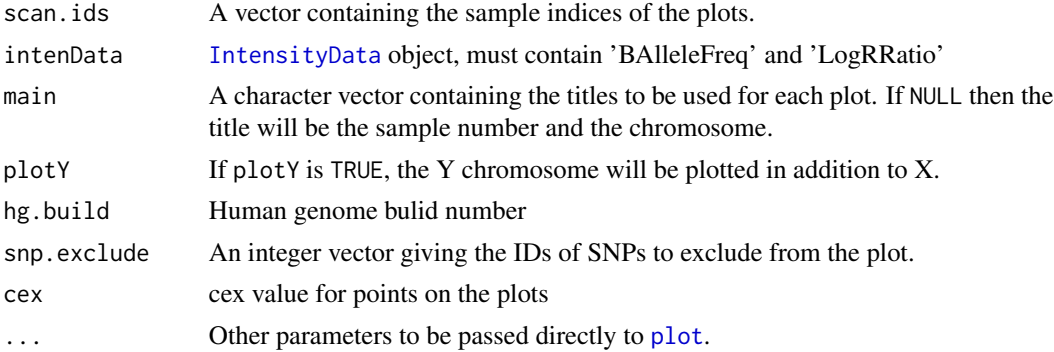

#### Details

The pseudoautosomal regions are highlighted on the plots (PAR1 and PAR2 in gray, XTR in yellow), and the X, Y, and XY SNPs are plotted in different colors. The base positions for these regions depend on genome build (hg.build). Currently hg18 and hg19 are supported.

By default the output is a 2-panel plot with LRR and BAF for the X chromosome. if plotY is TRUE, the output is a 4-panel plot with the Y chromosome plotted as well.

# pseudoautosomal 133

## Author(s)

Caitlin McHugh

#### References

Ross, Mark. T. et al. (2005), The DNA sequence of the human X chromosome. Nature, 434: 325-337. doi:10.1038/nature03440

Mumm, S., Molini, B., Terrell, J., Srivastava, A., and Schlessinger, D. (1997), Evolutionary features of the 4-Mb Xq21.3 XY homology region revealed by a map at 60-kb resolution. Genome Res. 7: 307-314.

# See Also

[pseudoautosomal](#page-132-0), [IntensityData](#page-81-0), [GenotypeData](#page-66-0), [BAFfromGenotypes](#page-41-0)

# Examples

```
library(GWASdata)
data(illuminaScanADF)
blfile <- system.file("extdata", "illumina_bl.nc", package="GWASdata")
blnc <- NcdfIntensityReader(blfile)
intenData <- IntensityData(blnc, scanAnnot=illuminaScanADF)
```

```
scanID <- getScanID(illuminaScanADF, index=1)
pseudoautoIntensityPlot(intenData=intenData, scan.ids=scanID)
close(intenData)
```
<span id="page-132-0"></span>pseudoautosomal *Pseudoautosomal region base positions*

# Description

Pseudoautosomal region (XTR, PAR1, PAR2) base positions for the X and Y chromsosomes from the GRCh36/hg18 and GRCh37/hg19 genome builds.

## Usage

```
pseudoautosomal.hg18
pseudoautosomal.hg19
```
# Format

A data.frame with the following columns.

chrom chromosome (X or Y)2 region region (XTR, PAR1, or PAR2) start.base starting base position of region end.base ending base position of region

# Details

The XTR region on X is defined as DXS1217 to DXS3. The XTR region on Y is defined as SY20 to DXYS1.

# Source

UCSC genome browser (<http://genome.ucsc.edu>).

## References

Ross, Mark. T. et al. (2005), The DNA sequence of the human X chromosome. Nature, 434: 325-337. doi:10.1038/nature03440

Mumm, S., Molini, B., Terrell, J., Srivastava, A., and Schlessinger, D. (1997), Evolutionary features of the 4-Mb Xq21.3 XY homology region revealed by a map at 60-kb resolution. Genome Res. 7: 307-314.

## Examples

data(pseudoautosomal.hg18) data(pseudoautosomal.hg19)

qqPlot *QQ plot for genome wide assocation studies*

# Description

Generates a Quantile-Quantile plot for -log10 p-values from genome wide association tests.

## Usage

```
qqPlot(pval, truncate = FALSE, ...)
```
# Arguments

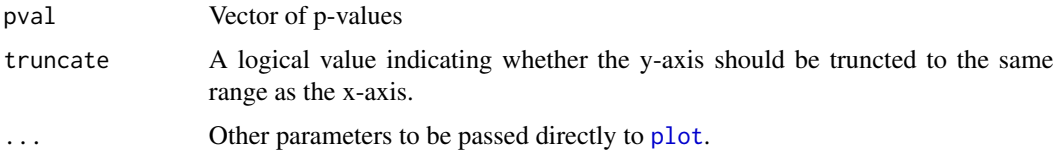

#### Details

The function generates a Quantile-Quantile plot of p-values on a -log10 scale, with the option of truncating the y-axis to the range of the x-axis  $(0, -log10(1/length(pval)))$ . If the y-axis is truncated, then points off the top of the plot are denoted by triangles at the upper edge. The 95% confidence interval is shaded in gray.

# qualityScoreByScan 135

## Author(s)

Cathy Laurie, Matthew P. Conomos

## Examples

```
pvals <- seq(0, 1, 0.001)
qqPlot(pvals)
```
<span id="page-134-0"></span>qualityScoreByScan *Mean and median quality score for scans*

# Description

This function calculates the mean and median quality score, over all SNPs with a non-missing genotype call, for each scan.

# Usage

```
qualityScoreByScan(intenData, genoData,
                   snp.exclude = NULL,
                   verbose = TRUE)
```
# Arguments

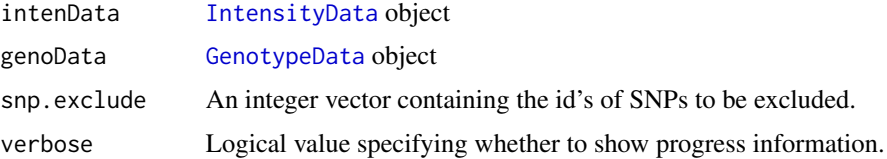

# Details

intenData and genoData must have matching snpID and scanID. Y chromosome SNPs are excluded for females. A "sex" variable must be present in the scan annotation slot of intenData or genoData.

# Value

The function returns a matrix with the following columns:

mean.quality A vector of mean quality scores for each scan

median.quality A vector of median quality scores for each scan.

# Author(s)

Cathy Laurie

# See Also

[IntensityData](#page-81-0), [GenotypeData](#page-66-0), [qualityScoreBySnp](#page-135-0)

# Examples

```
library(GWASdata)
qualfile <- system.file("extdata", "affy_qxy.nc", package="GWASdata")
qualnc <- NcdfIntensityReader(qualfile)
# need scan annotation with sex
data(affyScanADF)
qualData <- IntensityData(qualnc, scanAnnot=affyScanADF)
genofile <- system.file("extdata", "affy_geno.nc", package="GWASdata")
genonc <- NcdfGenotypeReader(genofile)
genoData <- GenotypeData(genonc, scanAnnot=affyScanADF)
quality <- qualityScoreByScan(qualData, genoData)
close(qualData)
close(genoData)
```
<span id="page-135-0"></span>qualityScoreBySnp *Mean and median quality score for SNPs*

#### Description

This function calculates the mean and median quality score, over all scans with a non-missing genotype call, for each SNP.

#### Usage

```
qualityScoreBySnp(intenData, genoData, scan.exclude = NULL,
                  block.size = 5000, verbose = TRUE)
```
# Arguments

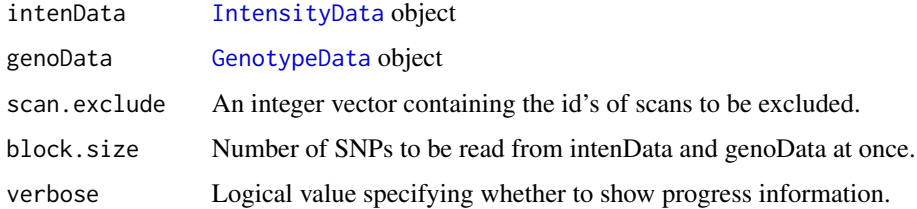

# Details

intenData and genoData must have matching snpID and scanID.

# readWriteFirst 137

# Value

The function returns a matrix with the following columns:

mean.quality A vector of mean quality scores for each snp. median.quality

A vector of median quality scores for each snp.

# Author(s)

Cathy Laurie

## See Also

[IntensityData](#page-81-0), [GenotypeData](#page-66-0), [qualityScoreByScan](#page-134-0)

# Examples

```
qualfile <- system.file("extdata", "affy_qxy.nc", package="GWASdata")
qualnc <- NcdfIntensityReader(qualfile)
qualData <- IntensityData(qualnc)
genofile <- system.file("extdata", "affy_geno.nc", package="GWASdata")
genonc <- NcdfGenotypeReader(genofile)
genoData <- GenotypeData(genonc)
```

```
quality <- qualityScoreBySnp(qualData, genoData)
close(qualData)
close(genoData)
```
readWriteFirst *Read and write the first n lines of a file*

# Description

Read first n lines of filein and write them to fileout, where filein and fileout are file names.

#### Usage

```
readWriteFirst(filein, fileout, n)
```
# Arguments

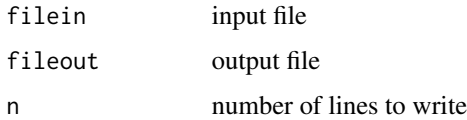

## Author(s)

Cathy Laurie

### Examples

```
path <- system.file("extdata", "affy_raw_data", package="GWASdata")
file <- paste(path, list.files(path)[1], sep="/")
outf <- tempfile()
readWriteFirst(file, outf, 20)
file.remove(outf)
```
relationsMeanVar *Mean and Variance information for full-sibs, half-sibs, first-cousins*

# Description

Computes theoretical mean and covariance matrix for k0 vs. k1 ibd coefficients for full-sib relationship along with inverse and eigenvalues/vectors of the covariance matrix.

Computes theoretical means and variances for half-sib relationship and for first-cousin relationship.

# Usage

relationsMeanVar

## Format

A list with the following entries:

FullSibs list with following entries:

- mean: mean of  $(k0, k1)$  for full-sibs
- cov: covariance matrix for full-sibs
- invCov: inverse of the covariance matrix
- eigvals: eigenvalues of the inverse covariance matrix
- eigvectors: eigenvectors of the inverse covariance matrix
- HalfSibs list with following entries:
	- mean: mean of (k0,k1) for half-sibs
	- var: variance for half-sibs

FirstCousins list with following entries:

- mean: mean of  $(k0, k1)$  for first-cousins
- var: variance for first-cousin

## Source

computed by Cecelia Laurie using the referenced papers

#### saveas and the same state of the same state of the same state of the same state of the same state of the same state of the same state of the same state of the same state of the same state of the same state of the same stat

## References

Hill, W.G. and B.S. Weir (2011) Variation in actual relationship as a consequence of Mendelian sampling and linkage,*Genet. Res., Camb.*, 93, 47–64.

Kong, X., *et al* (2004) A combined physical-linkage map of the human genome, *American Journal of Human Genetics*, 75, 1143–1148.

## Examples

```
data(relationsMeanVar)
FS<-relationsMeanVar$FullSibs
FScov<-FS$cov #gives covariance matrix for full-sibs
HS<-relationsMeanVar$HalfSibs
HSvar<-HS$var #gives variance for half-sibs
```
saveas *Save an R object with a new name*

# Description

Saves an R object as name in an Rdata file called path/name.RData.

## Usage

```
saveas(obj, name, path=".")
```
# Arguments

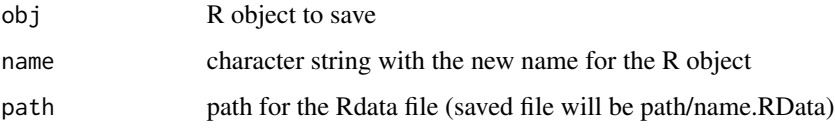

# Details

The suffix ".RData" will be appended to the new object name to create the file name, and the file will be written to the path directory.

# Author(s)

Stephanie Gogarten

## See Also

[getobj](#page-71-0)

# Examples

```
x \le -1:10path \leq tempdir()
saveas(x, "myx", path)
newfile <- paste(path, "/myx", ".RData", sep="")
load(newfile) # myx now loaded
unlink(newfile)
```
<span id="page-139-0"></span>ScanAnnotationDataFrame

*Class ScanAnotationDataFrame*

## **Description**

The ScanAnnotationDataFrame class stores annotation data associated with subjects in a genotyping study, where there may be multiple scans per subject, as well as metadata describing each column. It extends the [AnnotatedDataFrame](#page-0-0) class.

# Extends

[AnnotatedDataFrame](#page-0-0)

#### **Constructor**

ScanAnnotationDataFrame(data, metadata):

data must be a data.frame containing the scan annotation. It must contain at least the following column:

• "scanID": integer vector containing unique scan ids.

If a column representing sex is present, it must have the following format:

• "sex": character vector with values 'M' or 'F'.

metadata is an optional data.frame containing a description for each column in data. It should contain a column "labelDescription", with row.names(metadata) == names(data). The ScanAnnotationDataFrame constructor creates and returns a ScanAnnotationDataFrame instance.

## **Accessors**

In the code snippets below, object is a ScanAnnotationDataFrame object.

- getScanID(object, index): A unique integer vector of scan IDs. The optional index is a logical or integer vector specifying elements to extract.
- getSex(object, index): A character vector of sex, with values 'M' or 'F'. The optional index is a logical or integer vector specifying elements to extract.

hasSex(object): Returns TRUE if the column 'sex' is present in object.

getVariable(object, varname, index): A vector of the column varname. The optional index is a logical or integer vector specifying elements to extract. If varname is itself a vector, returns a data.frame. Returns NULL if varname is not found in object.

hasVariable(object, varname): Returns TRUE if varname is a column in object, FALSE if not.

- getVariableNames(object): Returns a character vector with the names of all columns in object.
- getAnnotation(object): Returns all annotation variables as a data frame.
- getMetadata(object): Returns metadata describing the annotation variables as a data frame. Inherited methods from [AnnotatedDataFrame](#page-0-0):
- varLabels(object): Returns a character vector with the names of all columns in object.
- pData(object): Returns all annotation variables as a data frame, or sets the annotation variables with  $pData(object) < - df$ .
- varMetadata(object): Returns metadata describing the annotation variables as a data frame, or sets the metadata with varMetadata(object)  $\leq$  df.
- The operators  $\$$  and [ work just as they do in standard data frames, for both retrieval and assignment.

## Author(s)

Stephanie Gogarten

#### See Also

[AnnotatedDataFrame](#page-0-0), [SnpAnnotationDataFrame](#page-146-0), [GenotypeData](#page-66-0), [IntensityData](#page-81-0)

# Examples

```
library(GWASdata)
data(affy_scan_annot)
scanAnnot <- ScanAnnotationDataFrame(affy_scan_annot)
```

```
scanID <- getScanID(scanAnnot)
sex <- getSex(scanAnnot)
if (hasVariable(scanAnnot, "plate")) plate <- getVariable(scanAnnot, "plate")
subjectID <- getVariable(scanAnnot, "subjectID", index=(sex == "M"))
```

```
# list columns
varLabels(scanAnnot)
```

```
# add metadata
meta <- varMetadata(scanAnnot)
meta["scanID", "labelDescription"] <- "unique integer ID"
varMetadata(scanAnnot) <- meta
```

```
# display data
head(pData(scanAnnot))
```
# standard operators scanID <- scanAnnot\$scanID

```
sex <- scanAnnot[["sex"]]
subset <- scanAnnot[1:10, 1:5]
scanAnnot$newVar <- rep(1, nrow(scanAnnot))
# replace data
df <- pData(scanAnnot)
pData(scanAnnot) <- df
```
ScanAnnotationSQLite *Class ScanAnotationSQLite*

#### **Description**

The ScanAnnotationSQLite class stores annotation data associated with scans, as well as metadata describing each column, in an SQLite database.

# **Constructor**

ScanAnnotationSQLite(dbpath):

dbpath is the path to a SQLite database with tables "Annotation" and "Metadata." "Annotation" must contain at least the following column:

• "scanID": integer vector containing unique scan ids.

If a column representing sex is present, it must have the following format:

• "sex": character vector with values 'M' or 'F'.

"Metadata" must contain at least the following columns:

- "varname": name of variable in annotation
- "description": description of column in annotation

If the database does not yet exist, a database is created with tables "Annotation" and "Metadata."

The ScanAnnotationSQLite constructor creates and returns a ScanAnnotationSQLite instance.

## **Accessors**

In the code snippets below, object is a ScanAnnotationSQLite object.

open(object): Opens a connection to the database.

close(object): Closes the database connection.

nscan(object): The number of scans in the database.

getScanID(object, index, condition): A unique integer vector of scan IDs. The optional index is a logical or integer vector specifying elements to extract. The optional condition is a character string with an SQL clause used to select data (e.g., "LIMIT 10", "WHERE sex='M'").

- getSex(object, index, condition): A character vector of sex, with values 'M' or 'F'. The optional index is a logical or integer vector specifying elements to extract. The optional condition is a character string with an SQL clause used to select data.
- hasSex(object): Returns TRUE if the column 'sex' is present in object.
- getVariable(object, varname, index, condition): A vector of the column varname. The optional index is a logical or integer vector specifying elements to extract. The optional condition is a character string with an SQL clause used to select data (e.g., "LIMIT 10", "WHERE sex='M'"). Returns NULL if varname is not found in object.
- hasVariable(object, varname): Returns TRUE if varname is a column in object, FALSE if not.

getVariableNames(object): Returns a character vector with the names of all columns in object.

- getAnnotation(object): Returns all annotation variables as a data frame.
- getMetadata(object): Returns metadata describing the annotation variables as a data frame.
- getQuery(object, statement): Returns result of the SQL query statement.
- writeAnnotation(object, value, append=FALSE,overwrite=TRUE): Writes value to the scan annotation table. value must be a data.frame containing a column "scanID".
- writeMetadata(object, value, append=FALSE,overwrite=TRUE): Writes value to the metadata table. value should be a data.frame containing columns "varname" and "description".

#### Author(s)

Stephanie Gogarten

## See Also

[SnpAnnotationSQLite](#page-149-0), [ScanAnnotationDataFrame](#page-139-0), [GenotypeData](#page-66-0), [IntensityData](#page-81-0)

# Examples

```
library(GWASdata)
dbpath <- tempfile()
scanAnnot <- ScanAnnotationSQLite(dbpath)
```

```
data(affy_scan_annot)
writeAnnotation(scanAnnot, affy_scan_annot)
```

```
# list columns
vars <- getVariableNames(scanAnnot)
```

```
# add metadata
metadf <- data.frame(varname=vars, description=rep(NA, length(vars)),
 row.names=vars, stringsAsFactors=FALSE)
metadf["scanID", "description"] <- "integer id"
writeMetadata(scanAnnot, metadf)
```

```
scanID <- getScanID(scanAnnot)
sex <- getSex(scanAnnot)
if (hasVariable(scanAnnot, "plate")) plate <- getVariable(scanAnnot, "plate")
subjectID <- getVariable(scanAnnot, "subjectID", condition="WHERE sex='M'")
```
# display data head(getAnnotation(scanAnnot)) getMetadata(scanAnnot)

close(scanAnnot) file.remove(dbpath)

simulateGenotypeMatrix

*Simulate Genotype Matrix & Load into NetCDF File*

## Description

This function creates a netCDF file with dimensions 'snp' and 'sample' and variables 'sampleID', 'genotype', 'position' and 'chromosome'. These variables hold simulated data as described below. Mainly, this function is intended to be used in examples involving genotype matrices.

## Usage

```
simulateGenotypeMatrix(n.snps=10, n.chromosomes=10,
                       n.samples=1000, ncdf.filename,
                       silent=TRUE)
```
# Arguments

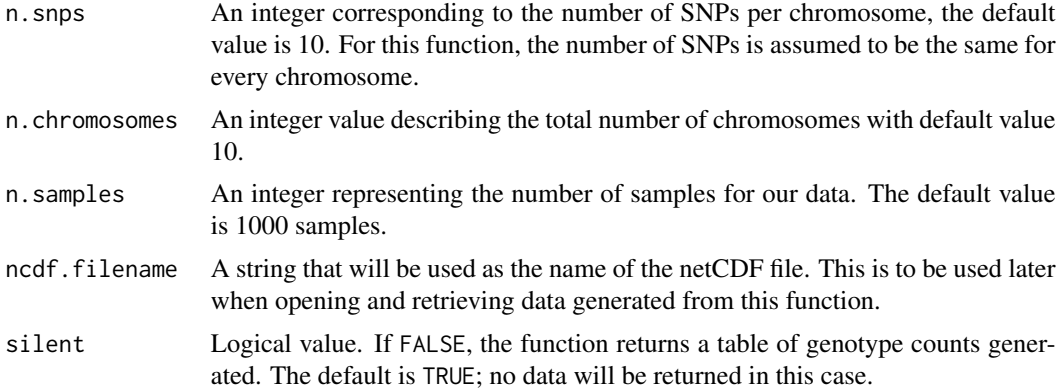

# Details

The resulting netCDF file will have the following characteristics:

Dimensions:

'snp': n.snps\*n.chromosomes length

'sample': n.samples length

Variables:
<span id="page-144-1"></span>'sampleID': sample dimension, values 1-n.samples

'position': snp dimension, values [1,2,...,n.chromosomes] n.snps times

'chromosome': snp dimension, values [1,1,...]n.snps times, [2,2,...]n.snps times, ..., [n.chromosomes,n.chromosomes,...]n.snps times

'genotype': 2-dimensional snp x sample, values 0, 1, 2 chosen from allele frequencies that were generated from a uniform distribution on (0,1). The missing rate is 0.05 (constant across all SNPs) and is denoted by -1.

# Value

This function returns a table of genotype calls if the silent variable is set to FALSE, where 2 indicates an AA genotype, 1 is AB, 0 is BB and -1 corresponds to a missing genotype call.

A netCDF file is created from this function and written to disk. This file (and data) can be accessed later by using the command open.ncdf(ncdf.filename).

#### Author(s)

Caitlin McHugh

# See Also

[ncdf](#page-0-0), [missingGenotypeBySnpSex](#page-96-0), [missingGenotypeByScanChrom](#page-94-0), [simulateIntensityMatrix](#page-144-0)

# Examples

```
filenm <- tempfile()
```
simulateGenotypeMatrix(ncdf.filename=filenm )

```
file <- NcdfGenotypeReader(filenm)
file #notice the dimensions and variables listed
```

```
genot <- getGenotype(file)
table(genot) #can see the number of missing calls
```

```
chrom <- getChromosome(file)
unique(chrom) #there are indeed 10 chromosomes, as specified in the function call
```
close(file) unlink(filenm)

<span id="page-144-0"></span>simulateIntensityMatrix

*Simulate Intensity Matrix & Load into NetCDF File*

# Description

This function creates a netCDF file with dimensions 'snp' and 'sample' and variables 'sampleID', 'position', 'chromosome', 'quality', 'X', and 'Y'. These variables hold simulated data as explained below. Mainly, this function is intended to be used in examples involving matrices holding quantitative data.

# Usage

```
simulateIntensityMatrix(n.snps=10, n.chromosomes=10,
                        n.samples=1000, ncdf.filename,
                        silent=TRUE)
```
#### Arguments

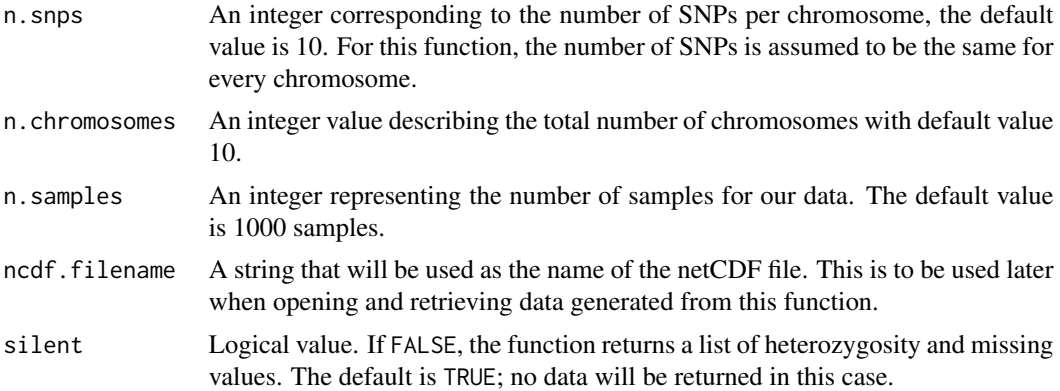

# Details

The resulting netCDF file will have the following characteristics:

Dimensions:

'snp': n.snps\*n.chromosomes length

'sample': n.samples length

Variables:

'sampleID': sample dimension, values 1-n.samples

'position': snp dimension, values [1,2,...,n.chromosomes] n.snps times

'chromosome': snp dimension, values[1,1,...]n.snps times, [2,2,...]n.snps times, ... , [n.chromosomes,n.chromosomes,...]n.snps times

'quality': 2-dimensional snp x sample, values between 0 and 1 chosen randomly from a uniform distribution. There is one quality value per snp, so this value is constant across all samples.

'X': 2-dimensional snp x sample, value of X intensity taken from a normal distribution. The mean of the distribution for each SNP is based upon the sample genotype. Mean is 0,2 if sample is homozygous, 1 if heterozygous.

'Y': 2-dimensional snp x sample, value of Y intensity also chosen from a normal distribution, where the mean is chosen according to the mean of  $X$  so that sum of means  $= 2$ .

# <span id="page-146-1"></span>Value

This function returns a list if the silent variable is set to FALSE, which includes:

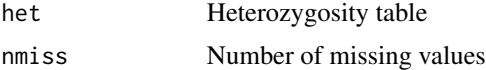

A netCDF file is created from this function and written to disk. This file (and data) can be accessed later by using the command 'open.ncdf(ncdf.filename)'.

# Author(s)

Caitlin McHugh

# See Also

[ncdf](#page-0-0), [meanIntensityByScanChrom](#page-88-0), [simulateGenotypeMatrix](#page-143-0)

# Examples

filenm <- tempfile()

simulateIntensityMatrix(ncdf.filename=filenm, silent=FALSE )

file <- NcdfIntensityReader(filenm) file #notice the dimensions and variables listed

xint <- getX(file) yint <- getY(file) print("Number missing is: "); sum(is.na(xint))

```
chrom <- getChromosome(file)
unique(chrom) #there are indeed 10 chromosomes, as specified in the function call
```
close(file) unlink(filenm)

<span id="page-146-0"></span>SnpAnnotationDataFrame

*Class SnpAnotationDataFrame*

#### Description

The SnpAnnotationDataFrame class stores annotation data associated with SNPs, as well as metadata describing each column. It extends the [AnnotatedDataFrame](#page-0-0) class.

# Extends

[AnnotatedDataFrame](#page-0-0)

# **Constructor**

SnpAnnotationDataFrame(data, metadata):

data must be a data.frame containing the SNP annotation. It must contain at least the following columns:

- "snpID": integer vector containing unique SNP ids.
- "chromosome": integer vector containing chromosome codes.
- "position": integer vector containing position (in base pairs) on the chromosome.

Default values for chromosome codes are 1-22=autosome, 23=X, 24=XY, 25=Y, 26=M. The defaults may be changed with the arguments autosomeCode, XchromCode, XYchromCode, YchromCode, and MchromCode.

metadata is an optional data.frame containing a description for each column in data. It should contain a column "labelDescription", with row.names(metadata) == names(data).

The SnpAnnotationDataFrame constructor creates and returns a SnpAnnotationDataFrame instance.

#### Accessors

In the code snippets below, object is a SnpAnnotationDataFrame object.

- getSnpID(object, index): A unique integer vector of snp IDs. The optional index is a logical or integer vector specifying elements to extract.
- getChromosome(object, index, char=FALSE): A vector of chromosomes. The optional index is a logical or integer vector specifying elements to extract. If char=FALSE (default), returns an integer vector. If char=TRUE, returns a character vector with elements in (1:22,X,XY,Y,M,U). "U" stands for "Unknown" and is the value given to any chromosome code not falling in the other categories.
- getPosition(object, index): An integer vector of base pair positions. The optional index is a logical or integer vector specifying elements to extract.
- getAlleleA(object, index): A character vector of A alleles. The optional index is a logical or integer vector specifying elements to extract.
- getAlleleB(object, index): A character vector of B alleles. The optional index is a logical or integer vector specifying elements to extract.
- getVariable(object, varname, index): A vector of the column varname. The optional index is a logical or integer vector specifying elements to extract. If varname is itself a vector, returns a data.frame. Returns NULL if varname is not found in object.
- hasVariable(object, varname): Returns TRUE if varname is a column in object, FALSE if not.
- getVariableNames(object): Returns a character vector with the names of all columns in object.
- getAnnotation(object): Returns all annotation variables as a data frame.
- getMetadata(object): Returns metadata describing the annotation variables as a data frame. Inherited methods from [AnnotatedDataFrame](#page-0-0):
- varLabels(object): Returns a character vector with the names of all columns in object.
- pData(object): Returns all annotation variables as a data frame, or sets the annotation variables with  $pData(object) < - df$ .
- varMetadata(object): Returns metadata describing the annotation variables as a data frame, or sets the metadata with varMetadata(object)  $\leq -df$ .
- The operators [, \$, and [[ work just as they do in standard data frames, for both retrieval and assignment.
- autosomeCode(object): Returns the integer codes for the autosomes.

XchromCode(object): Returns the integer code for the X chromosome.

XYchromCode(object): Returns the integer code for the pseudoautosomal region.

YchromCode(object): Returns the integer code for the Y chromosome.

MchromCode(object): Returns the integer code for mitochondrial SNPs.

# Author(s)

Stephanie Gogarten

# See Also

[AnnotatedDataFrame](#page-0-0), [ScanAnnotationDataFrame](#page-139-0), [GenotypeData](#page-66-0), [IntensityData](#page-81-0)

# Examples

```
library(GWASdata)
data(affy_snp_annot)
snpAnnot <- SnpAnnotationDataFrame(affy_snp_annot)
# list columns
varLabels(snpAnnot)
# add metadata
meta <- varMetadata(snpAnnot)
meta["snpID", "labelDescription"] <- "unique integer ID"
varMetadata(snpAnnot) <- meta
# get snpID and chromosome
snpID <- getSnpID(snpAnnot)
chrom <- getChromosome(snpAnnot)
# get positions only for chromosome 22
pos22 <- getPosition(snpAnnot, index=(chrom == 22))
# get rsID
if (hasVariable(snpAnnot, "rsID")) rsID <- getVariable(snpAnnot, "rsID")
# display data
head(pData(snpAnnot))
# standard operators
snpID <- snpAnnot$snpID
chrom <- snpAnnot[["chromosome"]]
subset <- snpAnnot[1:10, 1:5]
snpAnnot$newVar <- rep(1, nrow(snpAnnot))
```

```
# replace data
df <- pData(snpAnnot)
pData(snpAnnot) <- df
# PLINK chromosome coding
```

```
snpID < -1:10chrom <- c(rep(1L,5), 23:27)
pos <- 101:110
df <- data.frame(snpID=snpID, chromosome=chrom, position=pos)
snpAnnot <- SnpAnnotationDataFrame(df, YchromCode=24L, XYchromCode=25L)
getChromosome(snpAnnot, char=TRUE)
```
SnpAnnotationSQLite *Class SnpAnotationSQLite*

# Description

The SnpAnnotationSQLite class stores annotation data associated with SNPs, as well as metadata describing each column, in an SQLite database.

#### **Constructor**

SnpAnnotationSQLite(dbpath):

dbpath is the path to a SQLite database with tables "Annotation" and "Metadata." "Annotation" must contain at least the following columns:

- "snpID": integer vector containing unique SNP ids.
- "chromosome": integer vector containing chromosome codes.
- "position": integer vector containing position (in base pairs) on the chromosome.

Default values for chromosome codes are 1-22=autosome, 23=X, 24=XY, 25=Y, 26=M. The defaults may be changed with the arguments autosomeCode, XchromCode, XYchromCode, YchromCode, and MchromCode.

"Metadata" must contain at least the following columns:

- "varname": name of variable in annotation
- "description": description of column in annotation

If the database does not yet exist, a database is created with tables "Annotation" and "Metadata."

The SnpAnnotationSQLite constructor creates and returns a SnpAnnotationSQLite instance.

#### **Accessors**

In the code snippets below, object is a SnpAnnotationSQLite object.

open(object): Opens a connection to the database.

close(object): Closes the database connection.

nsnp(object): The number of SNPs in the database.

- getSnpID(object, index, condition): A unique integer vector of snp IDs. The optional index is a logical or integer vector specifying elements to extract. The optional condition is a character string with an SQL clause used to select data (e.g., "LIMIT 10", "WHERE chromosome=1").
- getChromosome(object, index, condition, char=FALSE): A vector of chromosomes. The optional index is a logical or integer vector specifying elements to extract. The optional condition is a character string with an SQL clause used to select data (e.g., "LIMIT 10", "WHERE chromosome=1"). If char=FALSE (default), returns an integer vector. If char=TRUE, returns a character vector with elements in (1:22,X,XY,Y,M,U). "U" stands for "Unknown" and is the value given to any chromosome code not falling in the other categories.
- getPosition(object, index, condition): An integer vector of base pair positions. The optional index is a logical or integer vector specifying elements to extract. The optional condition is a character string with an SQL clause used to select data (e.g., "LIMIT 10", "WHERE chromosome=1").
- getAlleleA(object, index): A character vector of A alleles. The optional condition is a character string with an SQL clause used to select data (e.g., "LIMIT 10", "WHERE chromosome=1").
- getAlleleB(object, index): A character vector of B alleles. The optional condition is a character string with an SQL clause used to select data (e.g., "LIMIT 10", "WHERE chromosome=1").
- getVariable(object, varname, index, condition): A vector of the column varname. The optional index is a logical or integer vector specifying elements to extract. The optional condition is a character string with an SQL clause used to select data (e.g., "LIMIT 10", "WHERE chromosome=1"). Returns NULL if varname is not found in object.
- hasVariable(object, varname): Returns TRUE if varname is a column in object, FALSE if not.

getVariableNames(object): Returns a character vector with the names of all columns in object.

- getAnnotation(object): Returns all annotation variables as a data frame.
- getMetadata(object): Returns metadata describing the annotation variables as a data frame.
- getQuery(object, statement): Returns result of the SQL query statement.
- writeAnnotation(object, value, append=FALSE,overwrite=TRUE): Writes value to the SNP annotation table. value must be a data.frame containing columns "snpID", "chromosome", and "position".
- writeMetadata(object, value, append=FALSE,overwrite=TRUE): Writes value to the metadata table. value should be a data.frame containing columns "varname" and "description".
- autosomeCode(object): Returns the integer codes for the autosomes.
- XchromCode(object): Returns the integer code for the X chromosome.
- XYchromCode(object): Returns the integer code for the pseudoautosomal region.
- YchromCode(object): Returns the integer code for the Y chromosome.
- MchromCode(object): Returns the integer code for mitochondrial SNPs.

# Author(s)

Stephanie Gogarten

# See Also

[ScanAnnotationSQLite](#page-141-0), [SnpAnnotationDataFrame](#page-146-0), [GenotypeData](#page-66-0), [IntensityData](#page-81-0)

# Examples

```
library(GWASdata)
dbpath <- tempfile()
snpAnnot <- SnpAnnotationSQLite(dbpath)
data(affy_snp_annot)
writeAnnotation(snpAnnot, affy_snp_annot)
# list columns
vars <- getVariableNames(snpAnnot)
# add metadata
metadf <- data.frame(varname=vars, description=rep(NA, length(vars)),
  row.names=vars, stringsAsFactors=FALSE)
metadf["snpID", "description"] <- "integer id"
writeMetadata(snpAnnot, metadf)
# get snpID and chromosome
snpID <- getSnpID(snpAnnot)
chrom <- getChromosome(snpAnnot)
# get positions only for chromosome 22
pos22 <- getPosition(snpAnnot, condition="WHERE chromosome = 22")
# get rsID
if (hasVariable(snpAnnot, "rsID")) rsID <- getVariable(snpAnnot, "rsID")
# display data
head(getAnnotation(snpAnnot))
getMetadata(snpAnnot)
close(snpAnnot)
file.remove(dbpath)
```
snpCorrelationPlot *SNP correlation plot*

# Description

Plots SNP correlation versus chromosome.

# Usage

```
snpCorrelationPlot(correlations, chromosome,
                  ylim=c(0,1), ylab = "abs(correlation)", ...)
```
<span id="page-151-0"></span>

# snpCorrelationPlot 153

# Arguments

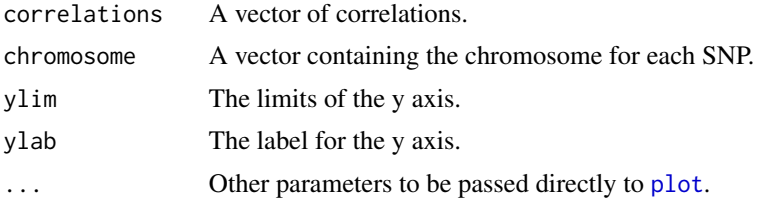

# Details

Plots SNP correlations (from, e.g., PCA), versus chromosome.

correlations must have the same length as chromosome and is assumed to be in order of position on each chromosome. Values within each chromosome are evenly spaced along the X axis.

# Author(s)

Cathy Laurie

# See Also

[manhattanPlot](#page-85-0)

# Examples

```
correlations <- sample(0.001*(0:1000), 1000, replace=TRUE)
chromosome <- c(rep(1,400), rep(2,350), rep("X",200), rep("Y",50))
snpCorrelationPlot(correlations, chromosome)
```
# **Index**

∗Topic IO readWriteFirst, [137](#page-136-0) ∗Topic Mendelian mendelErr, [91](#page-90-0) mendelList, [94](#page-93-0) ∗Topic classes GdsGenotypeReader, [61](#page-60-0) GdsReader, [64](#page-63-0) GenotypeData-class, [67](#page-66-1) IntensityData-class, [82](#page-81-1) MatrixGenotypeReader, [87](#page-86-0) NcdfGenotypeReader, [105](#page-104-0) NcdfIntensityReader, [109](#page-108-0) NcdfReader, [112](#page-111-0) ScanAnnotationDataFrame, [140](#page-139-1) ScanAnnotationSQLite, [142](#page-141-1) SnpAnnotationDataFrame, [147](#page-146-1) SnpAnnotationSQLite, [150](#page-149-0) ∗Topic datagen BAFfromClusterMeans, [40](#page-39-0) BAFfromGenotypes, [42](#page-41-0) simulateGenotypeMatrix, [144](#page-143-1) simulateIntensityMatrix, [145](#page-144-1) ∗Topic datasets centromeres, [47](#page-46-0) HLA, [79](#page-78-0) pcaSnpFilters, [116](#page-115-0) pseudoautosomal, [133](#page-132-0) relationsMeanVar, [138](#page-137-0) ∗Topic distributiion duplicateDiscordanceProbability, [57](#page-56-0) ∗Topic file readWriteFirst, [137](#page-136-0) ∗Topic hplot anomSegStats, [19](#page-18-0) chromIntensityPlot, [47](#page-46-0) genoClusterPlot, [65](#page-64-0) ibdPlot, [80](#page-79-0)

intensityOutliersPlot, [85](#page-84-0) manhattanPlot, [86](#page-85-1) pseudoautoIntensityPlot, [132](#page-131-0) qqPlot, [134](#page-133-0) snpCorrelationPlot, [152](#page-151-0) ∗Topic htest batchTest, [44](#page-43-0) ∗Topic logic allequal, [6](#page-5-0) ∗Topic manip alleleFrequency, [5](#page-4-0) anomDetectBAF, [7](#page-6-0) anomDetectLOH, [11](#page-10-0) anomIdentifyLowQuality, [16](#page-15-0) anomSegStats, [19](#page-18-0) apartSnpSelection, [24](#page-23-0) asSnpMatrix, [25](#page-24-0) BAFfromClusterMeans, [40](#page-39-0) BAFfromGenotypes, [42](#page-41-0) convertNcdfGds, [49](#page-48-0) convertVcfGds, [51](#page-50-0) duplicateDiscordance, [52](#page-51-0) duplicateDiscordanceAcrossDatasets, [54](#page-53-0) findBAFvariance, [59](#page-58-0) genotypeToCharacter, [71](#page-70-0) gwasExactHW, [75](#page-74-0) hetByScanChrom, [77](#page-76-0) hetBySnpSex, [78](#page-77-0) ibdPlot, [80](#page-79-0) ncdfAddData, [98](#page-97-0) ncdfCreate, [104](#page-103-0) ncdfImputedDosage, [107](#page-106-0) ncdfSetMissingGenotypes, [114](#page-113-0) ncdfSubset, [115](#page-114-0) pedigreeCheck, [117](#page-116-0) pedigreeClean, [120](#page-119-0) pedigreeFindDuplicates, [121](#page-120-0) pedigreeMaxUnrelated, [123](#page-122-0)

pedigreePairwiseRelatedness, [125](#page-124-0) plinkToNcdf, [127](#page-126-0) plinkUtils, [129](#page-128-0) ∗Topic methods GdsGenotypeReader, [61](#page-60-0) GdsReader, [64](#page-63-0) GenotypeData-class, [67](#page-66-1) getVariable, [73](#page-72-0) IntensityData-class, [82](#page-81-1) MatrixGenotypeReader, [87](#page-86-0) NcdfGenotypeReader, [105](#page-104-0) NcdfIntensityReader, [109](#page-108-0) NcdfReader, [112](#page-111-0) ScanAnnotationDataFrame, [140](#page-139-1) ScanAnnotationSQLite, [142](#page-141-1) SnpAnnotationDataFrame, [147](#page-146-1) SnpAnnotationSQLite, [150](#page-149-0) ∗Topic models assocTestRegression, [32](#page-31-0) ∗Topic package GWASTools-package, [4](#page-3-0) ∗Topic regression assocTestRegression, [32](#page-31-0) ∗Topic survival assocTestCPH, [26](#page-25-0) ∗Topic univar meanIntensityByScanChrom, [89](#page-88-1) missingGenotypeByScanChrom, [95](#page-94-1) missingGenotypeBySnpSex, [97](#page-96-1) qualityScoreByScan, [135](#page-134-0) qualityScoreBySnp, [136](#page-135-0) ∗Topic utilities getobj, [72](#page-71-0) saveas, [139](#page-138-0) all, *6* all.equal, *6* alleleFrequency, [5,](#page-4-0) *54* allequal, [6](#page-5-0) AnnotatedDataFrame, *4*, *140, 141*, *147–149* anomDetectBAF, [7,](#page-6-0) *12*, *16–19*, *22, 23* anomDetectLOH, [11,](#page-10-0) *11*, *15–19*, *23* anomFilterBAF *(*anomDetectBAF*)*, [7](#page-6-0) anomIdentifyLowQuality, [16](#page-15-0) anomSegmentBAF *(*anomDetectBAF*)*, [7](#page-6-0) anomSegStats, [19,](#page-18-0) *114* anomStatsPlot *(*anomSegStats*)*, [19](#page-18-0)

apartSnpSelection, [24](#page-23-0) asSnpMatrix, [25](#page-24-0)

assocTestCPH, [26](#page-25-0) assocTestFisherExact, [30](#page-29-0) assocTestRegression, *30, 31*, [32,](#page-31-0) *108* autosomeCode *(*getVariable*)*, [73](#page-72-0) autosomeCode,GdsGenotypeReader-method *(*GdsGenotypeReader*)*, [61](#page-60-0) autosomeCode,GenotypeData-method *(*GenotypeData-class*)*, [67](#page-66-1) autosomeCode,IntensityData-method *(*IntensityData-class*)*, [82](#page-81-1) autosomeCode,MatrixGenotypeReader-method *(*MatrixGenotypeReader*)*, [87](#page-86-0) autosomeCode,NcdfGenotypeReader-method *(*NcdfGenotypeReader*)*, [105](#page-104-0) autosomeCode,NcdfIntensityReader-method *(*NcdfIntensityReader*)*, [109](#page-108-0) autosomeCode,SnpAnnotationDataFrame-method *(*SnpAnnotationDataFrame*)*, [147](#page-146-1) autosomeCode,SnpAnnotationSQLite-method *(*SnpAnnotationSQLite*)*, [150](#page-149-0)

BAFfromClusterMeans, [40,](#page-39-0) *41*, *43*, *61* BAFfromGenotypes, [42,](#page-41-0) *49*, *61*, *133* batchChisqTest *(*batchTest*)*, [44](#page-43-0) batchFisherTest *(*batchTest*)*, [44](#page-43-0) batchTest, [44](#page-43-0)

```
centromeres, 7, 8, 12, 19, 47
checkNcdfGds (convertNcdfGds), 49
chisq.test, 46
chromIntensityPlot, 43, 47
close,GdsReader-method (GdsReader), 64
close,GenotypeData-method
        (GenotypeData-class), 67
close,IntensityData-method
        (IntensityData-class), 82
close,NcdfReader-method (NcdfReader),
        112
close, ScanAnnotationSQLite-method
        (ScanAnnotationSQLite), 142
close,SnpAnnotationSQLite-method
        (SnpAnnotationSQLite), 150
convertGdsNcdf (convertNcdfGds), 49
convertNcdfGds, 49
convertVcfGds, 51
coxph, 27–29
```
DNAcopy, *7, 8*, *10–13*, *15*, *17* duplicateDiscordance, [52,](#page-51-0) *57, 58*

duplicateDiscordanceAcrossDatasets, [54,](#page-53-0) *54*, *58* duplicateDiscordanceProbability, *54*, [57,](#page-56-0) *57* findBAFvariance, *11*, *15*, *18*, [59](#page-58-0) fisher.test, *46* gdsfmt, *49–51*, *65* GdsGenotypeReader, *52*, [61,](#page-60-0) *67*, *69* GdsGenotypeReader-class *(*GdsGenotypeReader*)*, [61](#page-60-0) GdsReader, *61–63*, [64](#page-63-0) GdsReader-class *(*GdsReader*)*, [64](#page-63-0) genoClusterPlot, [65](#page-64-0) genoClusterPlotByBatch *(*genoClusterPlot*)*, [65](#page-64-0) GenotypeData, *4, 5*, *7*, *12*, *19*, *25–27*, *29*, *32*, *39*, *42–44*, *46*, *48, 49*, *53–55*, *57*, *59*, *61*, *63*, *65, 66*, *71*, *75*, *78, 79*, *84*, *89*, *91*, *96, 97*, *106*, *108*, *111*, *129–131*, *133*, *135–137*, *141*, *143*, *149*, *152* GenotypeData *(*GenotypeData-class*)*, [67](#page-66-1) GenotypeData-class, [67](#page-66-1) genotypeToCharacter, [71](#page-70-0) getAlleleA *(*getVariable*)*, [73](#page-72-0) getAlleleA,GdsGenotypeReader-method *(*GdsGenotypeReader*)*, [61](#page-60-0) getAlleleA,GenotypeData-method *(*GenotypeData-class*)*, [67](#page-66-1) getAlleleA,SnpAnnotationDataFrame-method *(*SnpAnnotationDataFrame*)*, [147](#page-146-1) getAlleleA,SnpAnnotationSQLite-method *(*SnpAnnotationSQLite*)*, [150](#page-149-0) getAlleleB *(*getVariable*)*, [73](#page-72-0) getAlleleB,GdsGenotypeReader-method *(*GdsGenotypeReader*)*, [61](#page-60-0) getAlleleB,GenotypeData-method *(*GenotypeData-class*)*, [67](#page-66-1) getAlleleB,SnpAnnotationDataFrame-method *(*SnpAnnotationDataFrame*)*, [147](#page-146-1) getAlleleB,SnpAnnotationSQLite-method *(*SnpAnnotationSQLite*)*, [150](#page-149-0) getAnnotation *(*getVariable*)*, [73](#page-72-0) getAnnotation,ScanAnnotationDataFrame-method getGenotype,MatrixGenotypeReader-method *(*ScanAnnotationDataFrame*)*, [140](#page-139-1) getAnnotation,ScanAnnotationSQLite-method *(*ScanAnnotationSQLite*)*, [142](#page-141-1)

getAnnotation,SnpAnnotationDataFrame-method *(*SnpAnnotationDataFrame*)*, [147](#page-146-1) getAnnotation,SnpAnnotationSQLite-method *(*SnpAnnotationSQLite*)*, [150](#page-149-0) getAttribute *(*getVariable*)*, [73](#page-72-0) getAttribute,GdsReader-method *(*GdsReader*)*, [64](#page-63-0) getAttribute,NcdfReader-method *(*NcdfReader*)*, [112](#page-111-0) getBAlleleFreq *(*getVariable*)*, [73](#page-72-0) getBAlleleFreq,IntensityData-method *(*IntensityData-class*)*, [82](#page-81-1) getBAlleleFreq,NcdfIntensityReader-method *(*NcdfIntensityReader*)*, [109](#page-108-0) getChromosome *(*getVariable*)*, [73](#page-72-0) getChromosome,GdsGenotypeReader-method *(*GdsGenotypeReader*)*, [61](#page-60-0) getChromosome,GenotypeData-method *(*GenotypeData-class*)*, [67](#page-66-1) getChromosome,IntensityData-method *(*IntensityData-class*)*, [82](#page-81-1) getChromosome,MatrixGenotypeReader-method *(*MatrixGenotypeReader*)*, [87](#page-86-0) getChromosome,NcdfGenotypeReader-method *(*NcdfGenotypeReader*)*, [105](#page-104-0) getChromosome,NcdfIntensityReader-method *(*NcdfIntensityReader*)*, [109](#page-108-0) getChromosome,SnpAnnotationDataFrame-method *(*SnpAnnotationDataFrame*)*, [147](#page-146-1) getChromosome,SnpAnnotationSQLite-method *(*SnpAnnotationSQLite*)*, [150](#page-149-0) getDimension *(*getVariable*)*, [73](#page-72-0) getDimension,GdsReader-method *(*GdsReader*)*, [64](#page-63-0) getDimension,NcdfReader-method *(*NcdfReader*)*, [112](#page-111-0) getDimensionNames *(*NcdfReader*)*, [112](#page-111-0) getDimensionNames,NcdfReader-method *(*NcdfReader*)*, [112](#page-111-0) getGenotype *(*getVariable*)*, [73](#page-72-0) getGenotype,GdsGenotypeReader-method *(*GdsGenotypeReader*)*, [61](#page-60-0) getGenotype,GenotypeData-method *(*GenotypeData-class*)*, [67](#page-66-1) *(*MatrixGenotypeReader*)*, [87](#page-86-0) getGenotype,NcdfGenotypeReader-method *(*NcdfGenotypeReader*)*, [105](#page-104-0)

getLogRRatio *(*getVariable*)*, [73](#page-72-0) getLogRRatio,IntensityData-method *(*IntensityData-class*)*, [82](#page-81-1) getLogRRatio,NcdfIntensityReader-method *(*NcdfIntensityReader*)*, [109](#page-108-0) getMetadata *(*getVariable*)*, [73](#page-72-0) getMetadata,ScanAnnotationDataFrame-method *(*ScanAnnotationDataFrame*)*, [140](#page-139-1) getMetadata,ScanAnnotationSQLite-method *(*ScanAnnotationSQLite*)*, [142](#page-141-1) getMetadata,SnpAnnotationDataFrame-method *(*SnpAnnotationDataFrame*)*, [147](#page-146-1) getMetadata,SnpAnnotationSQLite-method *(*SnpAnnotationSQLite*)*, [150](#page-149-0) getobj, [72,](#page-71-0) *139* getPosition *(*getVariable*)*, [73](#page-72-0) getPosition,GdsGenotypeReader-method *(*GdsGenotypeReader*)*, [61](#page-60-0) getPosition,GenotypeData-method *(*GenotypeData-class*)*, [67](#page-66-1) getPosition,IntensityData-method *(*IntensityData-class*)*, [82](#page-81-1) getPosition,MatrixGenotypeReader-method *(*MatrixGenotypeReader*)*, [87](#page-86-0) getPosition,NcdfGenotypeReader-method *(*NcdfGenotypeReader*)*, [105](#page-104-0) getPosition,NcdfIntensityReader-method *(*NcdfIntensityReader*)*, [109](#page-108-0) getPosition,SnpAnnotationDataFrame-method *(*SnpAnnotationDataFrame*)*, [147](#page-146-1) getPosition,SnpAnnotationSQLite-method *(*SnpAnnotationSQLite*)*, [150](#page-149-0) getQuality *(*getVariable*)*, [73](#page-72-0) getQuality,IntensityData-method *(*IntensityData-class*)*, [82](#page-81-1) getQuality,NcdfIntensityReader-method *(*NcdfIntensityReader*)*, [109](#page-108-0) getQuery *(*getVariable*)*, [73](#page-72-0) getQuery,ScanAnnotationSQLite-method *(*ScanAnnotationSQLite*)*, [142](#page-141-1) getQuery,SnpAnnotationSQLite-method *(*SnpAnnotationSQLite*)*, [150](#page-149-0) getScanID *(*getVariable*)*, [73](#page-72-0) getScanID,GdsGenotypeReader-method *(*GdsGenotypeReader*)*, [61](#page-60-0) getScanID, GenotypeData-method *(*GenotypeData-class*)*, [67](#page-66-1) getScanID,IntensityData-method

*(*IntensityData-class*)*, [82](#page-81-1) getScanID,MatrixGenotypeReader-method *(*MatrixGenotypeReader*)*, [87](#page-86-0) getScanID,NcdfGenotypeReader-method *(*NcdfGenotypeReader*)*, [105](#page-104-0) getScanID,NcdfIntensityReader-method *(*NcdfIntensityReader*)*, [109](#page-108-0) getScanID,ScanAnnotationDataFrame-method *(*ScanAnnotationDataFrame*)*, [140](#page-139-1) getScanID,ScanAnnotationSQLite-method *(*ScanAnnotationSQLite*)*, [142](#page-141-1) getScanVariable *(*getVariable*)*, [73](#page-72-0) getScanVariable,GenotypeData-method *(*GenotypeData-class*)*, [67](#page-66-1) getScanVariable,IntensityData-method *(*IntensityData-class*)*, [82](#page-81-1) getScanVariableNames *(*getVariable*)*, [73](#page-72-0) getScanVariableNames,GenotypeData-method *(*GenotypeData-class*)*, [67](#page-66-1) getScanVariableNames,IntensityData-method *(*IntensityData-class*)*, [82](#page-81-1) getSex *(*getVariable*)*, [73](#page-72-0) getSex,GenotypeData-method *(*GenotypeData-class*)*, [67](#page-66-1) getSex,IntensityData-method *(*IntensityData-class*)*, [82](#page-81-1) getSex,ScanAnnotationDataFrame-method *(*ScanAnnotationDataFrame*)*, [140](#page-139-1) getSex,ScanAnnotationSQLite-method *(*ScanAnnotationSQLite*)*, [142](#page-141-1) getSnpID *(*getVariable*)*, [73](#page-72-0) getSnpID,GdsGenotypeReader-method *(*GdsGenotypeReader*)*, [61](#page-60-0) getSnpID,GenotypeData-method *(*GenotypeData-class*)*, [67](#page-66-1) getSnpID,IntensityData-method *(*IntensityData-class*)*, [82](#page-81-1) getSnpID,MatrixGenotypeReader-method *(*MatrixGenotypeReader*)*, [87](#page-86-0) getSnpID,NcdfGenotypeReader-method *(*NcdfGenotypeReader*)*, [105](#page-104-0) getSnpID,NcdfIntensityReader-method *(*NcdfIntensityReader*)*, [109](#page-108-0) getSnpID,SnpAnnotationDataFrame-method *(*SnpAnnotationDataFrame*)*, [147](#page-146-1) getSnpID,SnpAnnotationSQLite-method *(*SnpAnnotationSQLite*)*, [150](#page-149-0) getSnpVariable *(*getVariable*)*, [73](#page-72-0)

getSnpVariable,GenotypeData-method *(*GenotypeData-class*)*, [67](#page-66-1) getSnpVariable,IntensityData-method *(*IntensityData-class*)*, [82](#page-81-1) getSnpVariableNames *(*getVariable*)*, [73](#page-72-0) getSnpVariableNames,GenotypeData-method *(*GenotypeData-class*)*, [67](#page-66-1) getSnpVariableNames,IntensityData-method *(*IntensityData-class*)*, [82](#page-81-1) getVariable, [73](#page-72-0) getVariable,GdsGenotypeReader-method *(*GdsGenotypeReader*)*, [61](#page-60-0) getVariable,GdsReader-method *(*GdsReader*)*, [64](#page-63-0) getVariable,GenotypeData-method *(*GenotypeData-class*)*, [67](#page-66-1) getVariable,IntensityData-method *(*IntensityData-class*)*, [82](#page-81-1) getVariable,NcdfGenotypeReader-method *(*NcdfGenotypeReader*)*, [105](#page-104-0) getVariable,NcdfIntensityReader-method *(*NcdfIntensityReader*)*, [109](#page-108-0) getVariable,NcdfReader-method *(*NcdfReader*)*, [112](#page-111-0) getVariable,ScanAnnotationDataFrame-method *(*ScanAnnotationDataFrame*)*, [140](#page-139-1) getVariable,ScanAnnotationSQLite-method *(*ScanAnnotationSQLite*)*, [142](#page-141-1) getVariable,SnpAnnotationDataFrame-method *(*SnpAnnotationDataFrame*)*, [147](#page-146-1) getVariable,SnpAnnotationSQLite-method *(*SnpAnnotationSQLite*)*, [150](#page-149-0) getVariableNames *(*getVariable*)*, [73](#page-72-0) getVariableNames,GdsReader-method *(*GdsReader*)*, [64](#page-63-0) getVariableNames,NcdfReader-method *(*NcdfReader*)*, [112](#page-111-0) getVariableNames,ScanAnnotationDataFrame-meth**pa**sScanVariable,GenotypeData-method *(*ScanAnnotationDataFrame*)*, [140](#page-139-1) getVariableNames,ScanAnnotationSQLite-method hasScanVariable,IntensityData-method *(*ScanAnnotationSQLite*)*, [142](#page-141-1) getVariableNames,SnpAnnotationDataFrame-method hasSex *(*getVariable*)*, [73](#page-72-0) *(*SnpAnnotationDataFrame*)*, [147](#page-146-1) getVariableNames,SnpAnnotationSQLite-method *(*SnpAnnotationSQLite*)*, [150](#page-149-0) getX *(*getVariable*)*, [73](#page-72-0) getX,IntensityData-method *(*IntensityData-class*)*, [82](#page-81-1) glm, *39*

getX,NcdfIntensityReader-method *(*NcdfIntensityReader*)*, [109](#page-108-0) getY *(*getVariable*)*, [73](#page-72-0) getY,IntensityData-method *(*IntensityData-class*)*, [82](#page-81-1) getY,NcdfIntensityReader-method *(*NcdfIntensityReader*)*, [109](#page-108-0) GWASExactHW, *76* gwasExactHW, [75](#page-74-0) GWASTools *(*GWASTools-package*)*, [4](#page-3-0) GWASTools-deprecated, [77](#page-76-0) GWASTools-package, [4](#page-3-0) hasBAlleleFreq *(*getVariable*)*, [73](#page-72-0)

hasBAlleleFreq,IntensityData-method *(*IntensityData-class*)*, [82](#page-81-1) hasBAlleleFreq,NcdfIntensityReader-method *(*NcdfIntensityReader*)*, [109](#page-108-0) hasCoordVariable *(*NcdfReader*)*, [112](#page-111-0) hasCoordVariable,NcdfReader-method *(*NcdfReader*)*, [112](#page-111-0) hasLogRRatio *(*getVariable*)*, [73](#page-72-0) hasLogRRatio,IntensityData-method *(*IntensityData-class*)*, [82](#page-81-1) hasLogRRatio,NcdfIntensityReader-method *(*NcdfIntensityReader*)*, [109](#page-108-0) hasQuality *(*getVariable*)*, [73](#page-72-0) hasQuality,IntensityData-method *(*IntensityData-class*)*, [82](#page-81-1) hasQuality,NcdfIntensityReader-method *(*NcdfIntensityReader*)*, [109](#page-108-0) hasScanAnnotation *(*getVariable*)*, [73](#page-72-0) hasScanAnnotation,GenotypeData-method *(*GenotypeData-class*)*, [67](#page-66-1) hasScanAnnotation,IntensityData-method *(*IntensityData-class*)*, [82](#page-81-1) hasScanVariable *(*getVariable*)*, [73](#page-72-0) *(*GenotypeData-class*)*, [67](#page-66-1) *(*IntensityData-class*)*, [82](#page-81-1) hasSex,GenotypeData-method *(*GenotypeData-class*)*, [67](#page-66-1) hasSex,IntensityData-method *(*IntensityData-class*)*, [82](#page-81-1) hasSex, ScanAnnotationDataFrame-method *(*ScanAnnotationDataFrame*)*, [140](#page-139-1)

hasSex,ScanAnnotationSQLite-method *(*ScanAnnotationSQLite*)*, [142](#page-141-1) hasSnpAnnotation *(*getVariable*)*, [73](#page-72-0) hasSnpAnnotation,GenotypeData-method *(*GenotypeData-class*)*, [67](#page-66-1) hasSnpAnnotation,IntensityData-method *(*IntensityData-class*)*, [82](#page-81-1) hasSnpVariable *(*getVariable*)*, [73](#page-72-0) hasSnpVariable,GenotypeData-method *(*GenotypeData-class*)*, [67](#page-66-1) hasSnpVariable,IntensityData-method *(*IntensityData-class*)*, [82](#page-81-1) hasVariable *(*getVariable*)*, [73](#page-72-0) hasVariable,GdsReader-method *(*GdsReader*)*, [64](#page-63-0) hasVariable,GenotypeData-method *(*GenotypeData-class*)*, [67](#page-66-1) hasVariable,IntensityData-method *(*IntensityData-class*)*, [82](#page-81-1) hasVariable,NcdfReader-method *(*NcdfReader*)*, [112](#page-111-0) hasVariable,ScanAnnotationDataFrame-method *(*ScanAnnotationDataFrame*)*, [140](#page-139-1) hasVariable,ScanAnnotationSQLite-method *(*ScanAnnotationSQLite*)*, [142](#page-141-1) hasVariable,SnpAnnotationDataFrame-method *(*SnpAnnotationDataFrame*)*, [147](#page-146-1) hasVariable,SnpAnnotationSQLite-method *(*SnpAnnotationSQLite*)*, [150](#page-149-0) hasX *(*getVariable*)*, [73](#page-72-0) hasX,IntensityData-method *(*IntensityData-class*)*, [82](#page-81-1) hasX, NcdfIntensityReader-method *(*NcdfIntensityReader*)*, [109](#page-108-0) hasY *(*getVariable*)*, [73](#page-72-0) hasY,IntensityData-method *(*IntensityData-class*)*, [82](#page-81-1) hasY,NcdfIntensityReader-method *(*NcdfIntensityReader*)*, [109](#page-108-0) hetByScanChrom, [77,](#page-76-0) *79* hetBySnpSex, [78,](#page-77-0) *78* HLA, *7*, *12*, *16*, *19, 20*, [79](#page-78-0) HWExact, *76*

ibdAreasDraw *(*ibdPlot*)*, [80](#page-79-0) ibdAssignRelatedness *(*ibdPlot*)*, [80](#page-79-0) ibdPlot, [80](#page-79-0) identical, *6*

IntensityData, *4*, *7*, *12*, *19*, *41–43*, *48, 49*, *59*, *61*, *65, 66*, *69*, *90*, *106*, *111*, *132, 133*, *135–137*, *141*, *143*, *149*, *152* IntensityData *(*IntensityData-class*)*, [82](#page-81-1) IntensityData-class, [82](#page-81-1) intensityOutliersPlot, [85](#page-84-0)

lm, *39* lrtest, *39*

manhattanPlot, [86,](#page-85-1) *153* MatrixGenotypeReader, *67*, *69*, [87](#page-86-0) MatrixGenotypeReader-class *(*MatrixGenotypeReader*)*, [87](#page-86-0) MchromCode *(*getVariable*)*, [73](#page-72-0) MchromCode,GdsGenotypeReader-method *(*GdsGenotypeReader*)*, [61](#page-60-0) MchromCode, GenotypeData-method *(*GenotypeData-class*)*, [67](#page-66-1) MchromCode,IntensityData-method *(*IntensityData-class*)*, [82](#page-81-1) MchromCode, MatrixGenotypeReader-method *(*MatrixGenotypeReader*)*, [87](#page-86-0) MchromCode, NcdfGenotypeReader-method *(*NcdfGenotypeReader*)*, [105](#page-104-0) MchromCode,NcdfIntensityReader-method *(*NcdfIntensityReader*)*, [109](#page-108-0) MchromCode,SnpAnnotationDataFrame-method *(*SnpAnnotationDataFrame*)*, [147](#page-146-1) MchromCode, SnpAnnotationSQLite-method *(*SnpAnnotationSQLite*)*, [150](#page-149-0) mean, *90* meanIntensityByScanChrom, *85*, [89,](#page-88-1) *147* meanSdByChromWindow *(*findBAFvariance*)*, [59](#page-58-0) medianSdOverAutosomes, *8*, *16* medianSdOverAutosomes *(*findBAFvariance*)*, [59](#page-58-0) mendelErr, [91,](#page-90-0) *94, 95* mendelList, *91, 92*, [94](#page-93-0) mendelListAsDataFrame *(*mendelList*)*, [94](#page-93-0) minorAlleleDetectionAccuracy *(*duplicateDiscordanceAcrossDatasets*)*, [54](#page-53-0) missingGenotypeByScanChrom, [95,](#page-94-1) *97*, *145* missingGenotypeBySnpSex, *96*, [97,](#page-96-1) *145*

ncdf, *4*, *50*, *100, 101*, *104*, *112, 113*, *115*, *145*, *147*

ncdfAddData, [98,](#page-97-0) *104*, *115* ncdfAddIntensity *(*ncdfAddData*)*, [98](#page-97-0) ncdfCheckGenotype *(*ncdfAddData*)*, [98](#page-97-0) ncdfCheckIntensity *(*ncdfAddData*)*, [98](#page-97-0) ncdfCreate, *101*, [104,](#page-103-0) *108*, *115* NcdfGenotypeReader, *4*, *50*, *67*, *69*, *89*, [105,](#page-104-0) *111*, *113*, *128* NcdfGenotypeReader-class *(*NcdfGenotypeReader*)*, [105](#page-104-0) ncdfImputedDosage, [107](#page-106-0) NcdfIntensityReader, *4*, *82*, *84*, *106*, [109,](#page-108-0) *113* NcdfIntensityReader-class *(*NcdfIntensityReader*)*, [109](#page-108-0) NcdfReader, *4*, *84*, *88*, *105, 106*, *110, 111*, [112](#page-111-0) NcdfReader-class *(*NcdfReader*)*, [112](#page-111-0) ncdfSetMissingGenotypes, [114](#page-113-0) ncdfSubset, *101*, *104*, *114*, [115](#page-114-0) ncdfSubsetCheck *(*ncdfSubset*)*, [115](#page-114-0) nscan *(*getVariable*)*, [73](#page-72-0) nscan,GdsGenotypeReader-method *(*GdsGenotypeReader*)*, [61](#page-60-0) nscan,GenotypeData-method *(*GenotypeData-class*)*, [67](#page-66-1) nscan,IntensityData-method *(*IntensityData-class*)*, [82](#page-81-1) nscan,MatrixGenotypeReader-method *(*MatrixGenotypeReader*)*, [87](#page-86-0) nscan,NcdfGenotypeReader-method *(*NcdfGenotypeReader*)*, [105](#page-104-0) nscan,NcdfIntensityReader-method *(*NcdfIntensityReader*)*, [109](#page-108-0) nscan,ScanAnnotationSQLite-method *(*ScanAnnotationSQLite*)*, [142](#page-141-1) nsnp *(*getVariable*)*, [73](#page-72-0) nsnp,GdsGenotypeReader-method *(*GdsGenotypeReader*)*, [61](#page-60-0) nsnp,GenotypeData-method *(*GenotypeData-class*)*, [67](#page-66-1) nsnp,IntensityData-method *(*IntensityData-class*)*, [82](#page-81-1) nsnp,MatrixGenotypeReader-method *(*MatrixGenotypeReader*)*, [87](#page-86-0) nsnp,NcdfGenotypeReader-method *(*NcdfGenotypeReader*)*, [105](#page-104-0) nsnp,NcdfIntensityReader-method *(*NcdfIntensityReader*)*, [109](#page-108-0) nsnp,SnpAnnotationSQLite-method

*(*SnpAnnotationSQLite*)*, [150](#page-149-0) open,GdsReader-method *(*GdsReader*)*, [64](#page-63-0) open,GenotypeData-method *(*GenotypeData-class*)*, [67](#page-66-1) open,IntensityData-method *(*IntensityData-class*)*, [82](#page-81-1) open,NcdfReader-method *(*NcdfReader*)*, [112](#page-111-0) open, ScanAnnotationSQLite-method *(*ScanAnnotationSQLite*)*, [142](#page-141-1) open,SnpAnnotationSQLite-method *(*SnpAnnotationSQLite*)*, [150](#page-149-0) pcaSnpFilters, [116](#page-115-0) pedigreeCheck, [117,](#page-116-0) *120–124*, *126* pedigreeClean, [120](#page-119-0) pedigreeClean-deprecated *(*pedigreeClean*)*, [120](#page-119-0) pedigreeDeleteDuplicates, *119* pedigreeDeleteDuplicates *(*pedigreeFindDuplicates*)*, [121](#page-120-0) pedigreeFindDuplicates, [121](#page-120-0) pedigreeFindDuplicates-deprecated *(*pedigreeFindDuplicates*)*, [121](#page-120-0) pedigreeMaxUnrelated, [123,](#page-122-0) *126* pedigreePairwiseRelatedness, *119*, *121, 122*, *124*, [125](#page-124-0) plinkCheck, *128* plinkCheck *(*plinkUtils*)*, [129](#page-128-0) plinkToNcdf, [127,](#page-126-0) *131* plinkUtils, [129](#page-128-0) plinkWrite, *128* plinkWrite *(*plinkUtils*)*, [129](#page-128-0) plot, *20*, *49*, *66*, *81*, *85*, *87*, *132*, *134*, *153* points, *81* pseudoautoIntensityPlot, [132](#page-131-0) pseudoautosomal, *7*, *12*, *16*, *19, 20*, [133,](#page-132-0) *133* put.attr.gdsn, *64*

qqPlot, [134](#page-133-0) qualityScoreByScan, [135,](#page-134-0) *137* qualityScoreBySnp, [136,](#page-135-0) *136*

readWriteFirst, [137](#page-136-0) relationsMeanVar, *81*, [138](#page-137-0)

saveas, *72*, [139](#page-138-0) ScanAnnotationDataFrame, *4*, *50*, *67*, *69*, *82*, *84*, *108*, *127, 128*, [140,](#page-139-1) *143*, *149*

ScanAnnotationDataFrame-class *(*ScanAnnotationDataFrame*)*, [140](#page-139-1) ScanAnnotationSQLite, *4*, *67*, *69*, *82*, *84*, [142,](#page-141-1) *152* ScanAnnotationSQLite-class *(*ScanAnnotationSQLite*)*, [142](#page-141-1) sd, *90* sdByScanChromWindow, *8* sdByScanChromWindow *(*findBAFvariance*)*, [59](#page-58-0) segment, *8–12*, *15* set.missval.ncdf, *113* show,GdsReader-method *(*GdsReader*)*, [64](#page-63-0) show,GenotypeData-method *(*GenotypeData-class*)*, [67](#page-66-1) show,IntensityData-method *(*IntensityData-class*)*, [82](#page-81-1) show,MatrixGenotypeReader-method *(*MatrixGenotypeReader*)*, [87](#page-86-0) show,NcdfReader-method *(*NcdfReader*)*, [112](#page-111-0) show,ScanAnnotationSQLite-method *(*ScanAnnotationSQLite*)*, [142](#page-141-1) show,SnpAnnotationSQLite-method *(*SnpAnnotationSQLite*)*, [150](#page-149-0) simulateGenotypeMatrix, [144,](#page-143-1) *147* simulateIntensityMatrix, [145,](#page-144-1) *145* smooth.CNA, *7*, *11, 12*, *15* SnpAnnotationDataFrame, *4*, *16*, *50*, *67*, *69*, *82*, *84*, *107*, *127, 128*, *141*, [147,](#page-146-1) *152* SnpAnnotationDataFrame-class *(*SnpAnnotationDataFrame*)*, [147](#page-146-1) SnpAnnotationSQLite, *4*, *67*, *69*, *82*, *84*, *143*, [150](#page-149-0) SnpAnnotationSQLite-class *(*SnpAnnotationSQLite*)*, [150](#page-149-0) snpCorrelationPlot, *87*, *117*, [152](#page-151-0) SNPRelate, *49, 50* Surv, *27* survival, *27* vcov, *39*

vcovHC, *39*

writeAnnotation *(*getVariable*)*, [73](#page-72-0) writeAnnotation,ScanAnnotationSQLite-method *(*ScanAnnotationSQLite*)*, [142](#page-141-1) writeAnnotation,SnpAnnotationSQLite-method *(*SnpAnnotationSQLite*)*, [150](#page-149-0) writeMetadata *(*getVariable*)*, [73](#page-72-0)

writeMetadata,ScanAnnotationSQLite-method *(*ScanAnnotationSQLite*)*, [142](#page-141-1) writeMetadata,SnpAnnotationSQLite-method *(*SnpAnnotationSQLite*)*, [150](#page-149-0)

XchromCode *(*getVariable*)*, [73](#page-72-0) XchromCode,GdsGenotypeReader-method *(*GdsGenotypeReader*)*, [61](#page-60-0) XchromCode,GenotypeData-method *(*GenotypeData-class*)*, [67](#page-66-1) XchromCode,IntensityData-method *(*IntensityData-class*)*, [82](#page-81-1) XchromCode,MatrixGenotypeReader-method *(*MatrixGenotypeReader*)*, [87](#page-86-0) XchromCode,NcdfGenotypeReader-method *(*NcdfGenotypeReader*)*, [105](#page-104-0) XchromCode,NcdfIntensityReader-method *(*NcdfIntensityReader*)*, [109](#page-108-0) XchromCode,SnpAnnotationDataFrame-method *(*SnpAnnotationDataFrame*)*, [147](#page-146-1) XchromCode,SnpAnnotationSQLite-method *(*SnpAnnotationSQLite*)*, [150](#page-149-0) XYchromCode *(*getVariable*)*, [73](#page-72-0) XYchromCode,GdsGenotypeReader-method *(*GdsGenotypeReader*)*, [61](#page-60-0) XYchromCode,GenotypeData-method *(*GenotypeData-class*)*, [67](#page-66-1) XYchromCode,IntensityData-method *(*IntensityData-class*)*, [82](#page-81-1) XYchromCode,MatrixGenotypeReader-method *(*MatrixGenotypeReader*)*, [87](#page-86-0) XYchromCode,NcdfGenotypeReader-method *(*NcdfGenotypeReader*)*, [105](#page-104-0) XYchromCode,NcdfIntensityReader-method *(*NcdfIntensityReader*)*, [109](#page-108-0) XYchromCode,SnpAnnotationDataFrame-method *(*SnpAnnotationDataFrame*)*, [147](#page-146-1) XYchromCode,SnpAnnotationSQLite-method *(*SnpAnnotationSQLite*)*, [150](#page-149-0)

YchromCode *(*getVariable*)*, [73](#page-72-0) YchromCode,GdsGenotypeReader-method *(*GdsGenotypeReader*)*, [61](#page-60-0) YchromCode,GenotypeData-method *(*GenotypeData-class*)*, [67](#page-66-1) YchromCode,IntensityData-method *(*IntensityData-class*)*, [82](#page-81-1) YchromCode, MatrixGenotypeReader-method *(*MatrixGenotypeReader*)*, [87](#page-86-0)

YchromCode,NcdfGenotypeReader-method *(*NcdfGenotypeReader*)*, [105](#page-104-0) YchromCode,NcdfIntensityReader-method *(*NcdfIntensityReader*)*, [109](#page-108-0) YchromCode,SnpAnnotationDataFrame-method *(*SnpAnnotationDataFrame*)*, [147](#page-146-1) YchromCode,SnpAnnotationSQLite-method *(*SnpAnnotationSQLite*)*, [150](#page-149-0)